# **ТАЛЛИННСКИЙ ТЕХНИЧЕСКИЙ УНИВЕРСИТЕТ**

**Вирумаа Колледж**

## **Методическое пособие по выполнению курсовой работы по механике машин**

# **ПРОЕКТИРОВАНИЕ И ИССЛЕДОВАНИЕ МЕХАНИЗМОВ ШАГОВОГО ТРАНСПОРТЕРА**

Г.П. Арясов

2015

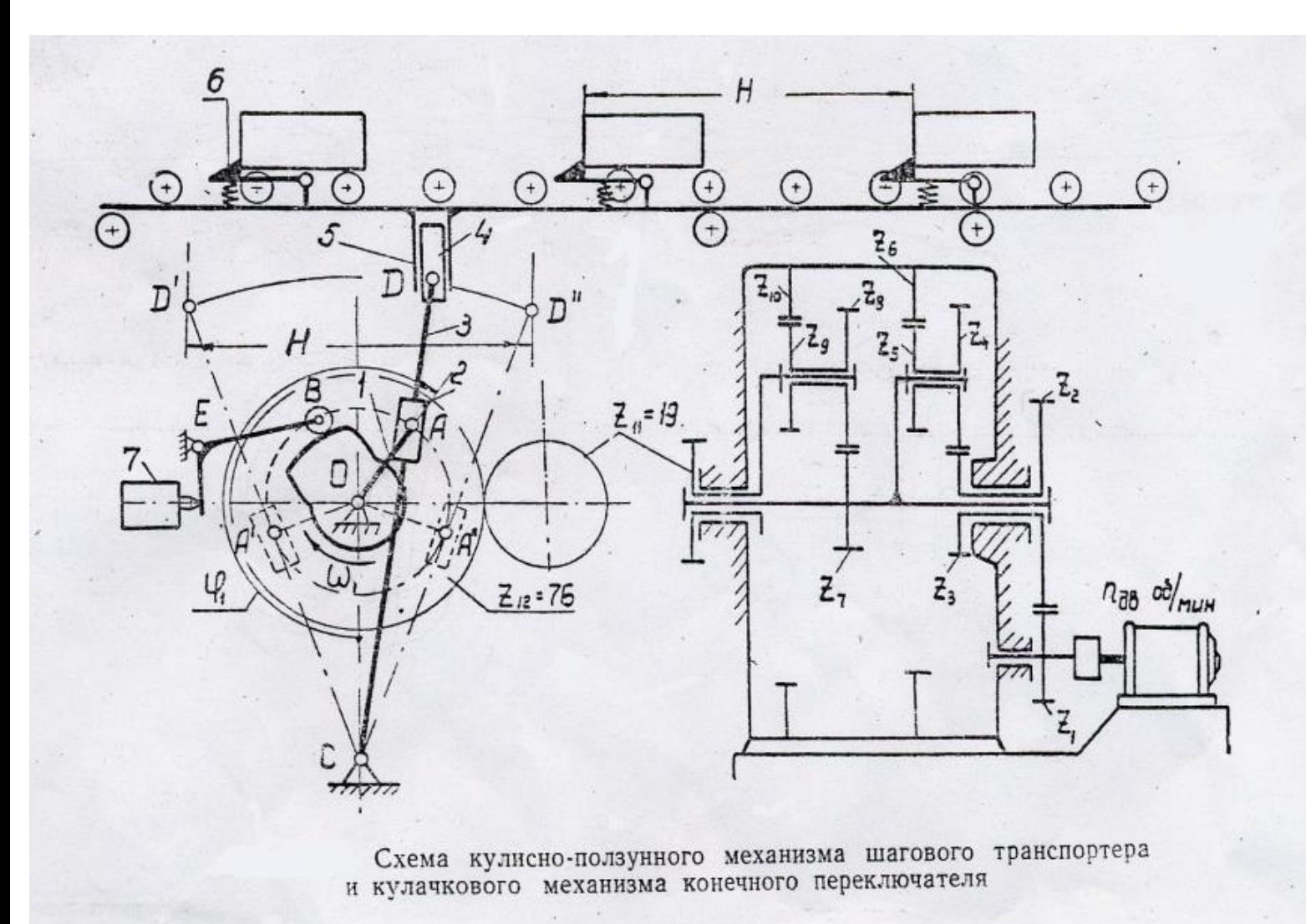

**Рис. 0.1**

Шаговый транспортер предназначен для прерывистого перемещения деталей с одной позиции не другую при последовательной обработке деталей на нескольких станках, объединенных в автоматическую линию. Детали в количестве *Z<sup>д</sup>* перемещаются одновременно в направлении технологической последовательности обработки по направляющим типа рольганга. Перемещение деталей осуществляется по направляющим с помощью **штанги 5.** Оси цилиндрических катков неподвижны, а детали перемещаются посредством **пружинных захватов 6**, выступающих над направляющими и шарнирно соединенных со **штангой 5.**

Перемещение деталей односторонее – слева направо (Рис.0.1). При рабочем ходе **пружинные захваты 6** захватывают детали и перемещают их на величину одного шага *Н(S)* транспортера, при обратном ходе **они** перемещаюся под деталями.

Для возвратно-поступательного перемещения **штанги 5** транспортера шестизвенный кулисно-ползунный механизм, состоящий из пяти подвижных звеньев: **кривошипа 1, ползуна 2, кулисы 3, камня 4 и штанги 5,** а такженеподвижного звена **стойки 0. Кривошип 1** получает вращение от электродвигателя через планетарный редуктор и зубчатую передачу *Z1, Z2 .*

Расстояние между рабочими позициями станков кратно шагу *Н(S)* транспортера. На величину этого шага деталь перемещается за один оборот кривошипа. По окончании рабочего хода детали закрепляются при помощи специальных зажимных устройств, команда на включение которых подается с помощью конечного **переключателя 7 и кулачкового механизма**. При холостом ходе **штанги 5 захваты 6** наталкиваются на неподвижную деталь, поворачиваются относительно оси и проходят под деталью.

Средняя скорость перемещения деталей *V5ср* обеспечивается при помощи привода, состоящего из электродвигателя, **зубчатой передачи** *Z1, Z2***, планетарного четырехрядного редуктора** *Z3-Z10***, зубчатой передачи Z11, Z<sup>12</sup> и кулисного механизма.**

Число двойных ходов штанги в минуту *n<sup>1</sup>* определяют по заданной средней скорости перемещения штанги *V5cp* с учетом коэффициента изменения средней скорости *К<sup>v</sup>* .

3

#### **ОГЛАВЛЕНИЕ**

## I. **ПРОЕКТИРОВАНИЕ КУЛИСНОГО МЕХАНИЗМА ПО ЗАДАННЫМ УСЛАВИЯМ И КИНЕМАТИЧЕСКОЕ И СИЛОВОЕ ЕГО ИССЛЕДОВАНИЕ**

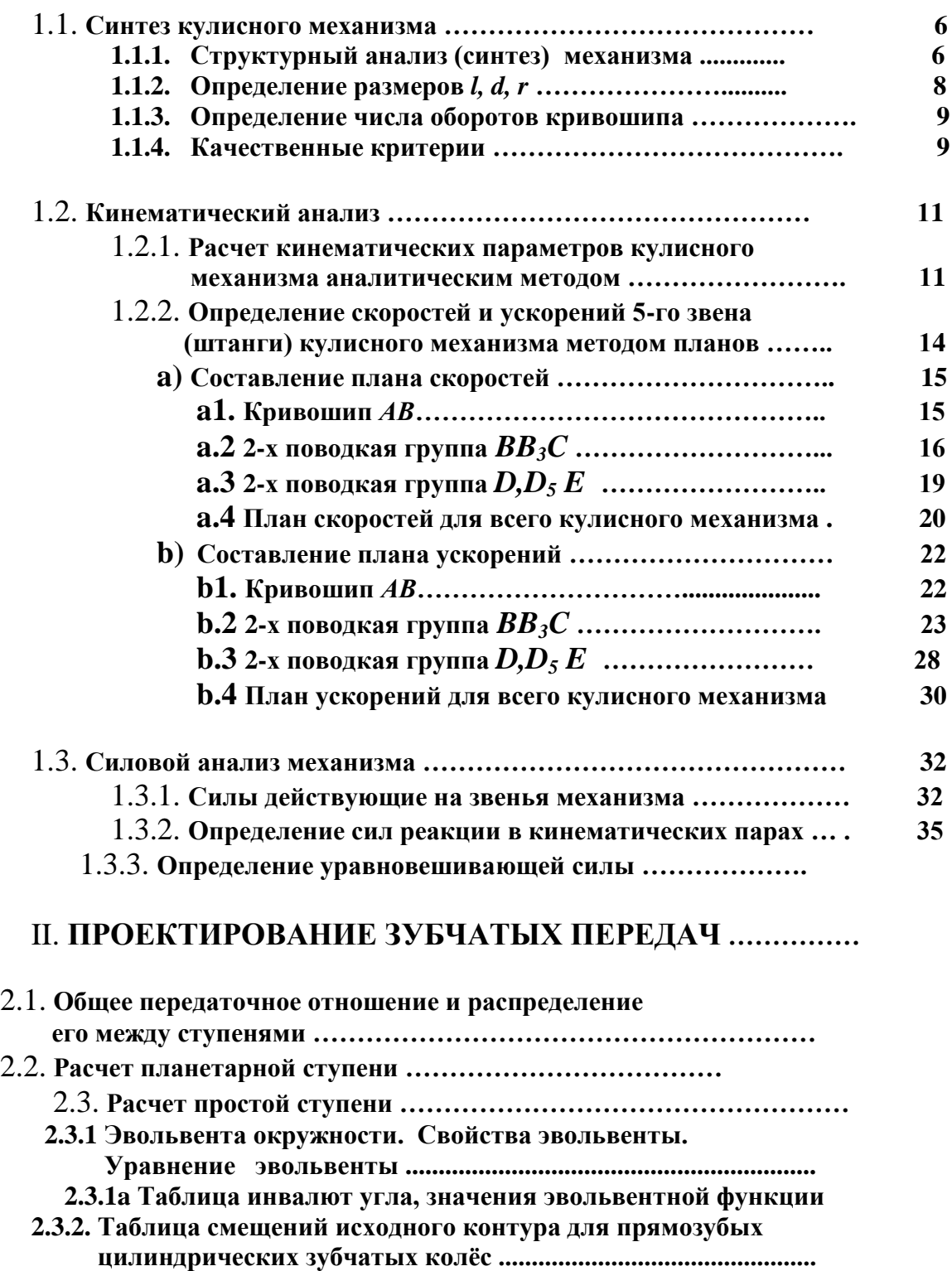

**2.3.3 Пример расчета простой ступени..................................................**

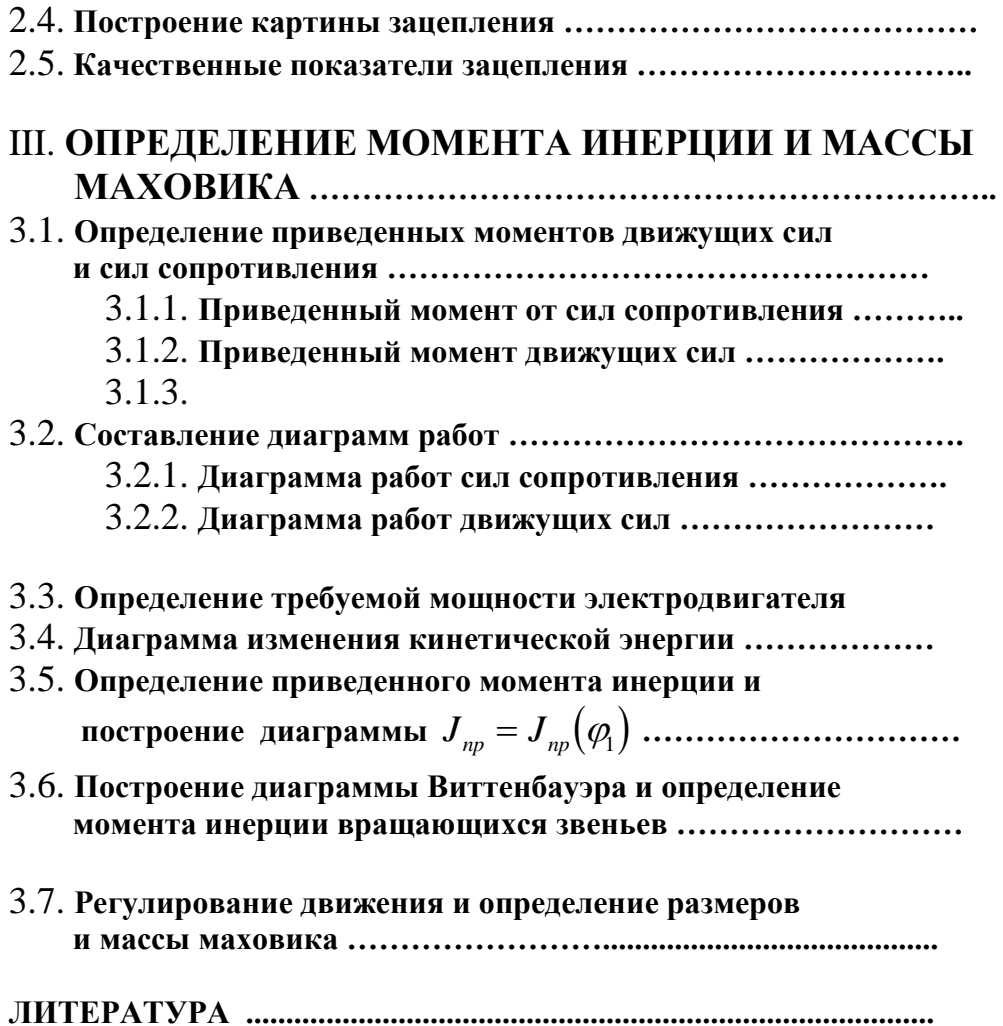

#### І. ПРОЕКТИРОВАНИЕ КУЛИСНОГО МЕХАНИЗМА  $\Pi$ <sup>O</sup> ЗАДАННЫМ УСЛОВИЯМ И **КИНЕМАТИЧЕСКОЕ** И СИЛОВОЕ ЕГО ИССЛЕДОВАНИЕ

#### 1.1 Синтез кулисного механизма

Исходные данные:

а) Рабочий ход транспортера (шаг)  $S = ... m$ ;

б) Средняя скорость рабочего хода  $v_{5k} = ...$ m/s;

 $\epsilon$ ) Коэффициент изменения средней скорости штанги  $k = ...;$ 

г) Геометрический параметр  $\lambda = d/l = ...$ 

## 1.1.1. Структурный анализ (синтез) механизма

Структурным синтезом механизма называется проектирование структурной схемы механизма, под которой понимается составление кинематической схемы механизма, показывающая стойку (неподвижное звено), подвижные звенья, виды кинематических пар и их взаимное расположение (Рис.1.1а).

В ходе структурного анализа устанавливают, из каких структурных групп состоит механизм, а также определяют класс механизма. Это дает возможность показать особенности данного механизма и последовательность и метод кинематического установить  $\mathbf{M}$ кинестатического исследования.

 $Ha$ кинематической схеме звенья  $\mathbf{M}$ кинематические пары изображают условными знаками, а сам план составляют  $\mathbf{B}$ выбранном самими масштабе, применяя масштабный коэффициент [m/mm]. На кинематической схеме (Рис.1.1a) нумеруют  $\mu_l$ подвижные звенья (1,2,3,4,5), обозначают кинематические пары (А, В, В<sub>3</sub>, С, D, D<sub>5</sub>, E) и определяют степень подвижности (число степеней свободы  $W$ ). После этого составляют структурную схему, которая составляется не в масштабе, а важно только количество звеньев *п* и количество кинематических пар *p*<sub>5</sub>.

Для этого выделяют ведущее звено (или ведущие звенья), затем выделяют структурнын группы. Группы можно выделить в том случае, если знаем движение ее внешних элементов или это движение легко определяется.

Ход структурного анализа показан на рис.1.1 аи рис.1.1 b.

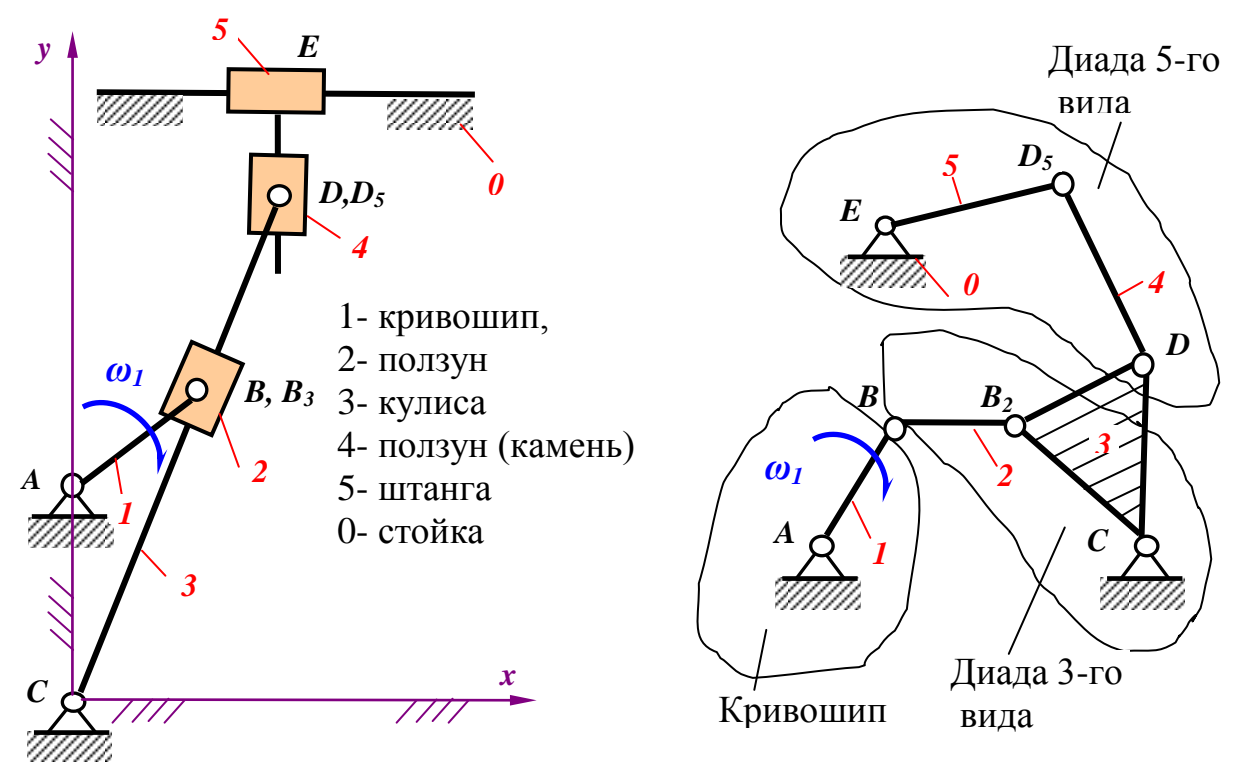

Рис. 1.1а Кинематическая схема кулисно-ползунного механизма

Рис. 1.1b Структурная схема кулисно-ползунного механизма

принадлежит кулисе 3 и совпадает с точкой В Точка  $B_3$ кривошипа 1.

<u>Точка  $D_5$ </u> принадлежит штанге 5 и совпадает с точкой  $D$  кулисы 3

Формула для определения числа степеней свободы имеет вид

 $W = 3n - 2p_5$ ,

где число подвижных звеньев

 $n=5$ ,

число кинематических пар пятого класса  $p_5 = 7$ ,

 $W=3.5-2.7=15-14=1$ . тогда

То есть данный кулисно-ползунный механизм имеет одну степень свободы, а значит имеет одно ведущее звено кривошип 1.

1.1.2. **Определение размеров l, d, r** (см. рис. 1.2)

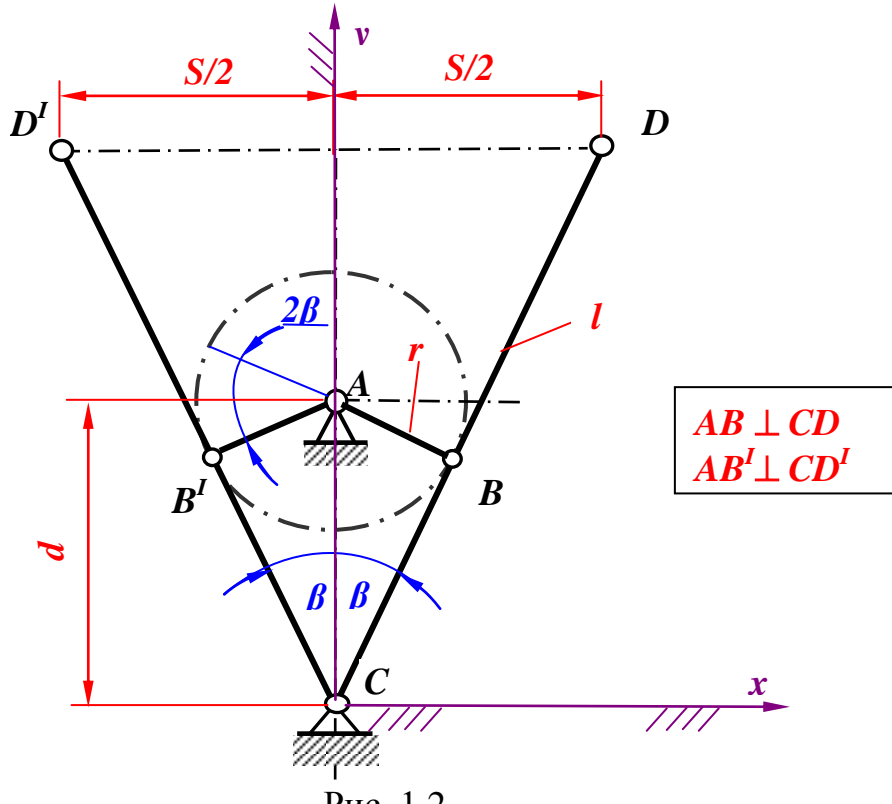

Рис. 1.2

Коэффициент изменения средней скорости штанги

$$
k = \frac{v_{cp.x.x.}}{v_{cp.p.x.}} = \frac{90^{\circ} + \beta}{90^{\circ} - \beta},
$$
  
откуда 
$$
\beta = 90^{\circ} \frac{k - 1}{k + 1},
$$

откуда

где

 $v_{cp.x.x}$  – средняя скорость штанги при холостом ходе, *cp*.*p*.*x*. *v* – средняя скорость штанги при рабочем ходе.

Длина кулисы

$$
l = CD = \frac{S/2}{\sin \beta} \; .
$$

Расстояние между центрами вращения кулисы и кривошипа

$$
d = AC = \lambda \cdot l.
$$

Радиус (длина) кривошипа *AB*

$$
r = AB = d \cdot \sin \beta.
$$

# 1.1.3. **Определение числа оборотов кривошипа**

Средняя скорость рабочего хода штанги –

$$
v_{5k} = \frac{l \cdot \sigma \cdot \omega_1}{\pi} \left( \frac{1+k}{k} \right),
$$

откуда

$$
\omega_1 = \frac{\pi \cdot v_{5k} \cdot k}{l \cdot \sigma(1+k)},
$$

где

 $\sigma =$ *r d* – геометрический параметр;  $\omega_{\rm l}$ - угловая скорость кривошипа.

Число оборотов кривошипа

$$
n_1 = \frac{30\omega_1}{\pi} \text{ [rpm]}
$$

# 1.1.4 **Качественные показатели** (см.рис. 1.3)

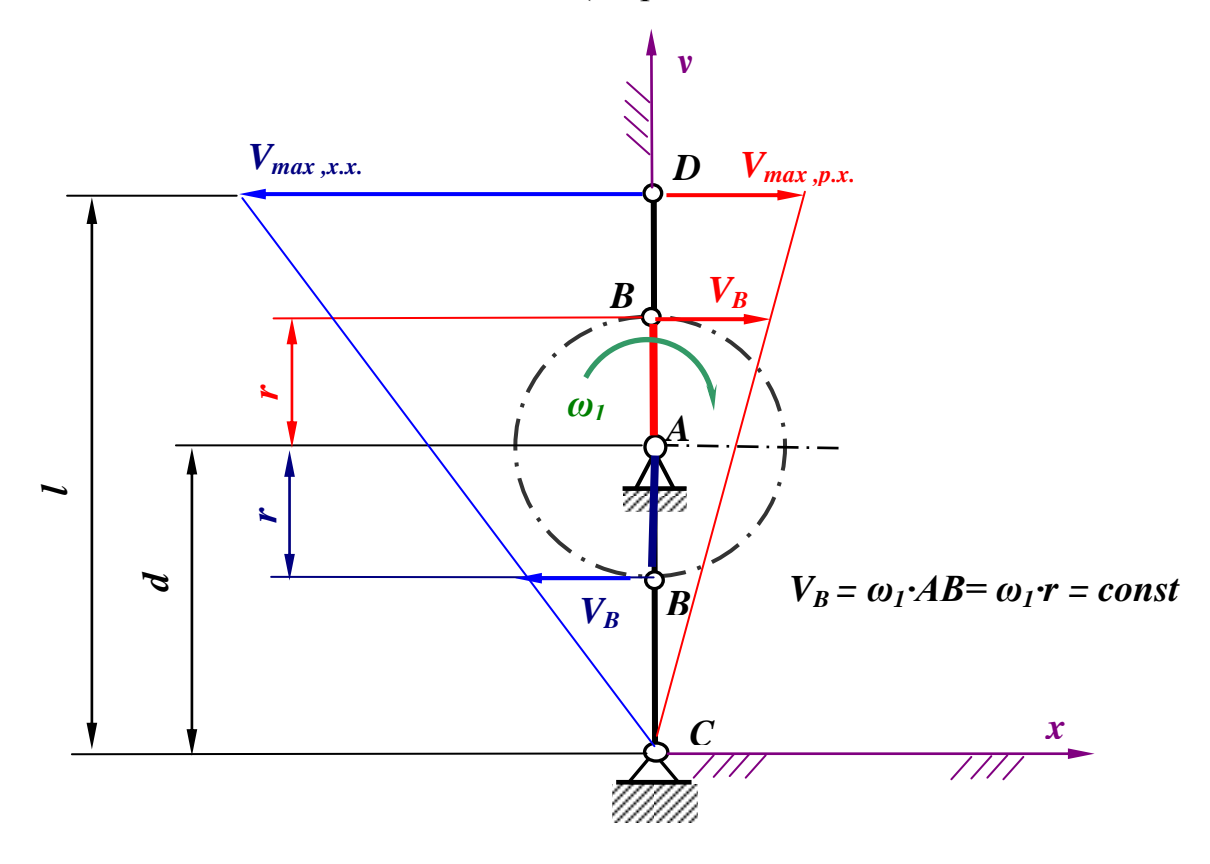

Рис. 1.3

Максимальные скорости точки *В* (штанги 5) :

при рабочем ходе ( $v_{\text{max}} p.x$ .)

$$
v_{\max p.x.} = v_B \frac{l}{d+r},
$$

и при холостом  $(v_{\max x.x.})$  ходе

$$
v_{\max x.x.} = v_B \frac{l}{d-r},
$$

где

$$
v_B = \omega_1 \cdot r.
$$

Неравномерность скорости штанги характеризуется коэффициентом  $\mathcal G$  .

При рабочем ходе

$$
\mathcal{G}_{p.x.} = \frac{v_{\text{max }p.x.}}{v_{cp.p.x.}}
$$

и при холостом ходе

$$
\mathcal{G}_{p.x.} = \frac{v_{\text{max }p.x.}}{v_{cp.p.x.}}.
$$

Средние скорости соответственно будут

$$
v_{cp.p.x.} = \frac{s}{t_{p.x.}} \mathbf{u}
$$

$$
v_{cp.x.x.} = \frac{s}{t_{x.x.}},
$$

где  $t_{p.x}$  – время рабочего хода,  $t_{x.x}$  – время холостого хода.

Соответственно время рабочего и холостого ходов

$$
t_{p.x.} = \frac{\pi + 2\beta}{\omega_1}, \quad t_{x.x.} = \frac{\pi - 2\beta}{\omega_1}.
$$

Эксплуатационным критерием  $\delta$  будет отношение времени рабочего и холостого ходов

$$
\delta = \frac{t_{p.x.}}{t_{x.x.}}.
$$

## **1.2 Кинематический анализ**

## **1.2.1 Расчет кинематических параметром кулисного механизма аналитическим методом**

Приближенные формулы для определения перемещений, скоростей и ускорений 5-го звена (штанги) кулисного механизма соответственно:

$$
x_5 = l \cdot \sigma \frac{\sin \varphi_1}{\sqrt{1 + \sigma^2 + 2\sigma \cos \varphi_1}},
$$
\n(1.1\*)

$$
v_5 = l \cdot \sigma \cdot \omega_1 \frac{\left(1 + \sigma^2\right) \cos \varphi_1 + \sigma \left(1 + \cos^2 \varphi_1\right)}{\sqrt{\left(1 + \sigma^2 + 2\sigma \cos \varphi_1\right)^3}},\tag{1.1} \tag{1.1} \tag{1.1} \text{where}
$$

$$
a_5 = -\frac{l\omega_1^2 \sigma \sin \varphi_1}{\sqrt{\left(1 + \sigma^2 + 2\sigma \cos \varphi_1\right)^5}} \left[1 - \sigma^2 + \sigma^4 + (2 - \sigma)\left(1 + \sigma^2\right) \cos \varphi_1 + \right]
$$
\n
$$
(1.1^{***})
$$

$$
\sigma = \frac{r}{d}
$$
— геометрический параметр (см.1.1.3);

Расчет ведется на ЭВМ с применением программного комплекса " MATLAB ".

#### **Вводные данные** :

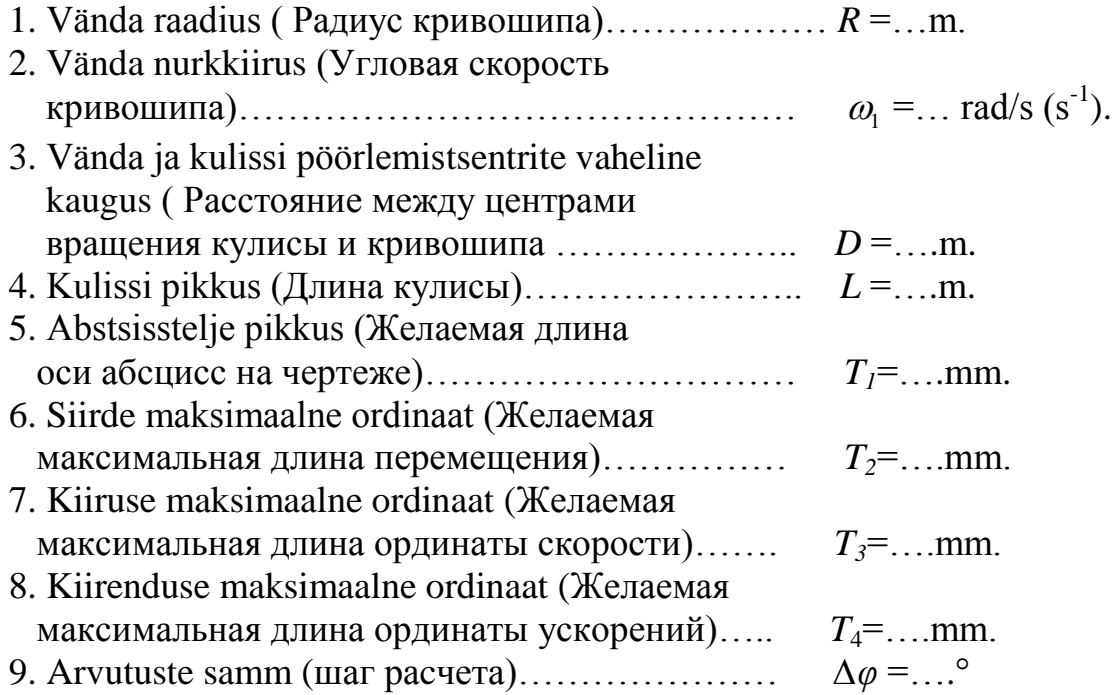

По полученным данным расчета строят диаграммы

$$
s_5 = s_5(\varphi_1), v_5 = v_5(\varphi_1), a_s = a_s(\varphi_1)
$$
 (cm. Puc.1.4).

**NB!** Следует иметь ввиду, что при выводе аналитических формул определения *s ,v, a* исходным положением механизма принято верхнее вертикальное положение кривошипа (при  $\,\varphi_{\rm l}=\!0$ ), а не одно из крайних положений кулисы.

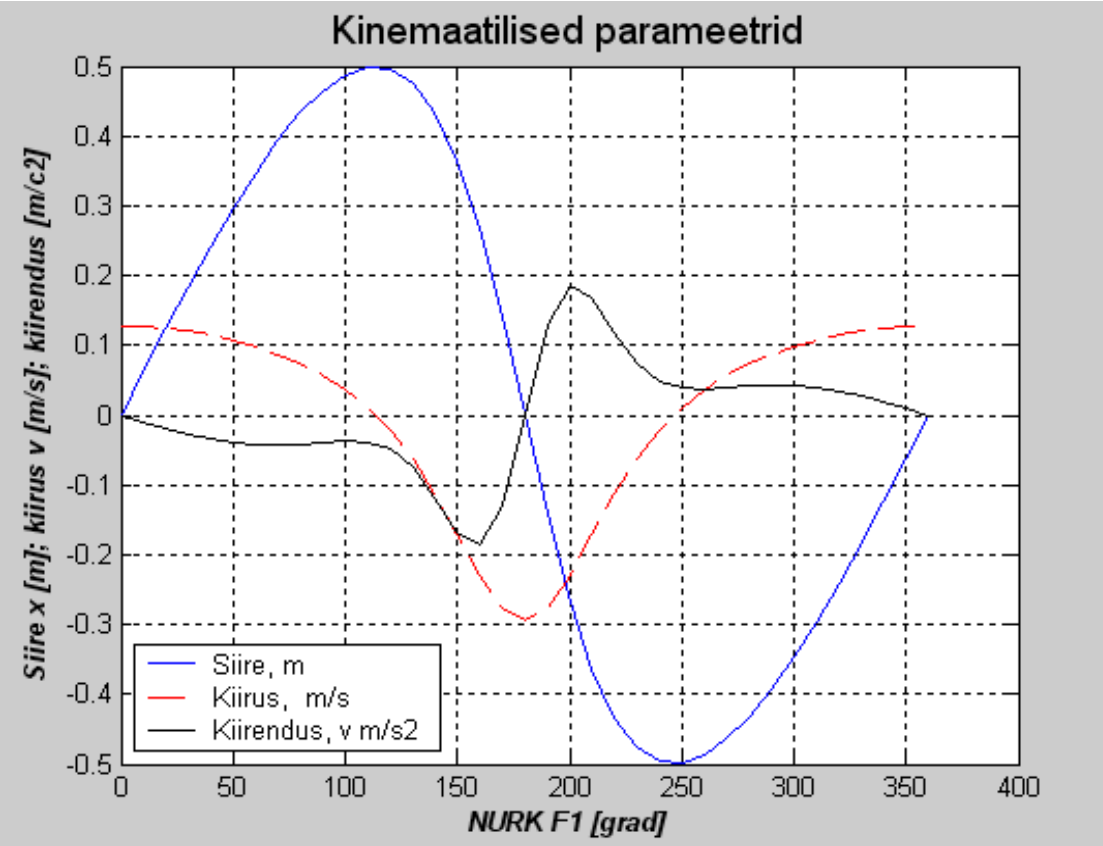

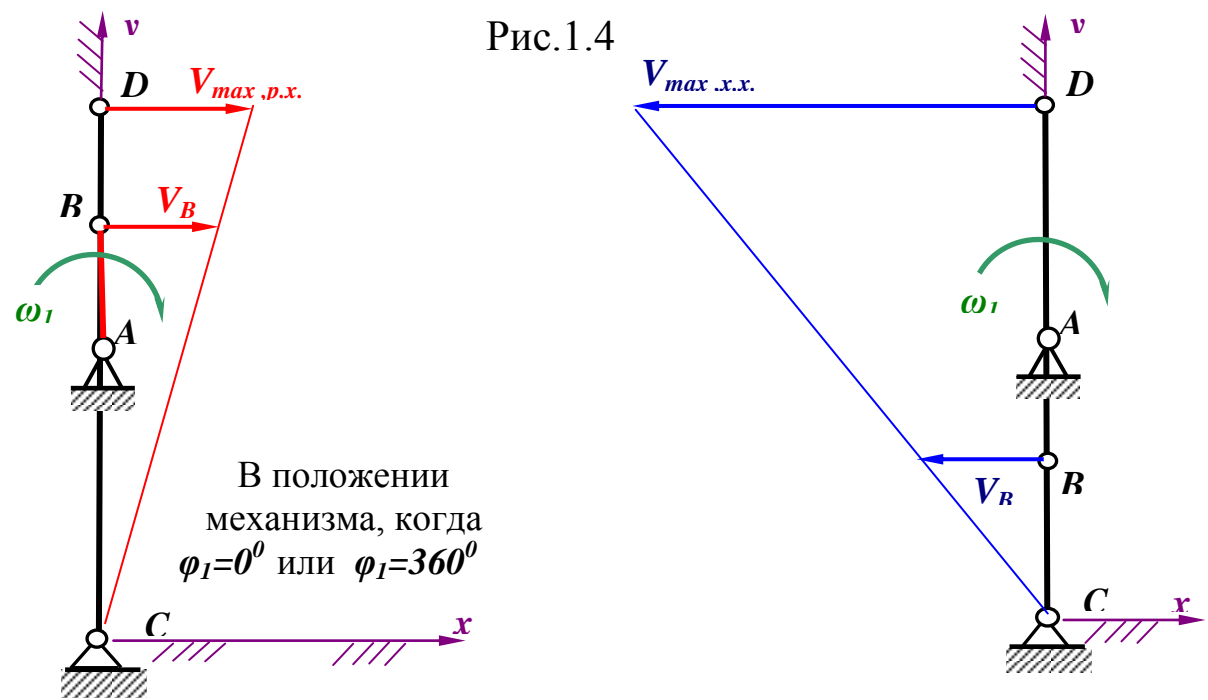

Рис. 1.4 а В положении механизма,  $_{12}$ когда *φ1=0<sup>0</sup>* или *φ1=360<sup>0</sup>* 

Рис. 1.4 bВ положении механизма, когда *φ1=180<sup>0</sup>*

1.2.2. **Определение скорости и ускорения 5-го звена (штанги) кулисного механизма методом планов** при заданном угле положения кривошипа $\varphi_{\!_1} =_{\cdots}^\circ$  .

Вычертим план положения механизма ( или его кинематическую схему) при  $\varphi_1 = ...^{\circ}$  в масштабе  $\mu_1 = ...$  m/mm (Рис.1.5). Заметим, что структурный анализ механизма уже выполнен в разделе 1.1.1 (стр.6- 7). В результате мы получили следующую последовательность кинематического расчета данного механизма:

кривошип  $AB \implies 2$ -х поводковая группа  $BB_3C$ <sup>3</sup>-го вида  $\implies$  $\Rightarrow$  2-х поводковая группа  $DD_5E$  3-го вида.

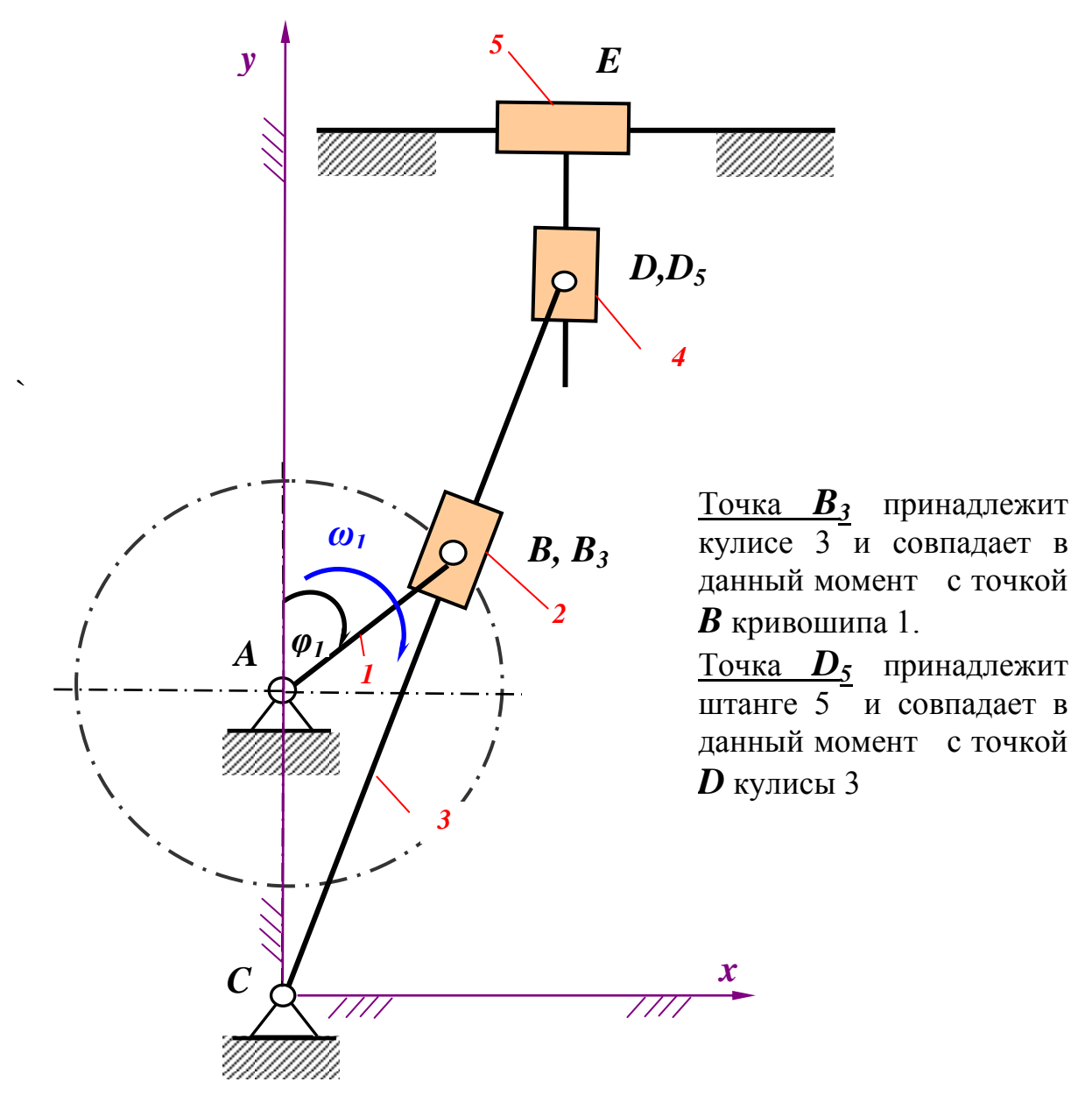

Рис. 1.5 Кинематическая схема кулисно-ползунного механизма

## **а) Составление плана скоростей**

## **a1.** Кривошип *AB*

Рассмотрим движение ведущего звена ( кривошипа *AB*, Рис.1.6 ).

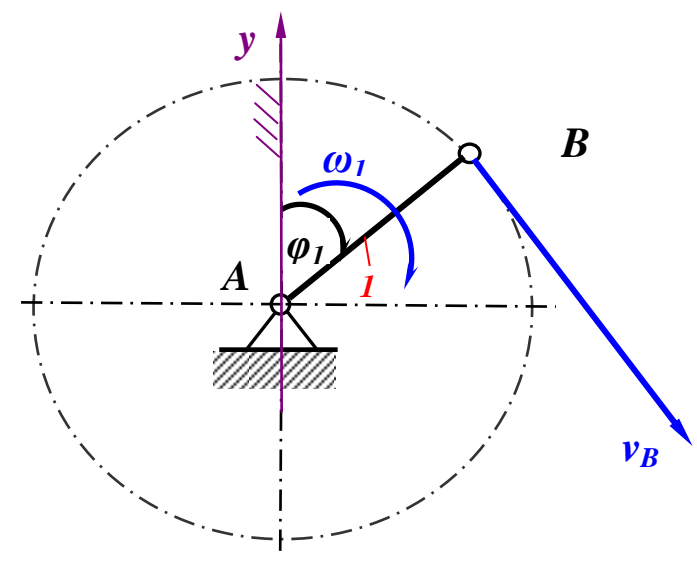

Рис.1.6

Учитывая, что кривошип *AB* совершает вращательное движение относительно неподвижной оси, проходящей через точку *A*, линейная скорость точки *B* будет

$$
\nu_B = \omega_1 \cdot AB = \omega_1 \cdot r = const \tag{1.2}
$$

и направлена перпиндикулярно кривошипу *AB* в сторону его вращения (Рис.1.6).

## а2. 2-х поводковая группа  $BB_3C$

Теперь рассмотрим движение 2-х поводковой группы  $BB_3C$  $(Pnc.1.7)$ 

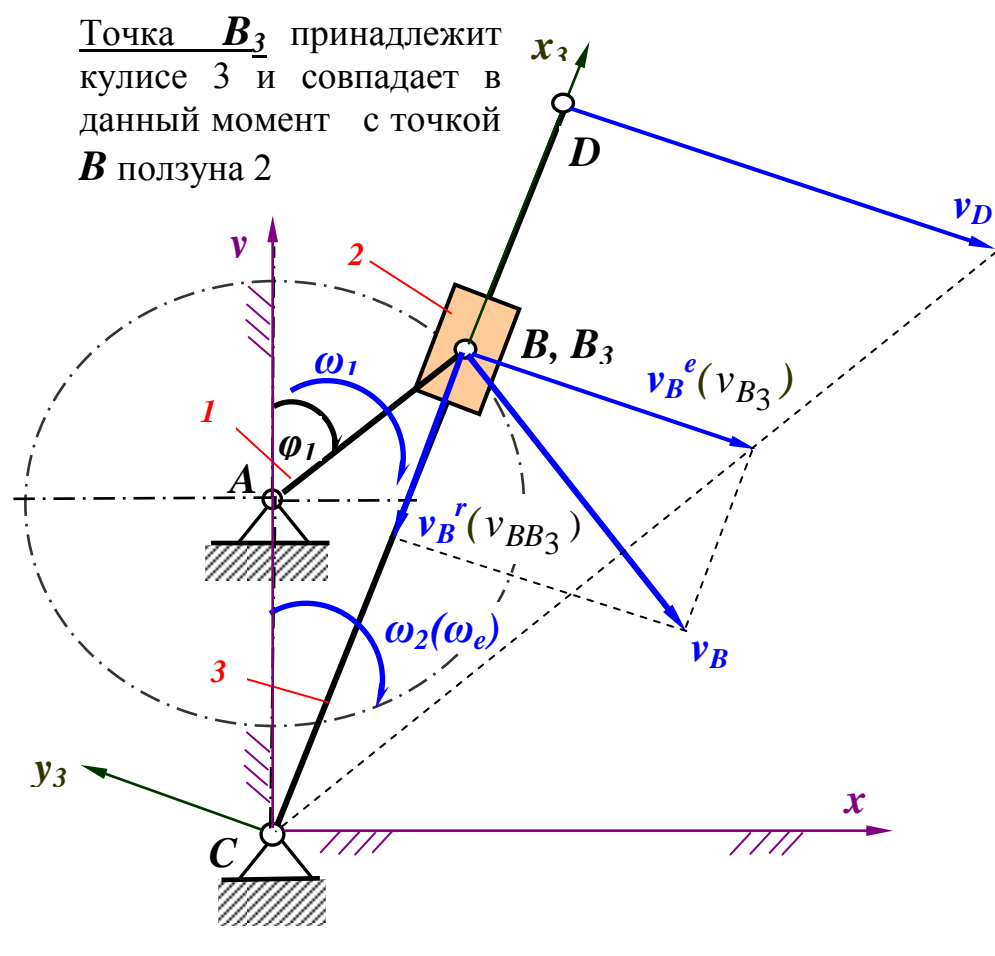

Рис.1.7

 $\mathbf{B}$ данном случае необходимо прибегнуть к разложению составного (сложного) движения точки  $\bm{B}$ , которую считаем принадлежащей ползуну  $2<sub>Ha</sub>$ теперь переносное  $\overline{M}$ относительное движения. За переносное движение выгодно (удобно) принять вращательное движение кулисы 3 с которой можно связать относительную систему координат  $x_3Cy_3$ , а относительным движением поступательное движение ползуна 2 относительно кулисы 3

Из сказанного следует, что найденная скорость VR можно считать абсолютной скоростью точки  $\bm{B}$ .

Теперь разложим эту абсолютную скорость  $v_B$  по правилу параллелограмма скоростей на две компоненты  $v_B^r$  ( $v_{BB_3}$ ) и

 $v_B^{\,\,e}(v_{B_3})$ , где

 $v_B^{\ \ r}$   $(v_{BB_3})$  – относительная скорость движения точки *B* относительно точки *B<sup>3</sup>* или скорость скольжения ползуна 2 по пазу кулисы 3 направлена вдоль нее ,  $v_B^e(v_{B_3})$  – переносная скорость движения точки *B*, равная линейной скорости точки *B<sup>3</sup>* кулисы 3 , совпадающая в данный момент с точкой *B* и направлена перпиндикулярно кулисе 3, что

вызывает (обуславливает) вращательно-качающееся движение

Соответствующее векторное уравнение имеет вид

кулисы 3 относительно точки *C* (Рис.1.7).

Modiylib

\n
$$
\vec{v}_B = \vec{v}_B^r + \vec{v}_B^e
$$
\nmodiylib

\n
$$
+ \nbrace{?}{?} \nbrace{?}{?}
$$
\nHomapashение

\n
$$
\perp AB \nbrace{|CB \perp CB}
$$
\n(1.3)

Графическим решением (построением плана скоростей первой 2-х поводковой группы  $\boldsymbol{BB}_3\boldsymbol{C}$  в выбранном масштабе  $\mu_{\rm v}$  [ms<sup>-1</sup>/mm], Рис.1.8) уравнения (1.2) определяем неизвестные по модулю скорости  $v_B^r(v_{BB_3})$  и  $v_B^e(v_{B_3})$  (см.формулу 1.4).

Из произвольно выбранного полюса *p* (Рис.1.8).проводим линию *AB* и откладываем на ней отрезок *pb*, представляющий собой абсолютную скорость  $v_B$  точки  $B$  в выбранном масштабе  $\mu_\nu$  [ms<sup>-</sup> <sup>1</sup>/mm]). Так как линия действия переносной скорости  $v_B^e(v_{B_3}) \perp C B$ , то проводим через полюс  $p$  плана скоростей линию  $\perp$  к  $CB$ . Линия же действия относительной скорости  $v_B^r$  ( $v_{BB_3}$ ) совпадает с **CB**, поэтому нп плане скоростей она будет параллельна *СB*.

Ввиду того, что согласно уравнению (1.2) скорости  $v_B^r$  ( $v_{BB_3}$ ) и  $v_{\mathcal{B}}^{\phantom{\ell} e}(v_{\mathcal{B} \mathfrak{Z}})$  должны замыкаться на  $v_{\mathcal{B}}$ , велина и направление которой у нас известна, проводим на плане скоростей через точку *b* (конец вектора скорости *v<sup>B</sup>* ) линию действия относительной скорости (скорости скольжения)  $v_B^r$  ( $v_{BB3}$ ) параллельно *СВ*. Пересечение указанных линий действия определит точку *b<sup>2</sup>* , представляющая собою конец относительной скорости  $v_B^r$  ( $v_{BB_3}$ ). Вместе с тем отрезок  $\overline{b}$   $\overline{b}_2$  будет представлять собой скорость скольжения  $v_B^{\;r}$  $(v_{BB3}^{\vphantom{\dagger}})$  и направлена будет к точке  $\pmb{b}$  .

*p*  $\frac{16}{e}$  л. д.  $v_B^{\ r} (v_{BB_3}) ||$  **CB** План скоростей 2-х поводковой группы  $\boldsymbol{BB}_3\boldsymbol{C}$  и<sub>v</sub> [ms $^{-1}/{\rm mm}]$ л. д.  $v_B^e(v_{B_3}) \perp CB$   $v_B^e(v_{B_3})$ 

Замерив на плане скоростей отрезки *pb*<sub>3</sub> и b<sub>3</sub>b и умножив их соответственно на масштаб  $\mu_{v}$ , получим значения искомых скоростей.

$$
v_B^e(v_{B_3}) = \mu_v \cdot pb_3, \qquad v_B^r(v_{BB_3}) = \mu_v \cdot bb_3. \tag{1.4}
$$

 $v_B^e(v_{B_3})$ Имея переносную скорость находим на плане скоростей точку  $d$ , представляющая собою конец вектора  $v_D$ (линейной скорости точки  $D$  кулисы 3) из пропорции (Рис.1.8)

$$
\frac{pb_3}{CB} = \frac{pd}{CD} \Rightarrow \quad pd = \frac{pb_3 \cdot CD}{CB} \tag{1.5}
$$

и модуль линейной скорости точки  $\boldsymbol{D}$ , учитывая масштаб  $\mu_{\nu}$ , будет

$$
v_D = \mu_v \cdot pd \tag{1.6}
$$

а угловая скорость вращения кулисы 3 (Рис.1.8) будет

$$
\omega_3(\omega_e) = \frac{\mu_v \cdot pb_3}{CB} = \frac{\mu_v \cdot pd}{CD} \tag{1.7}
$$

или (Рис.1.7)

$$
\omega_3(\omega_e) = \frac{v_B^e(v_{B_3})}{CB_3} = \frac{v_D}{CD}
$$
 (1.7<sup>\*\*</sup>)

## аЗ. 2-х поводковая группа  $DD_5E$

Переходим к рассмотрению движения 2-х поводковой группы  $DD_5E$  (Puc.1.9).

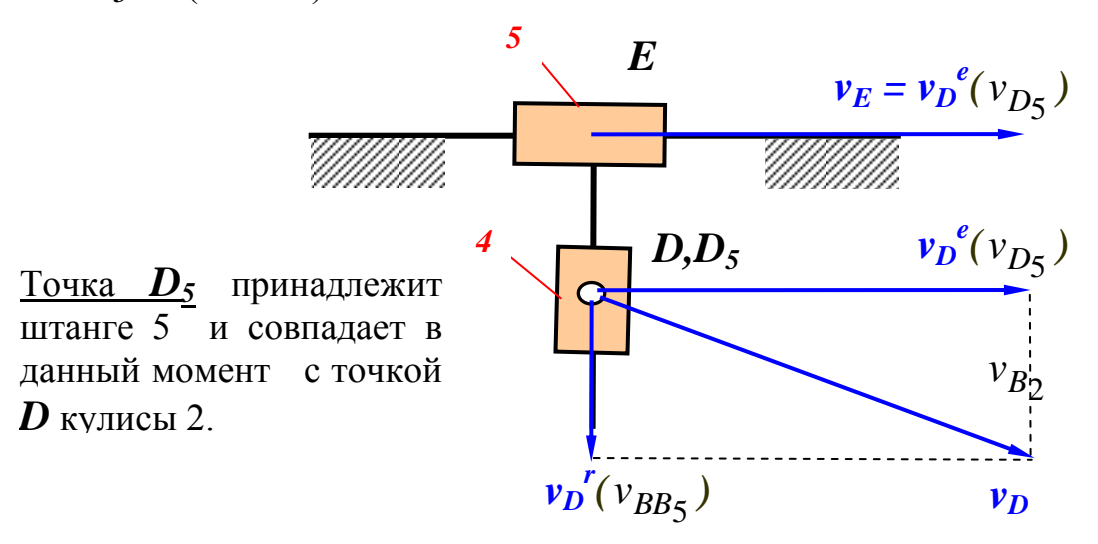

Рис.1.9

В этом случае будем считать, что точка  $D$  принадлежит кулисе 4 и *V*<sub>D</sub> является ее абсолютной скоростью.

Разложим абсолютную скорость  $v_D$  на две компоненты  $v_D^r(v_{BB5})$ 

и  $v_D^{\phantom{D}e}(v_{D5}),$  где  $v_D^{\prime \prime}$  ( $v_{DD_5}$ ) – относительная скорость движения точки  $D$ относительно точки  $D_5$  или скорость скольжения ползуна 4 по пазу штанги 5 направлена вдоль нее,  $v_D^{e}(v_{D_5})$  - переносная скорость движения точки  $D$ , равная линейной скорости точки  $D_5$  штанги 5, совпадающей в данный момент с точкой  $D$  и направлена перпиндикулярно штанге 5, что вызывает (обуславливает) возвратно-поступательное движение

Соответствующее векторное уравнение имеет вид

штанги 5 (Рис.1.9 и Рис.1.5).

$$
\vec{v}_D = \vec{v}_D^r + \vec{v}_D^e
$$
\n
$$
\vec{v}_D = \vec{v}_{DD5} + \vec{v}_{D5}
$$
\nModyJIB + 2

\n
$$
\begin{array}{ccc}\n & + & 2 & ? \\
\text{Hangashenue} & & \perp CD & \parallel ED & \perp ED\n\end{array}
$$
\n(1.8)

Графическим решением (построением плана скоростей второй 2-х поводковой группы  $DD_5E$  в выбранном масштабе  $\mu$  [ms<sup>-1</sup>/mm], Рис.1.10) уравнения (1.7) определяем неизвестные по модулю скорости  $v_D^r(v_{BB5})$  и  $v_D^e(v_{D5})$  (см. формулу 1.9)

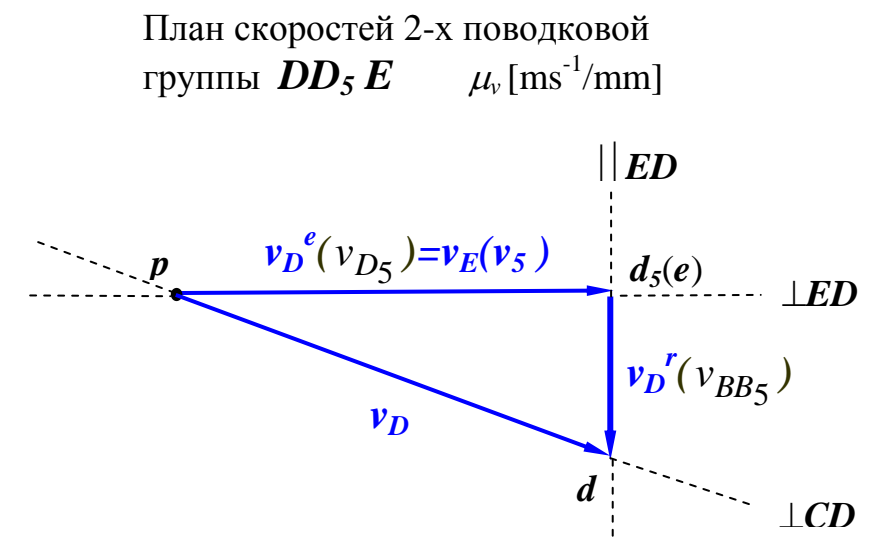

Рис.1.10

$$
v_D^e(v_{D5}) = v_E(v_5) = \mu_v \cdot pd_5, \quad v_D^r(v_{DD5}) = \mu_v \cdot dd_5. \tag{1.9}
$$

#### **a4. План скоростей для всего кулисного механизма**

Совместив оба плана скоростей, построенных отдельно для 2-х поводковых групп *BB3C* (Рис.1.8) и *DD<sup>5</sup> E* (Рис.1.10), получим в итоге ( в результате) требуемый общий план скоростей для всего кулисно-ползунного механизма (Рис.1.11).

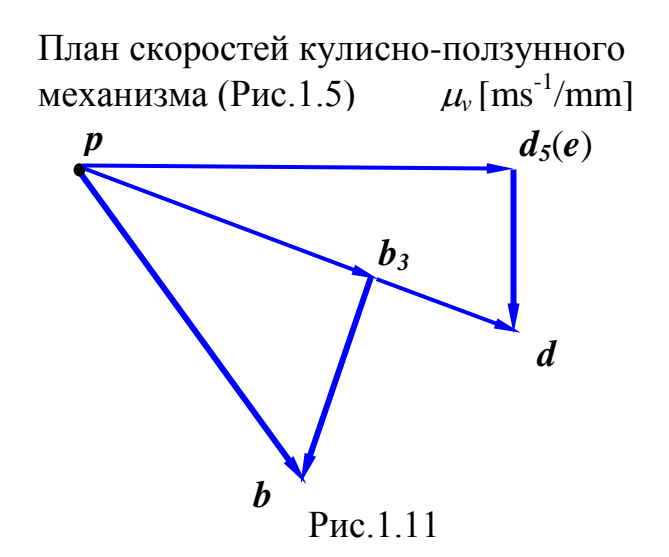

**PS!** Заметим, что план скоростей для 2-х поводковой группы *DD<sup>5</sup> E* (Рис.1.10) можно отдельно не строить, а продолжить построение на основе уже построенного плана скоростей для 2-х поводковой группы *BB3C* (Рис.1.8) и в итоге получить суммарный план скоростей для всего механизма (Рис.1.11)

.

Рис.1.12 Ha показана картина распределения скоростных характеристик для всего кривошипно-ползунного механизма.

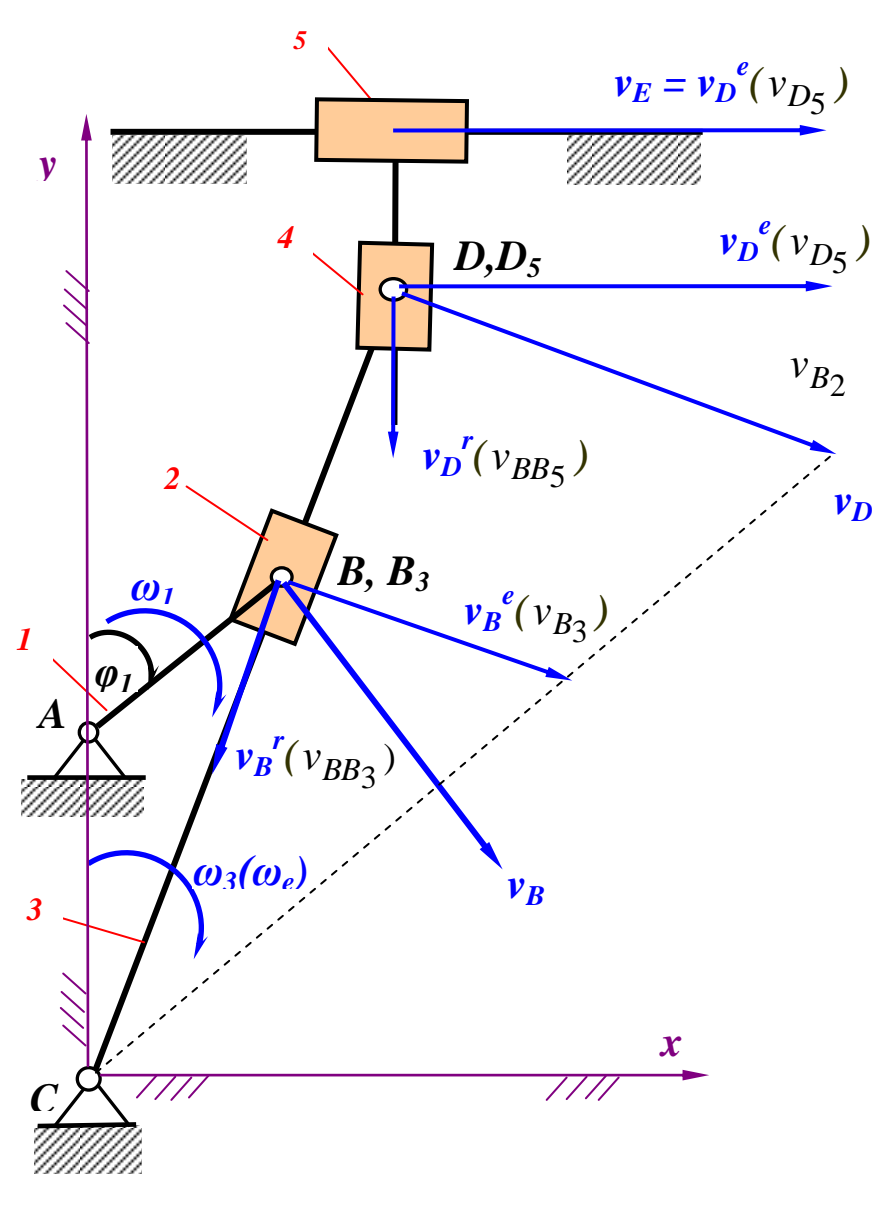

Рис.1.12

Для оценки точности определения  $v_5(v_F)$  вычисляют ошибку  $\Delta v_5$ , считая правильным значение  $v_5$  определенное по аналитической  $\Delta v_5 = \frac{v_{5anal.} - v_{5 plan}}{v_{5 anal.}} \cdot 100\%$ формуле  $(1.10)$ 

# **b)** Составление плана ускорений

#### b1. Кривошип $AB$

Рассмотрим движение ведущего звена ( кривошипа *AB*, Рис.1.13).

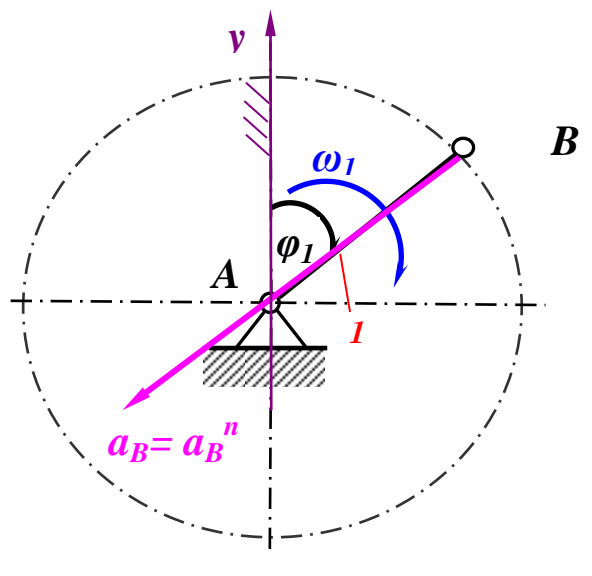

Рис.1.13

В общем случае ускорение точки *B* определяется выражением

$$
\vec{a}_B = \vec{a}_B^n + \vec{a}_B^\tau \tag{1.11}
$$

где

 $\vec{a}_B^n$  $\frac{1}{\alpha}$ - нормальное ускорение,

 $\vec{a}^{\,\tau}_{B}$  $\overrightarrow{a}$ - касательное ускорение.

Поскольку кривошип *AB* вращается с постоянной угловой скоростью  $\omega_1 = const$ , то касательное ускорение  $\vec{a}_B^{\tau} = 0$  $\Rightarrow$ , а значит полное ускорение точки *B* будет равно

$$
a_B = a_B^n = \omega_1^2 \cdot AB = const \tag{1.12}
$$

и направлено к оси вращения (Рис.1.13).

## **b2. 2-х поводковаягруппа** *BB3C*

Теперь рассмотрим движение 2-х поводковой группы *BB3C*

 $(Pnc.1.14).$ 

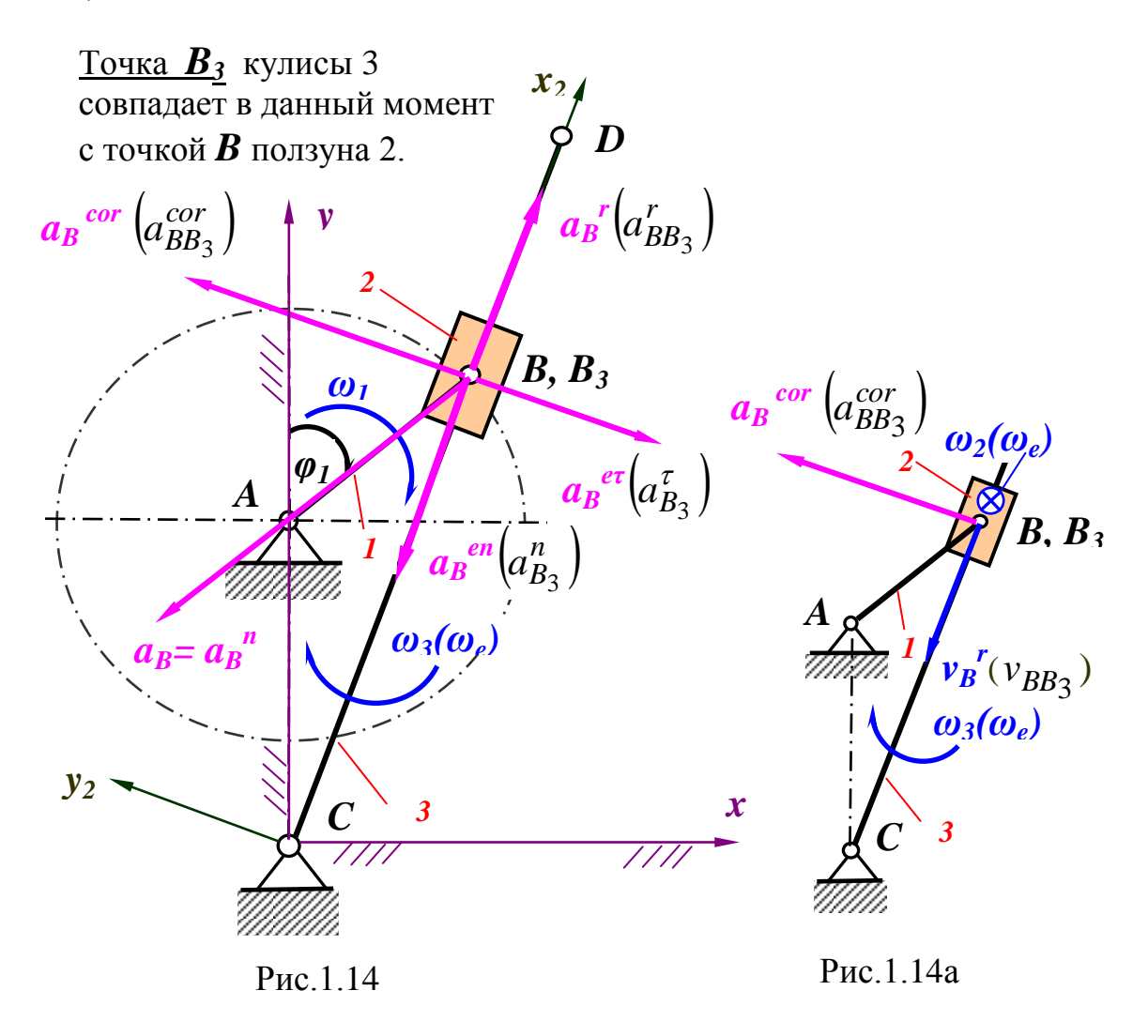

В этом случае найденное ускорение  $a<sub>B</sub>$  (1.12) является абсолютным ускорением точки  $B$ , которую считаем теперь принадлежащей ползуну 2.

Согласно теореме о сложении ускорений имеем

$$
\vec{a}_B = \vec{a}_B^e + \vec{a}_B^r + \vec{a}_B^{cor}
$$
\n
$$
\vec{a}_B = \vec{a}_{B_3} + \vec{a}_{BB_3} + \vec{a}_{BB_3}^{cor}
$$
\n(1.13)

или где

 $\vec{a}^e_R(\vec{a}_{B_2})$ - переносное ускорение точки  $B$ , равная линейному ускорению точки  $B_3$ , принадлежащей, совершаещее вращательное движение, кулисе 3 и совпадающая в данный момент с точкой  $\bm{B}$ ползуна 2,

- относительное ускорение точки В, обусловленное  $\vec{a}_B^r \left( \vec{a}_{BB} \right)$ поступательным движением ползуна 3 относительно кулисы 3,

 $\vec{a}_{B}^{cor}\left(\vec{a}_{BB3}^{cor}\right)$ - ускорение Кориолиса (Coriolise).

Учитывая, что переносное движение обусловлено вращательным движением кулисы 3, разложим переносное ускорение точки  $\bm{B}$  $\vec{a}_{B}^{e}(\vec{a}_{B3})$  на касательное и нормальное ускорения

$$
\vec{a}_{B}^{e} = \vec{a}_{B}^{e\tau} + \vec{a}_{B}^{en}
$$
\n
$$
\vec{a}_{B_3} = \vec{a}_{B_3}^e + \vec{a}_{B_3}^n
$$
\n(1.14)

При этом переносное нормальное ускорение равно

$$
a_B^{en} = \omega_e^2 \cdot BC
$$
  
\n
$$
a_{B_2}^n = \omega_3^2 \cdot B_3C
$$
\n(1.15)

ИЛИ

ИЛИ

и направлено вдоль кулисы 3 к точке С, а переносное касательное ускорение  $(\perp CB)$  будет

$$
a_B^{e\tau} = \alpha_e \cdot BC
$$
  
\n
$$
a_{B3}^{\tau} = \alpha_3 \cdot B_2 C,
$$
\n(1.16)

или

ИЛИ

модуль

направление

где  $\alpha_3(\alpha_e)$  – угловое ускорение кулисы 2.

В итоге теорема о сложении ускорений (1.13, учитывая (1.12), примет вид

> $\vec{a}_R = \vec{a}_R^n = \vec{a}_R^{e\tau} + a_R^{en} + \vec{a}_B^r + \vec{a}_B^{cor}$  $(1.17)$  $\vec{a}_B = \vec{a}_B^n = \vec{a}_{B_3}^{\tau} + a_{B_3}^n + \vec{a}_{BB_3}^r + \vec{a}_{BB_3}^{cor}$  $||AB||AB \perp CB \perp CB \perp CB \perp CB \perp CB$

Ускорение Кориолиса определяется по формуле

$$
\vec{a}_{B}^{cor} = 2\vec{\omega}_{e} \times \vec{v}_{B}^{r} \quad \text{with} \quad \vec{a}_{BB3}^{cor} = 2\vec{\omega}_{3} \cdot \vec{v}_{BB2} \tag{1.18}
$$

В данном случае вектор угловой скорости  $\vec{\omega}_{e}(\vec{\omega}_{3})$  вращения кулисы 3 направлен перпиндикулярно плоскости механизма (чертежа) и направлен от нас. Следовательно угол между векторами  $\vec{\omega}_e(\vec{\omega}_3)$  и  $\vec{v}_B^r(\vec{v}_{BB3})$  равен 90<sup>0</sup> (Рис.1.14а), а значит соответственно ускорение Кориолиса по модулю будет

$$
\left| \vec{a}^{cor}_{B} \right| = 2 \left| \vec{\omega}_e \right| \times \left| \vec{v}^r_{B} \right| \cdot \sin 90^\circ \tag{1.19}
$$

$$
\left| \vec{a}_{BB3}^{cor} \right| = 2 \left| \vec{\omega}_3 \right| \cdot \left| \vec{v}_{BB3} \right| \cdot \sin 90^\circ
$$

Остается теперь определить его направление. Согласно правилу Жуковского, учитывая, что вектор  $\vec{v}_B^r(\vec{v}_{BB3}) \perp \vec{\omega}_e(\vec{\omega}_3)$ , поворачиваем  $\vec{v}_B^r(\vec{v}_{BB3})$  по ходу вращения то есть по часовой стрелке на 90° и получаем направление вектора ускорения Кориолиса  $\vec{a}_{B}^{cor}$ , который будет  $\perp$  **CB** (Рис.1.14а и Рис.1.14). Заметим, что нам известны только линия действия относительного  $\vec{a}_{B}^{r}(\vec{a}_{BB2}^{r})||cB$  и линия действия переносного ускорения касательного ускорения  $\vec{a}_{B}^{e}(\vec{a}_{B}^{\tau})$   $\perp$ *CB*, но пока не знаем ускоренно

или замедленно движутся звенья (кулиса 2 и ползун 3) данного механизма. Поэтому первоначально выбираем их направления как показано на Рис.1.14. А затем, построив план ускорений, найдем их истинные направления (см. Рис.1.15).

Графическим решением (построением плана ускорений первой 2-х поводковой группы  $BB_3C$  в выбранном масштабе  $\mu$ , [ms<sup>-2</sup>/mm], Рис.1.15) уравнения (1.17) определяем неизвестные по модулю ускорения  $\overline{a_B}^{er}(a_{B_3}^{\tau})$  и  $\overline{a_B}^r(a_{BB_3}^r)$  (см.формулу 1.20)  $\overline{M}$ соответственно определяем их истинные направления.

Из произвольно выбранного полюса  $\pi$  (Рис.1.15) проводим линию  $\parallel$  AB и откладываем на ней отрезок  $\pi b$ , представляющий собой абсолютное ускорение  $a_B$  точки  $B$  в выбранном масштабе

 $\mu_a$  [ms<sup>-2</sup>/mm]. Так как согласно уравнению (1.17) ускорение<br>Кориолиса **a<sub>B</sub>** cor  $\begin{pmatrix} acr \\ dBB_3 \end{pmatrix}$  должна замыкаться на **a**B, то из точки b (конец вектора ускорения **a**B) проводим на плане скоростей линию действия ускорения Кориолиса  $a_B^{cor}\left(a_{BB3}^{cor}\right) \perp CB$  и откладываем на ней его значение в выбранном масштабе (Рис.1.15).

Далее из полюса  $\pi$  (Рис.1.15) проводим линию действия переносного нормального ускорения  $a_B^{en}(a_{B_3}^n)$ || *CB* и откладываем на ней, вычисленное по формуле (1.15), значение данного ускорения (в масштабе).Затем из конца вектора  $a_B^{en}(a_{B_3}^n)$  проводим линию действия переносного касательного ускорения  $a_B^{\text{er}}(a_{B_3}^{\tau})\bot$ СВ или  $\bot$  уже построенному на плане ускорений вектору  $a_B^{en}(a_{B_3}^n)$ . Однако значение  $a_B^{e\tau}\left(a_{B_3}^{\tau}\right)$  нам пока не известно. Поэтому для завершения построения плана ускорений учтем, что, согласно теореме о сложении ускорений (1.17), мы должны получить замкнутый векторный многоугольник. Поэтому из начала вектора ускорения Кориолиса  $a_B^{cor}\left(a_{BB3}^{cor}\right)$  проводим линию действия относительного ускорения  $a_B^r(a_{BB_3}^r)$  параллельно СВ до пересечения в точке  $b_2$  с линией действия переносного касательного ускорения  $a_B^{e\tau}\left(a_{B_2}^{\tau}\right)$ .

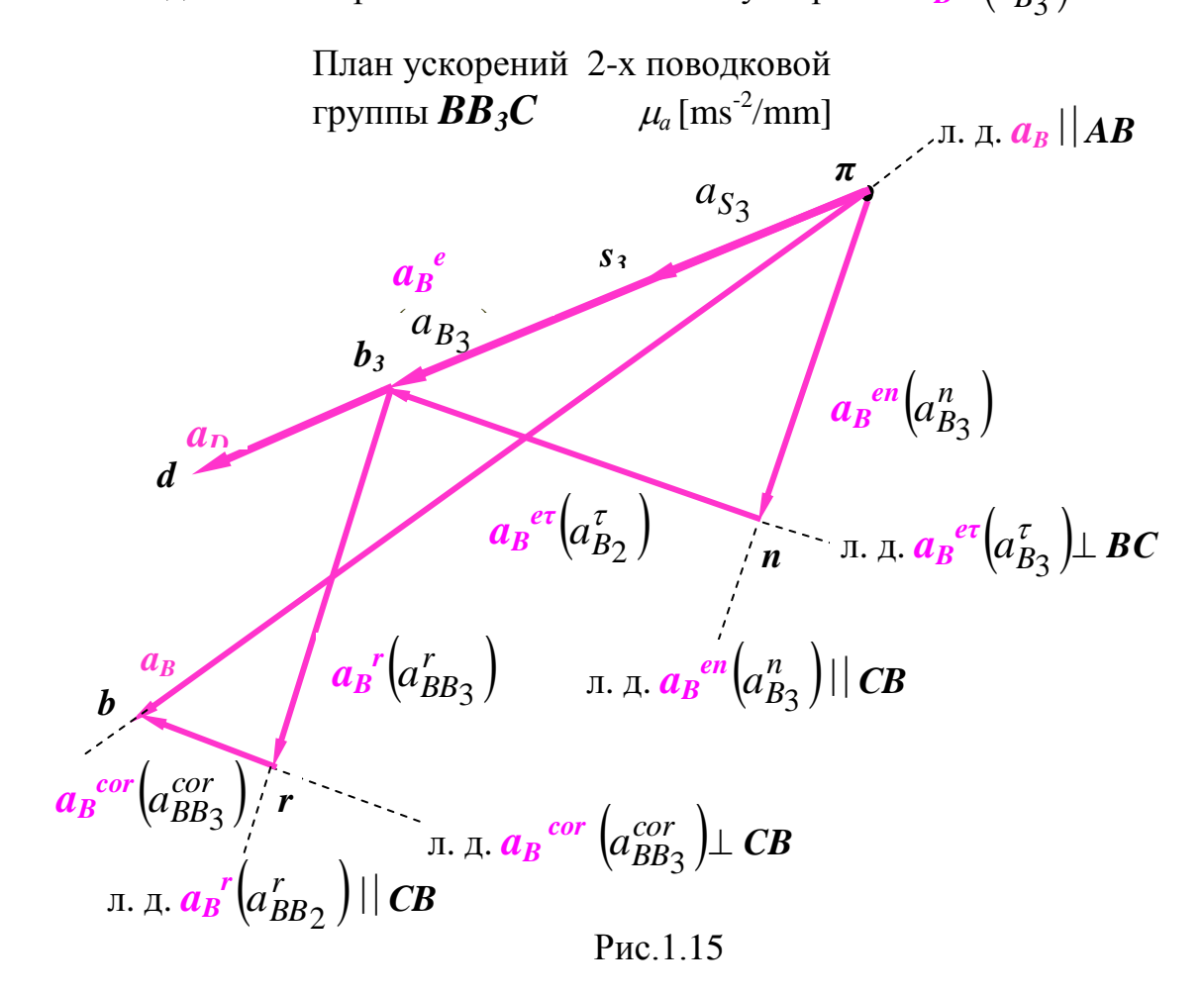

Соединив на плане ускорений точки  $\pi$  и  $b_3$ , получим вектор, определяющий переносное ускорение точки  $B \, a \, a \,$ <sup>e</sup>, равный линейному ускорению  $a_{B_3}$ точки  $B_3$ , принадлежащей, совершаещее вращательное движение, кулисе 3 и совпадающая в данный момент с точкой  $\boldsymbol{B}$  ползуна 2.

Замерив на плане ускорений (Puc.1.15) отрезки *nb*<sub>3</sub> и  $b<sub>3</sub>r$  и умножив их соответственно на масштаб  $\mu_a$ , получим значения переносного касательного и нормального ускорений

$$
a_B^e \Big( a_{B_3}^\tau \Big) = \mu_a \cdot nb_3, \qquad a_B^r \Big( a_{BB_3}^r \Big) = \mu_a \cdot b_3 r. \tag{1.20}
$$

А замерив плане ускорений (Рис.1.15) отрезок  $\pi b_2$  и умножив на масштаб  $\mu_a$ , получим значение переносное ускорение точки  $B(B_3)$  $a_B^e(a_{B_3})$ 

$$
a_B^e(a_{B_3}) = \mu_a \cdot \pi b_3 \tag{1.21}
$$

или согласно формуле (1.14)

$$
a_B^e(a_{B_3}) = \sqrt{(\mu_a \cdot nb_3)^2 + (\mu_a \cdot b_3 r)^2}
$$
 (1.21a)

Теперь, зная переносное касательное ускорение  $a_B^{e\tau}\left(a_{B_3}^{\tau}\right)$ , можем определить значение углового ускорения  $\alpha_2(\alpha_e)$  кулисы 3 по формуле  $(1.16)$ 

$$
\alpha_e = \frac{a_B^{e\tau}}{BC} \quad \text{with} \quad \alpha_3 = \frac{a_{B_3}^2}{BC} \tag{1.22}
$$

Соответсвенно из плана ускорений (Рис.1.15) определяем истинные ускорений  $a_B^{e\tau}(a_{B_3}^{\tau})$  и  $a_B^{r}(a_{BB3}^{\tau})$ , которые в направления действительности будут направлены противоположно **TOMV** направлению, что было первоначально нами выбрано (Рис.1.14). То есть угловое ускорение  $\alpha_3(\alpha_e)$  будет направлено против хода часовой стрелки, а значит кулиса 3 в данный момент времени движется (вращается) замедленно (Рис.1.19)

Имея переносную скорость  $a_B^e(a_{B_3})$  находим на плане ускорений точку  $d$ , представляющая собою конец вектора  $a_D$ (линейного ускорения точки **D** кулисы 3) из пропорции (Рис.1.15)

$$
\frac{\pi b_3}{CB} = \frac{\pi d}{CD} \implies \pi d = \frac{\pi b_3 \cdot CD}{CB} \tag{1.23}
$$

и модуль линейной скорости точки  $D$ , учитывая масштаб  $\mu_a$ , будет

$$
a_D = \mu_a \cdot \pi d \tag{1.24}
$$

Теперь найдем ускорение центра масс  $a_{S_3}$  кулисы 3, которое в дальнейшем подребуется нам для определения сил инерции при

силовом расчете механизма. Естественно оно будет равно половине линейного ускорения  $a_{B_3}$ точки  $B_3$  (Рис.1.15), принадлежащей, совершаещее вращательное движение, кулисе 3 и совпадающая в данный момент с точкой **B** ползуна 2 (Рис.1.14)

$$
a_{S_3} = \frac{a_{B_3}}{2} = \frac{\mu_a \cdot \pi b_3}{2} = \mu_a \cdot \pi s_3 \tag{1.25}
$$

 $\pi s_3$  на плане ускорений (Рис.1.15) соответствует в где отрезок масштабе ускорению  $a_{S_3}$ .

## b3. 2-х поводковая группа  $DD_5E$

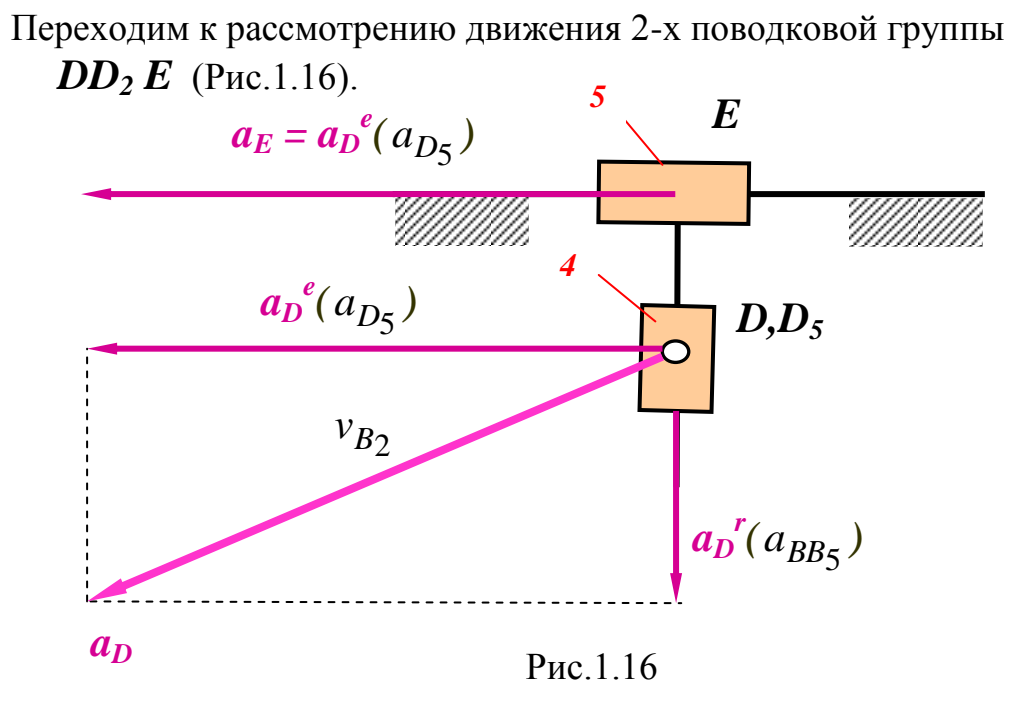

В этом случае будем считать, что точка  $D$  принадлежит кулисе 4 и  $a<sub>D</sub>$  является ее абсолютным ускорением.

Согласно теореме о сложении ускорений имеем

$$
\vec{a}_D = \vec{a}_D^e + \vec{a}_D^r + \vec{a}_D^{cor}
$$
\n
$$
\vec{a}_D = \vec{a}_{D_5} + \vec{a}_{DD_5} + \vec{a}_{DD_5}^{cor}
$$
\n(1.26)

ИЛИ

где  $\vec{a}_{D}^{e}(\vec{a}_{D_{\epsilon}})$ - переносное ускорение точки  $D$ , равная линейному ускорению точки  $D_5$ , принадлежащей, совершаещее возвратно

поступательное движение, штанге 5 и совпадающая в данный момент с точкой  $D$  ползуна 4.

 $\vec{a}_D^r(\vec{a}_{DDs})$  - относительное ускорение точки **D**, обусловленное поступательным движением ползуна 4 относительно штанги 5, а ускорение Кориолиса (Coriolise)  $\vec{a}_{D}^{cor}\left(\vec{a}_{DD5}^{cor}\right)$ равно нулю, так как совершает поступательное переносное движение и штанга 5 соответственно ее угловая скорость  $\omega_{5} = 0$  и мы имеем

$$
\vec{a}_{B}^{cor} \left( \vec{a}_{DD5}^{cor} \right) = 2 \vec{\omega}_{5} \times \vec{v}_{D}^{r} \left( v_{DD5} \right) = 2 \cdot 0 \times \vec{v}_{D}^{r} \left( v_{DD5} \right) = 0 \tag{1.27}
$$

В этом случае теорема о сложении ускорений (1.25) упрощается и примет следующий вид

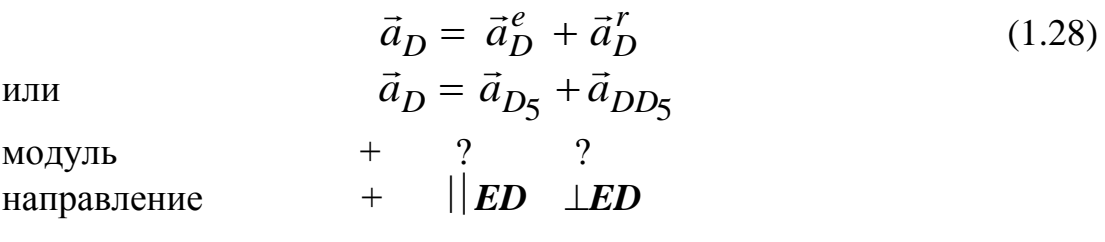

Графическим решением (построением ускорений  $\mu_a$  [ms<sup>-2</sup>/mm], Рис.1.17) уравнения (1.28) определяем неизвестные по модулю ускорения  $a_D^r(a_{DD_5})$  и  $a_E = a_D^e(a_{D_5})$  (см. формулу 1.29).

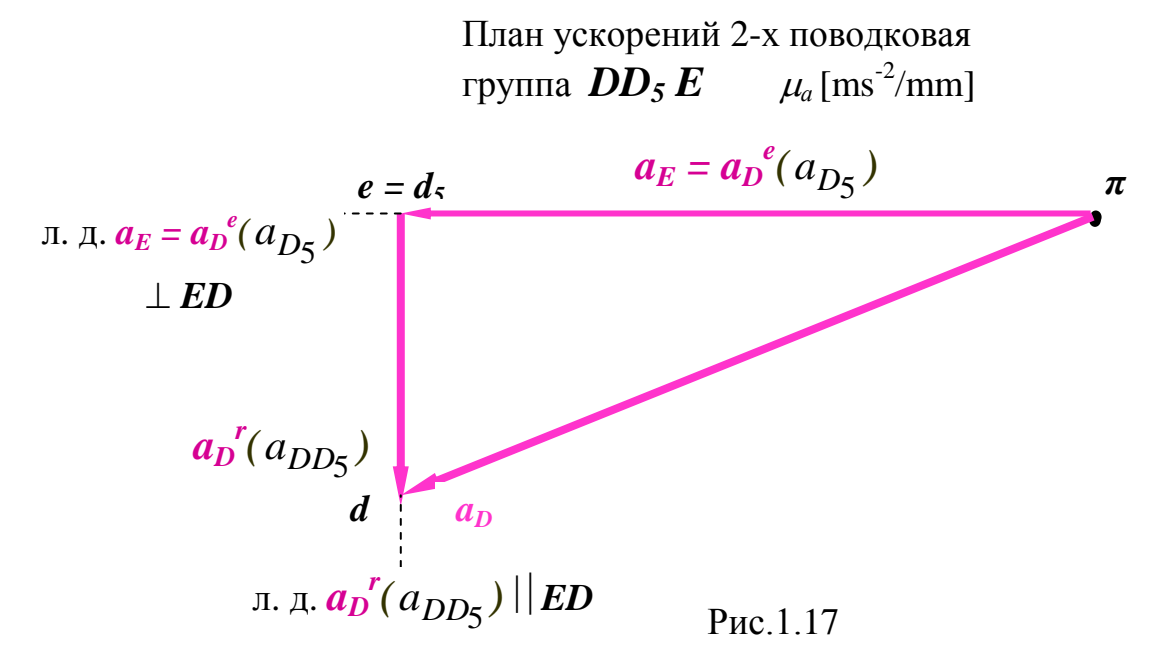

Построение начинаем с, найденного с помощью плана ускорений

2-х поводковой группы  $BB_3C$ , ускорения  $a_D$ , которому соответствует в выбранном масштабе  $\mu_a$  [ms<sup>-2</sup>/mm] отрезок  $\pi d$ (Рис.1.15).

Далее через точку *d* проводим линию действия относительного ускорения  $a_D^{\ \ r}(a_{DD_5}) \parallel$  *ED*, а через точку  $\pi$  линию действия переносного ускорения  $a_E = a_D^{\ e}(a_{D_5})$ . Эти две линии пересекаются в точке *e = d<sup>5</sup>* и мы получаем замкнутый многоугольник ( здесь треугольник). Замерив на плане ускорений (Рис.1.17) отрезки  $\pi d_5(\pi e)$  и  $d_5d(ed)$ , получим значения неизвестных ускорений

$$
a_E = a_D^e(a_{D5}) = \mu_a \cdot \pi d_5(\pi e), \qquad a_D^r \left(a_{D2}^r\right) = \mu_a \cdot d_5 d\left(ed\right) \tag{1.29}
$$

#### **b4. План ускорений для всего кулисного механизма**

Совместив оба плана ускорений, построенных отдельно для 2-х поводковых групп *BB3C* (Рис.1.15) и *DD<sup>5</sup> E* (Рис.1.17), получим в итоге ( результате) требуемый общий план ускорений для всего кулисно-ползунного механизма (Рис.1.18).

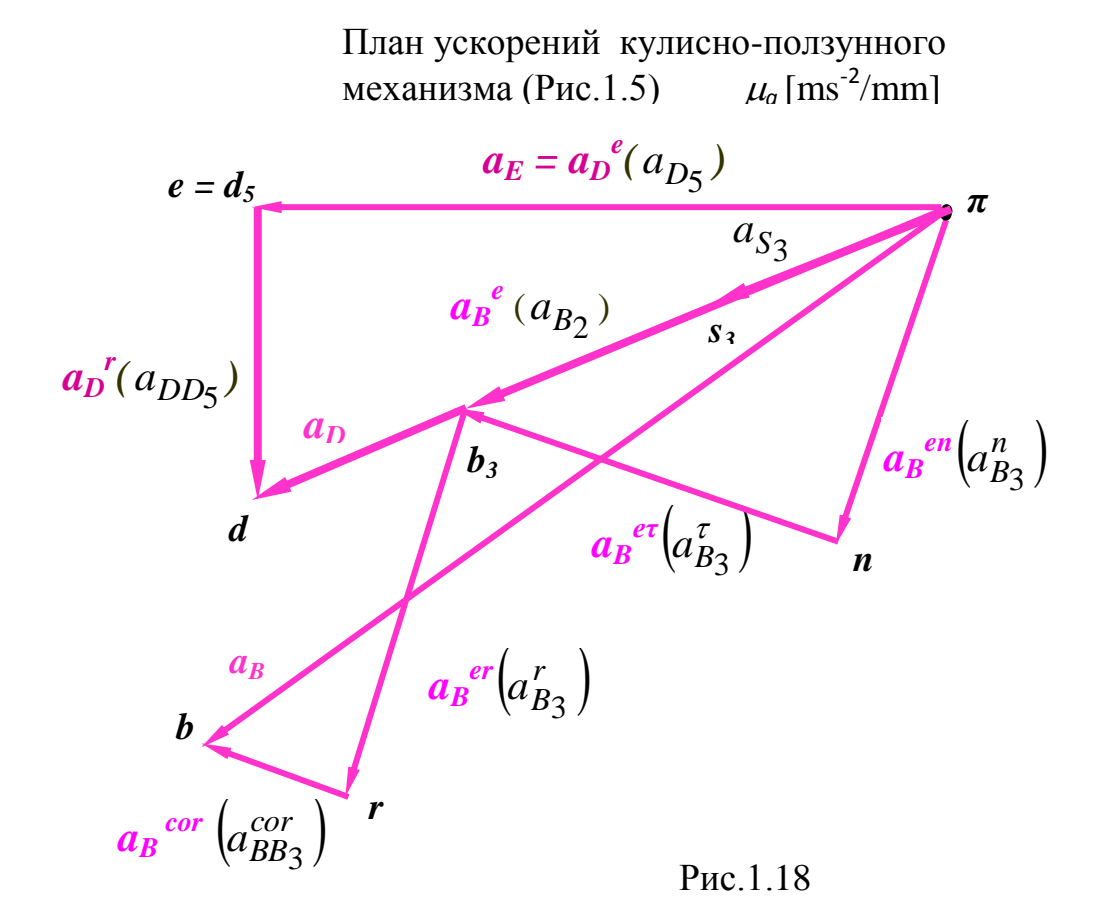

**PS!** Аналогично, как и при построении плана скоростей (Рис.1.11), план ускорений для 2-х поводковой группы *DD5E* (Рис.1.17)

можно отдельно не строить, а продолжить построение на основе уже построенного плана ускорений для 2-х поводковой группы  $BB_3C$ (Рис.1.6) и в итоге получить суммарный план ускорений для всего механизма (Рис.1.18).

На Рис.1.19 показана картина распределения ускорений для всего кривошипно-ползунного механизма.

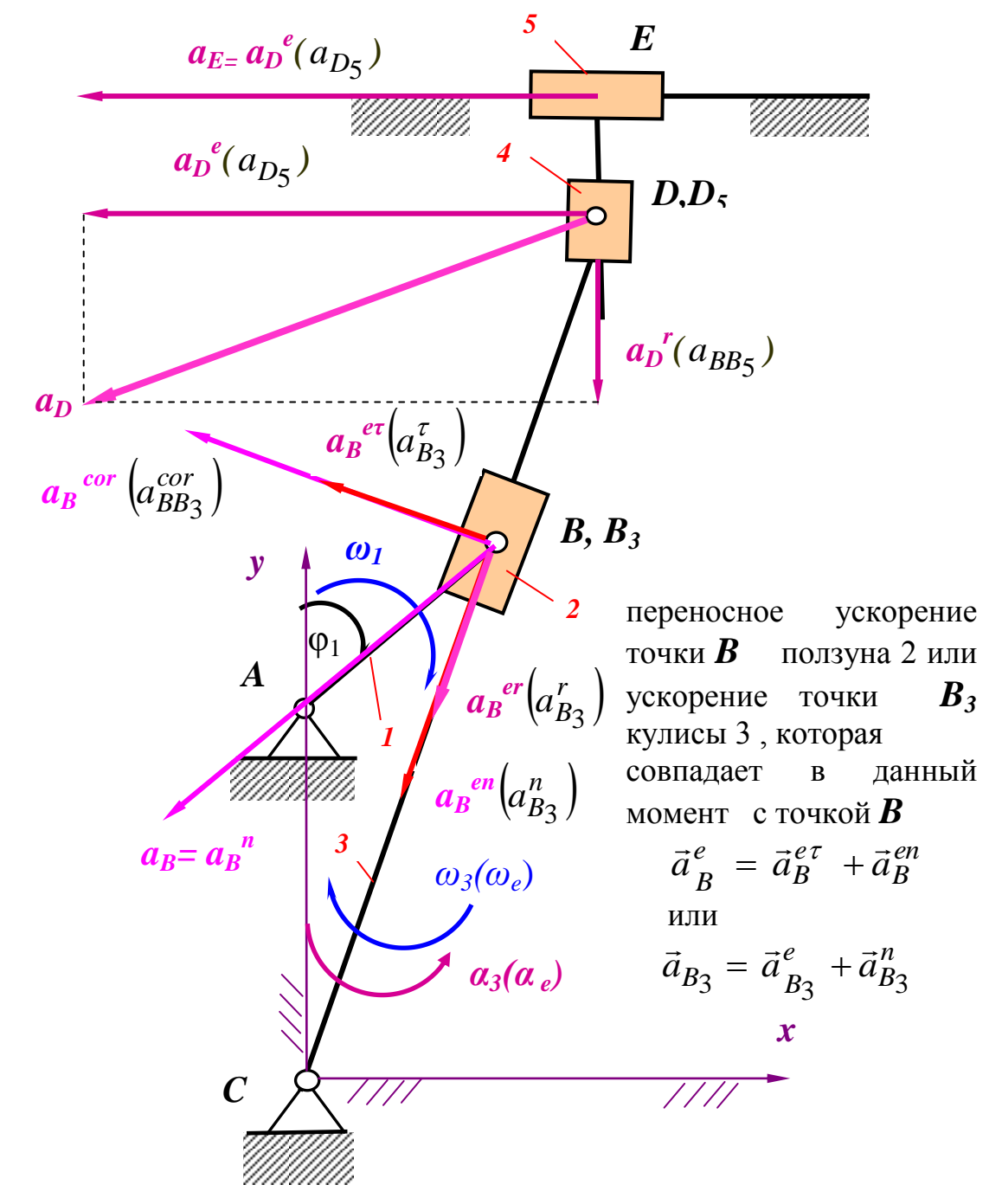

Рис.1.19

Для оценки точности определения  $a_5$  вычисляют ошибку  $\Delta a_5$ , считая правильным значение  $v_5$  определенное по аналитической формуле

$$
\Delta a_5 = \frac{a_{5anal.} - a_{5plan}}{a_{5anal.}} \cdot 100\% \tag{1.30}
$$

**1.3. Силовой анализ механизма (Рис.1.20)**

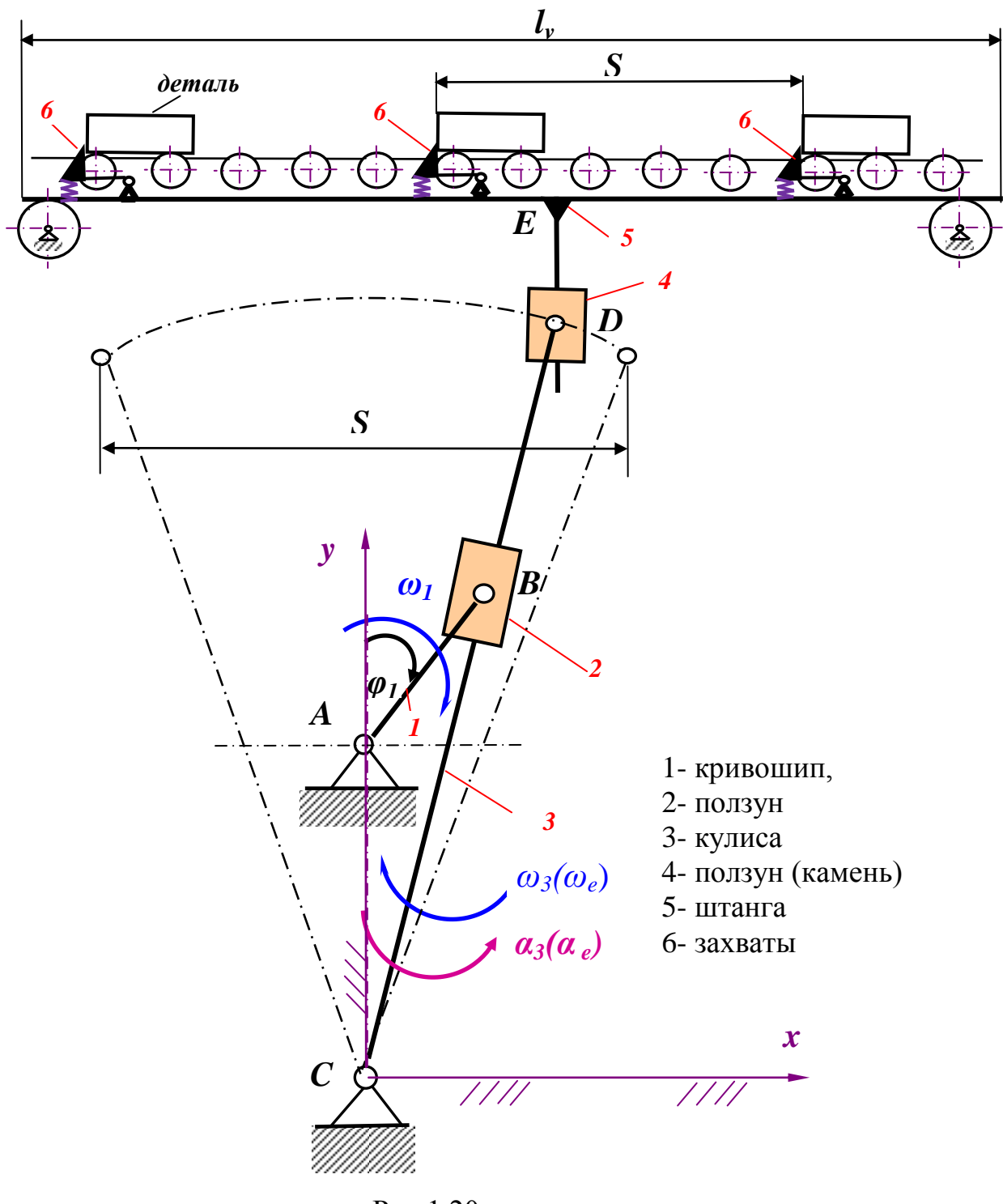

## Рис.1.20

#### **Исходные данные**

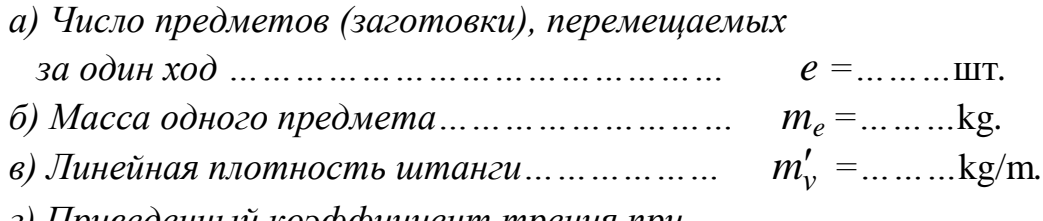

*г) Приведенный коэффициент трения при*

*движении предметов по направляющим* ... ....  $f_a =$ ... ... ... ... *д) Приведенный коэффициент трения штанги по направляющим……………………… f<sup>v</sup> =………. . е) Штанга и кулиса имеют равномерное распределение масс. Массы ползунов (звеньев) 2 и 4, а также кривошипа (звена) 1 невелики, поэтому ими можно пренебречь.*

#### **1.3.1**. **Силы действующие на звенья механизма (Рис.1.21)**

а) Сила инерции от предметов:

 $F_{i\varrho} = a_F \cdot e \cdot m_\varrho$ ,

где  $a_E$  – ускорение штанги (5-го звена,  $a_E = \pi e \cdot \mu_a$ ),

*e* – количество предметов,

*m<sup>e</sup>* – масса одного предмета;

б) Сила инерции штанги:

$$
F_{iv} = a_E \cdot m_v = a_E \cdot m'_v \cdot S \cdot (2e + 3),
$$

где  $m_v$  – масса штанги,

 $m_{\rm \nu}^{\prime}$  – линейная плотность штанги,

*S* – рабочий ход транспортера;

в) Сила трения предметов при движении предметов по направляющим:

$$
F_{he} = e \cdot F_{ge} \cdot f_a = e \cdot m_e \cdot g \cdot f_a,
$$

где *me* – масса одного предмета,

 $f_a$ – приведенный коэффициент трения при движении предметов по направляющим;

г) Сила трения штанги при движении по направляющим:

$$
F_{hv} = F_{gv} \cdot f_v = m'_v \cdot S \cdot (2e + 3) \cdot g \cdot f_v,
$$

где *Fgv* – сила веса штанги,

 $f_v$ – приведенный коэффициент трения штанги по направляющим;

д) Сила веса штанги:

$$
F_{gv} = m_v g = m'_v \cdot S \cdot (2e + 3)g;
$$

е) Сила веса 3-го звена:

$$
F_{g3} = m_3 \cdot g = m'_v \cdot l_3 \cdot g,
$$

где *mv* –линейная плотность кулиссы,

<sup>3</sup> *l* – длина кулиссы;

ж) Сила инерции 3-го звена:

 $F_{i3} = m_3 \cdot a_{S3} = m'_v \cdot l_3 \cdot a_{S3}$ где  $a_{S3}$ – ускорение центра масс 3-го звена ( $a_{S3} = \overline{\pi s}_3 \cdot \mu_a$ ).

Сила инерции от предметов *Fie* и сила инерции штанги *Fiv* действуют || оси *x* (Рис.1.21) и направлены в сторону, противоположную ускорению  $a_E$  (см. рис. 1.19). Сила трения от предметов  $F_{he}$  и сила трения штанги  $F_{hv}$  действуют по направляющим || оси *x* (Рис.1.21), а направлены в сторону, противоположную скорости  $v_E$  (см. рис. 1.12).

 $F_{gv} = m_v g = m'_v \cdot S \cdot (2e +$ <br>
а веса 3-го звена:<br>  $F_{g3} = m_3 \cdot g = m'_v \cdot l_3 \cdot g$ ,<br>  $\frac{1}{2}$ -линейная плотность кулис<br>
длина кулиссы;<br>
а инерции 3-го звена:<br>  $F_{i3} = m_3 \cdot a_{S3} = m'_v \cdot l_3 \cdot a$ <br>  $\frac{1}{3}$ - ускорение центра масс 3-1<br>
ин Сила веса штанги  $F_{gv}$  направлена  $\perp$  оси  $x$  т.е по вертикали (Рис.1.21). Сила веса 3-го звена *Fg*<sup>3</sup> приложена в центре масс 3-го звена 3 *S* и направлена по вертикали. Сила инерции 3-го звена , принимая за результирующую сил и моментов сил инерции, приложена в центре качения  $k_{3\,$  и направлена против ускорения  $\overline{a}_{s3}$ .

Положение центра качения 3 *k* определяют по формуле

$$
l_{CK_3} = l_{CS_3} + \frac{J_{S_3}}{m_3 \cdot l_{CS_3}},
$$
\n(1.31)

где

 $l_{CS_3}$  – расстояние от оси вращения 3-го звена до его центра масс, *S*3 *J* – момент инерции 3-го звена относительно оси , проходящей через центр масс,

*m*3 – масса третьего звена.

Приближенно можно принять

$$
l_{Ck_3} = \frac{2}{3} l_{CD} \,. \tag{1.32}
$$

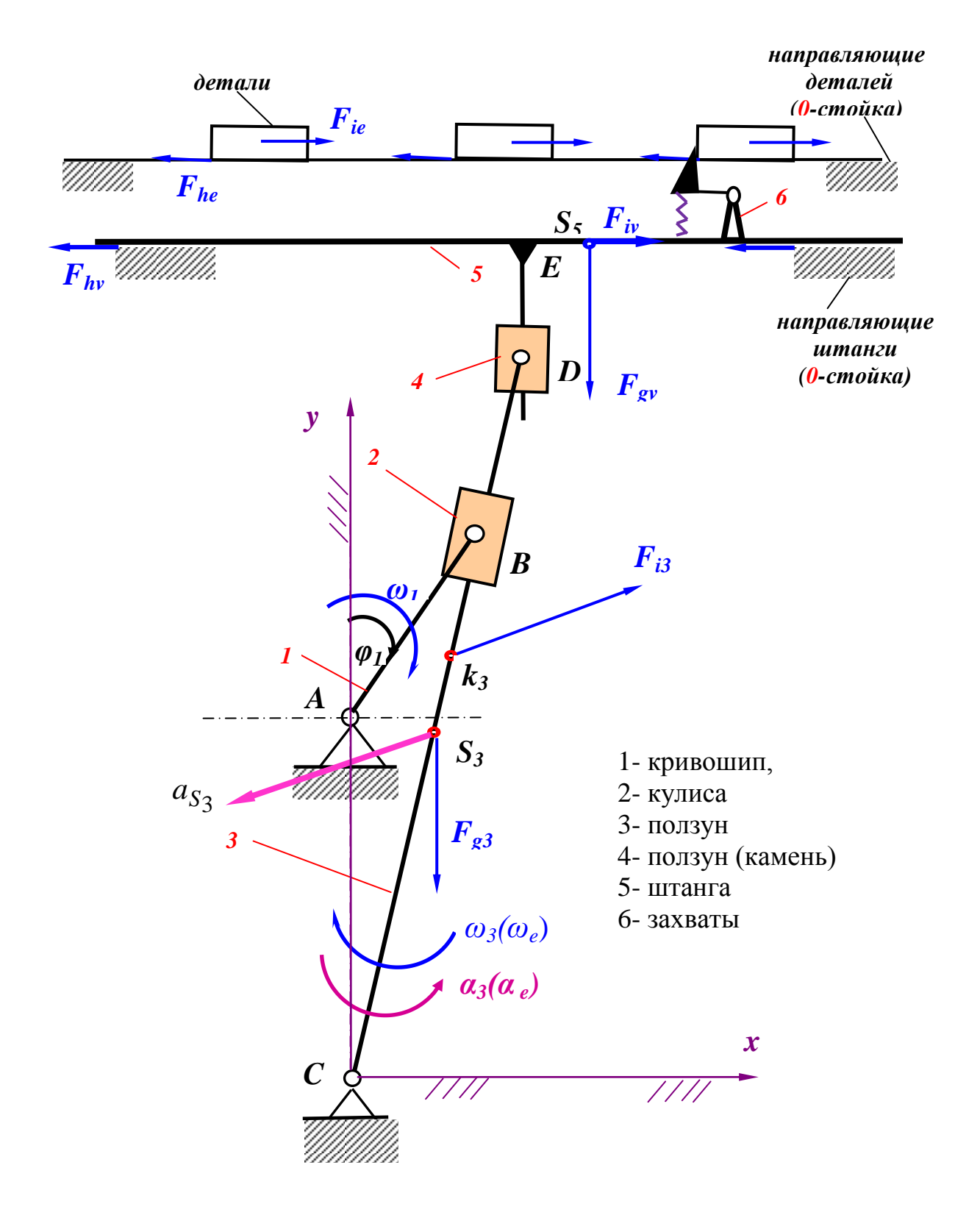

Рис.1.21

## 1.3.2. Определение сил реакций в кинематических парах

Для удобства дальнейших расчетов можно найти равнодействующую  $F_5$  сил  $F_{ie}$ ,  $F_{iv}$ ,  $F_{he}$ ,  $F_{hv}$  являющаяся алгебраической суммой этих сил

$$
F_5 = (\pm F_{ie} \pm F_{iv} \pm F_{he} \pm F_{hv})
$$
 (1.33)

NB! В дальнейшем считаем силу, направленную вправо т.е. в положительном направлении оси **x**, положительной.

Заметим, что направления сил трения и сил инерции зависят как от направления скорости (для сил трения  $F_{he}$ ,  $F_{hv}$ ), так и направления инерции  $F_{ie}$ ,  $F_{iv}$ ). ускорения  $(ДЛЯ$ сил To  $\text{ect}_{\mathbf{b}}$ если равнодействующая  $F_5$  получилась положительной, то на расчетной схеме должна быть направлена вправо, а если отрицательной, то влево.

#### а) 2-х поводковоя группа  $DD_5E$

Определение реакций начинается с группы звеньев, наиболее удаленной от ведущего звена т.е. с 2-х поводковой группы  $DD<sub>5</sub>E$  $(P_{HC}.1.22)$ 

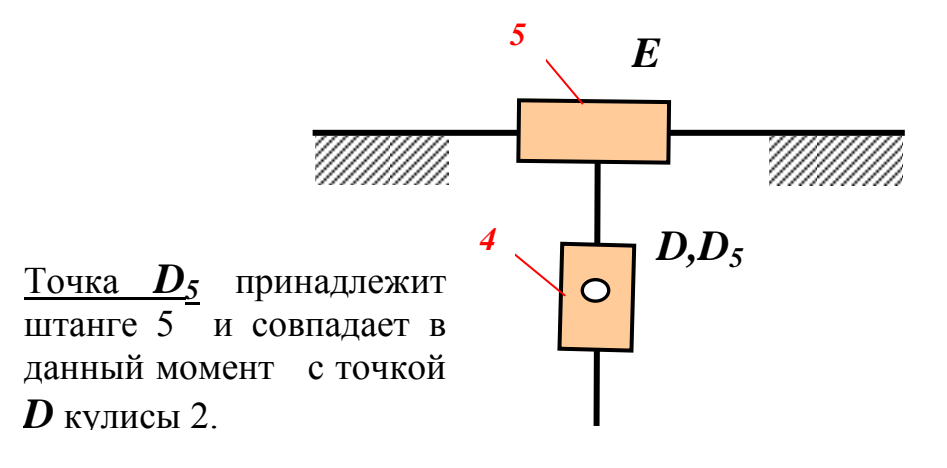

Рис. 1.22
### a1) Равновесие звена 4

Для выяснения, как действует сила со стороны 5-го звена на третье (массой ползуна 4 и трением между ползуном 4 и штангой 5 в данной задаче пренебрегаем) рассмотрим равновесие 4-го звена  $(Pnc.1.23)$ 

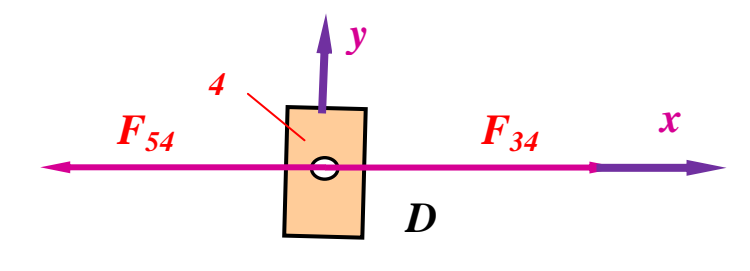

Рис.1.23

На четвертое звено со стороны 5-го звена (Рис.1.22) действует сила  $F_{54}$ (или другими словами нормальная реакция  $F_{54}$ ), которая  $\perp$  оси у, а со стороны 3-го звена сила  $F_{34}$ , которая естественно должна быть также ⊥ оси у, поскольку под действием этих сил звено 4 находится в равновесии.

Составляем уравнение равновесия сил для 4-го звена  $\sum \overline{F} = 0$ .

$$
\overline{F}_{54} + \overline{F}_{34} = 0; \text{ or } \overline{K}_{34} = -\overline{F}_{54} = \overline{F}_{45}. \tag{1.34}
$$

### а2) Равновесие звена 5 (Рис.1.23)

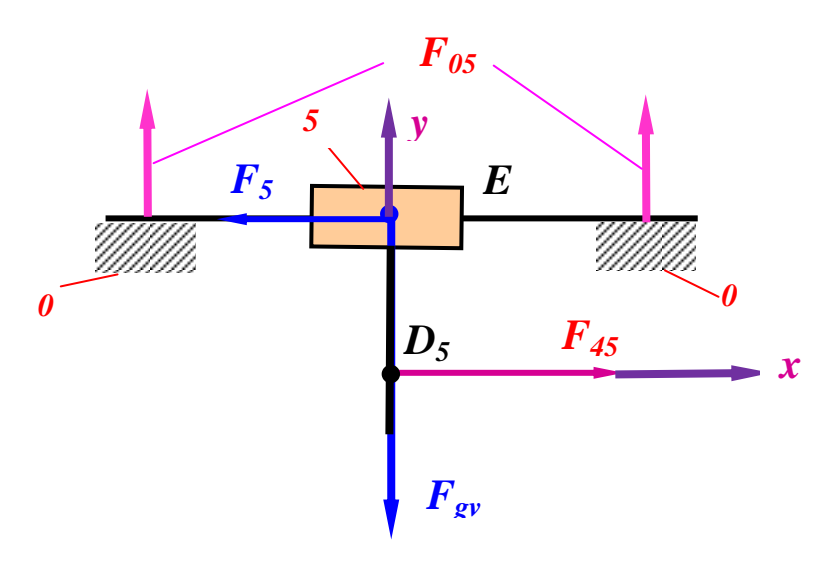

Рис.1.23

**PS!** Пусть в данном случае равнодействующая  $F_5$  по формуле (1.33) получилась отрицательной, т.е. направлена будет влево. Значение силы тяжести  $F_{\rm gv}$  см.1.3.1.

Составляем уравнение равновесия сил для 5-го звена  $\sum \overline{F} = 0$ .

Имеем

$$
\overline{F}_5 + \overline{F}_{gv} + \overline{F}_{45} + \overline{F}_{05} = 0
$$
\nmodymb + + ? ?

\nand  
\n
$$
+ + \underline{y} + \underline{y} + \underline{x}
$$
\n(1.35)

В уравнении (1.35)  $F_{05}$  – сила реакции от стойки на 5-е звено. Выбрав масштаб плана сил  $\mu_F$ [N/mm]. Составим план сил  $(Pnc.1.24)$ .

План сил для 5-го звена,  $\mu_F$  [N/mm]

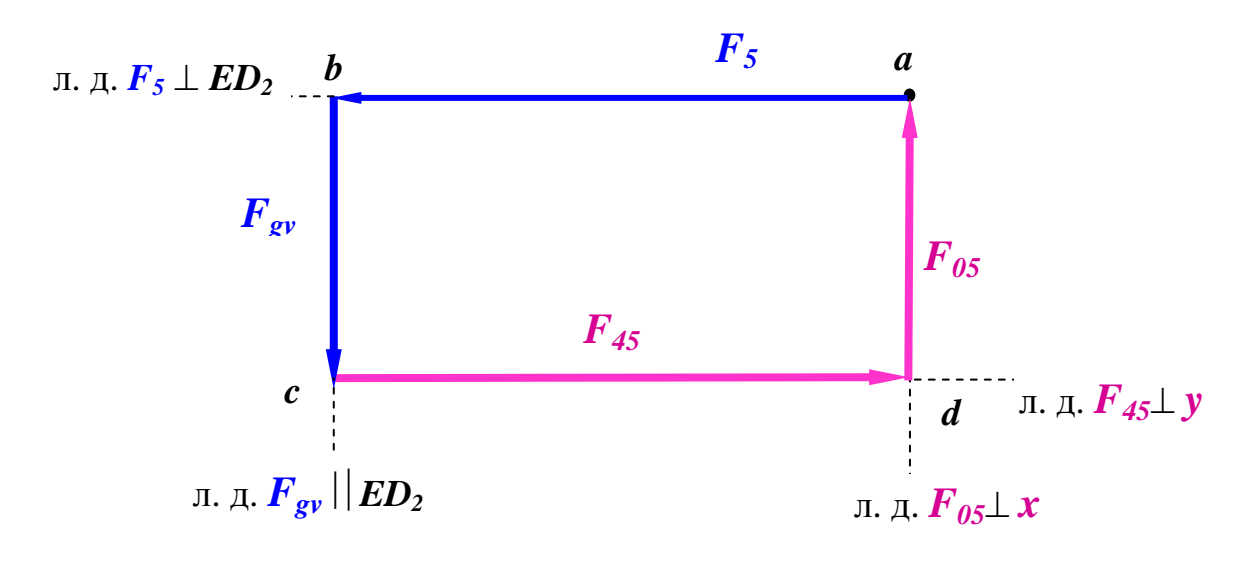

Рис.1.24

Из построенного плана сил находим  $F_{45}$  и  $F_{05}$ 

$$
F_{45} = \mu_F \cdot cd, \quad F_{05} = \mu_F \cdot da \tag{1.36a}
$$

Соответсвенно из формулы (1.34) получим теперь значение силы  $F_{34}$ , которая действует на 4-ое звено со стороны 3-го звена

$$
F_{34} = F_{45} = \mu_F \cdot cd \tag{1.36b}
$$

# b) 2-х поводковая группа  $BB_3C$

Переходим теперь к 2-х поводковой группы  $BB_3C$  (Рис.1.25)

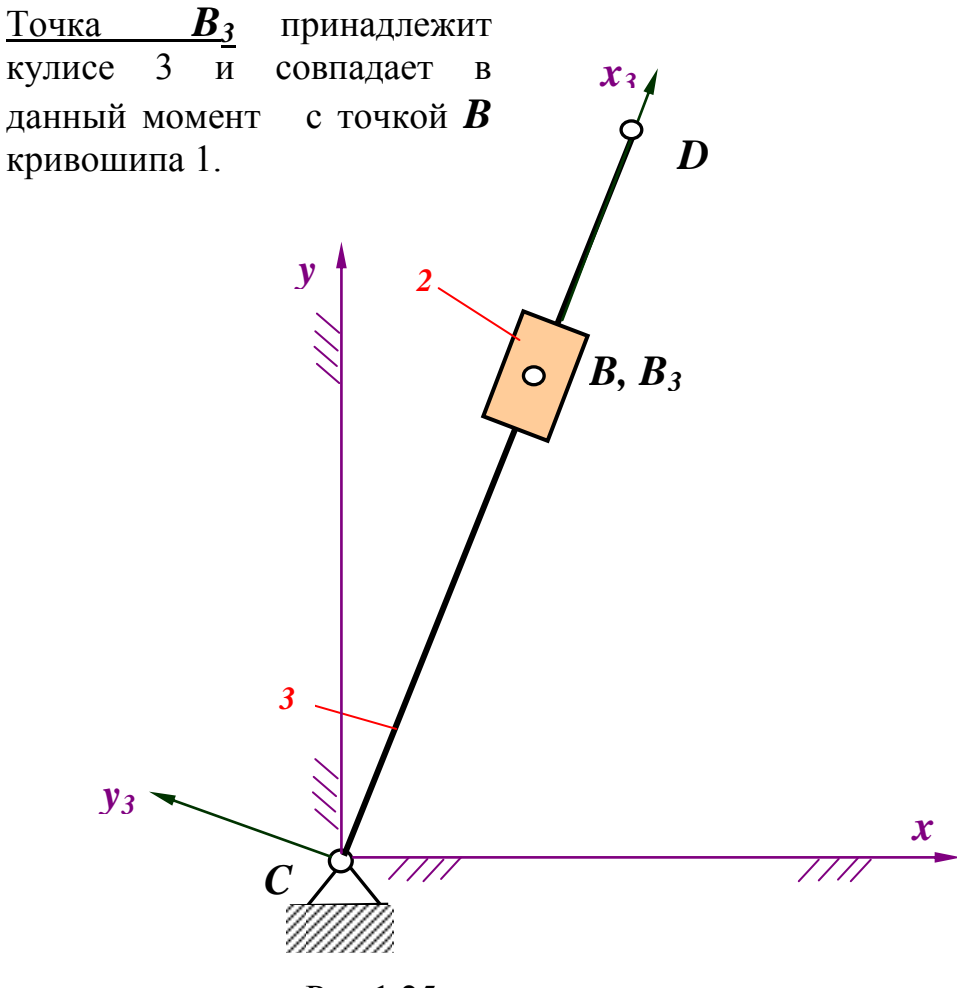

Рис.1.25

# **b1)** Равновесие звена 2 (Рис. 1.26)

Для выяснения, как действует сила со стороны 3-го звена на 2-ое (массой ползуна 2 и трением между кулисой 3 и ползуном 2 в данной задаче пренебрегаем) рассмотрим равновесие 4-го звена  $(Pnc.1.23)$ 

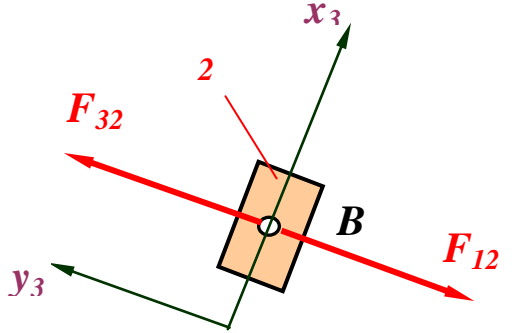

Рис.1.26

На 2-е звено со стороны 3-го звена (Рис.1.25) действует сила (нормальная реакция)  $\mathbf{F}_{32}$ , которая  $\perp$  оси  $\mathbf{x}_3$  (или  $\perp$  кулисе 3, см. Рис.1.24), а со стороны 1-го звена сила  $F_{32}$ , которая должна быть также ⊥ оси х<sub>3</sub>, *поскольку* под действием этих сил звено 2 находится в равновесии.

Составляем уравнение равновесия сил для 2-го звена  $\sum \overline{F} = 0$ .

$$
\sum \overline{F} = 0; \quad \overline{F}_{12} + \overline{F}_{32} = 0; \quad \overline{F}_{12} = -\overline{F}_{32} = \overline{F}_{23}
$$
 (1.37)

Действуют эти силы ⊥ кулисе 3.

**b2)** Равновесие звена 3 (Рис.1.27)

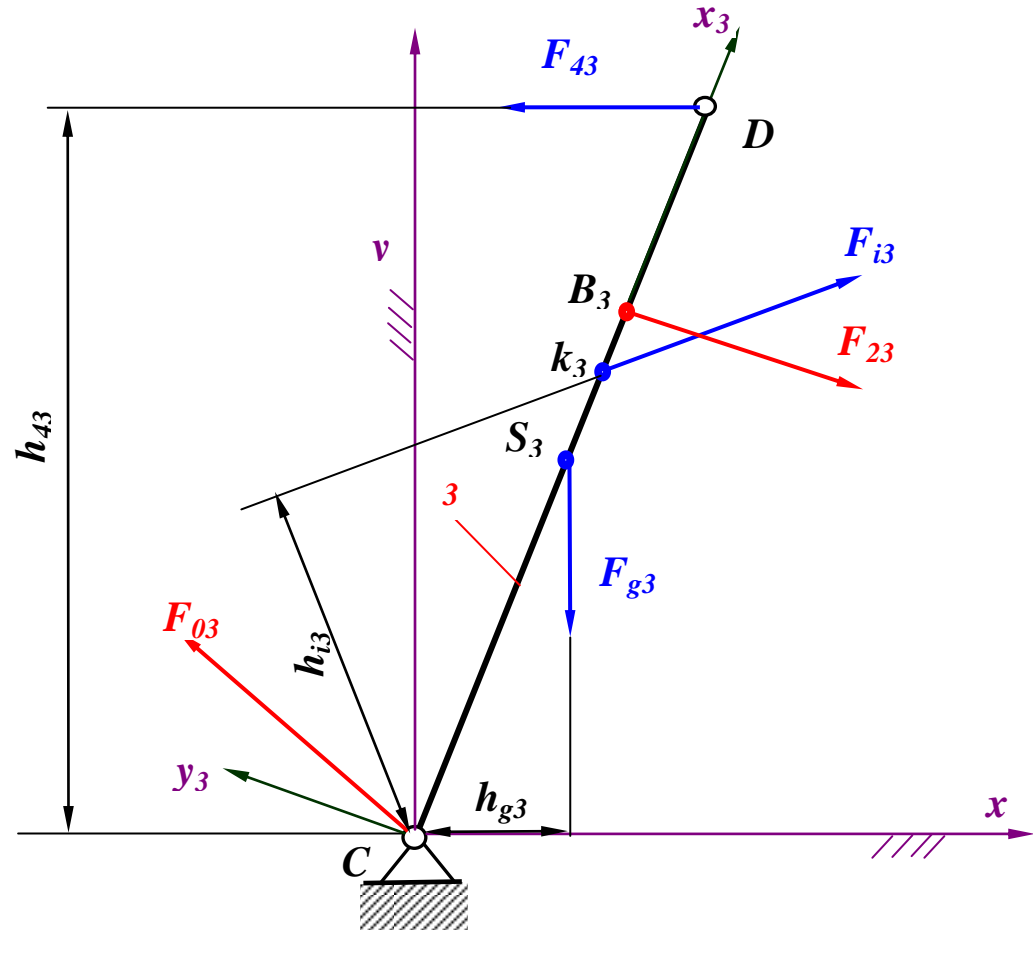

Рис.1.27

силы тяжести  $F_{\rho 3}$ , силы инерции  $F_{i3}$  - см. 1.3.1, а Значения значение реакции  $F_{43}$  равное по модулю  $F_{34}$  найдено по формуле  $(1.36b).$ 

Поскольку имеем три неизвестные, а именно: реакцию  $F_{23}$ , которая неизвестна по модулю и реакцию  $F_{03}$ , которая незвестна как по модулю, так и по направлению, то прежде чем начинать строить план сил для 3-го звена надо определить какую-то одну неизвестную, например  $F_{23}$ .

**b2.1**) Для определения силы  $F_{23}$ , составим уравнение равновесия моментов для 3-го звена относительно точки  $C$ .

$$
\sum M_C = 0; \text{ T.e.}
$$
  

$$
M_C(\overline{F}_{g3}) + M_C(\overline{F}_{23}) + M_C(\overline{F}_{i3}) + M_C(\overline{F}_{43}) = 0,
$$

 $-F_{g3} \cdot h_{g3} - F_{23} \cdot l_{BC} - F_{i3} \cdot h_{i3} + F_{43} \cdot h_{43} = 0$  $(1.38)$ ИЛИ

Из уравнения (1.38) находят силу  $F_{23}$ 

$$
F_{23} = \frac{F_{g3} \cdot h_{g3} + F_{i3} \cdot h_{i3} - F_{43} \cdot h_{43}}{l_{BC}}.
$$
 (1.38a)

Плечи в уравнении (1.38) определяют в mm по чертежу. При составлении уравнеия (1.38) следует соблюдать правило знаков: по часовой стрелке считаем момент отрицательным, против хода положительным. Если ответ будет отрицательным, то направление силы  $F_{23}$  выбрано неправильно и силу  $F_{23}$  следует направить в противоположную сторону.

Затем из формулы (1.37) получим теперь и значение силы  $F_{12}$ , которая действует на 3-ое звено со стороны 1-го звена (кривошипа), то есть

$$
\overline{F}_{12} = \overline{F}_{23} \tag{1.38b}
$$

**b2.2**) Для определения реакции  $F_{03}$  ( действующей со стороны стойки на 3-е звено) составим уравнение равновесия сил для 3-го звена,  $\sum \overline{F} = 0$ .

$$
\overline{F}_{43} + \overline{F}_{i3} + \overline{F}_{23} + \overline{F}_{g3} + \overline{F}_{03} = 0
$$
\n
$$
\text{modymb } + + + + + \frac{1}{2}
$$
\n
$$
\text{hadipab, } + + + + + \frac{2}{2}
$$
\n
$$
(1.39)
$$

Выбрав  $\mu_F$ , строим план сил (Рис.1.28).

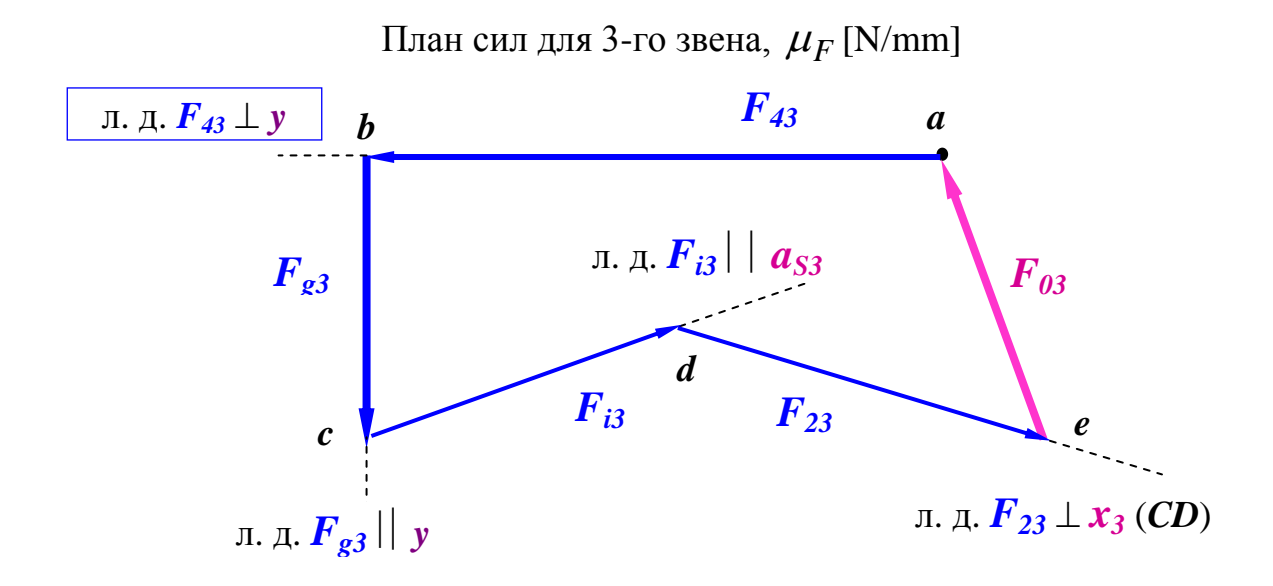

Рис.1.28 Из построенного плана сил находим силу  $F_{03}$ .

$$
F_{03} = \mu_F \cdot ea \tag{1.40}
$$

## 1.3.3. Определение уравновешивающей силы

#### а) Определение уравновешивающей силы методом планов сил.

Кривошип получает вращение от эл. двигателя через планетарный редуктор и пару зубчатых колес, с числами зубьев  $z<sub>1</sub>$  и z<sub>2</sub>. Для определения уравновешивающей силы следует вычертить схему зацепления простой ступени ( $r_{w_{11}}, r_{w_{12}}, \alpha_w$  брать из II главы), показав на ней заданное положение кривошипа и линию зацепления, по которой действует  $F_{vp}$  (см. рис. 1.29).

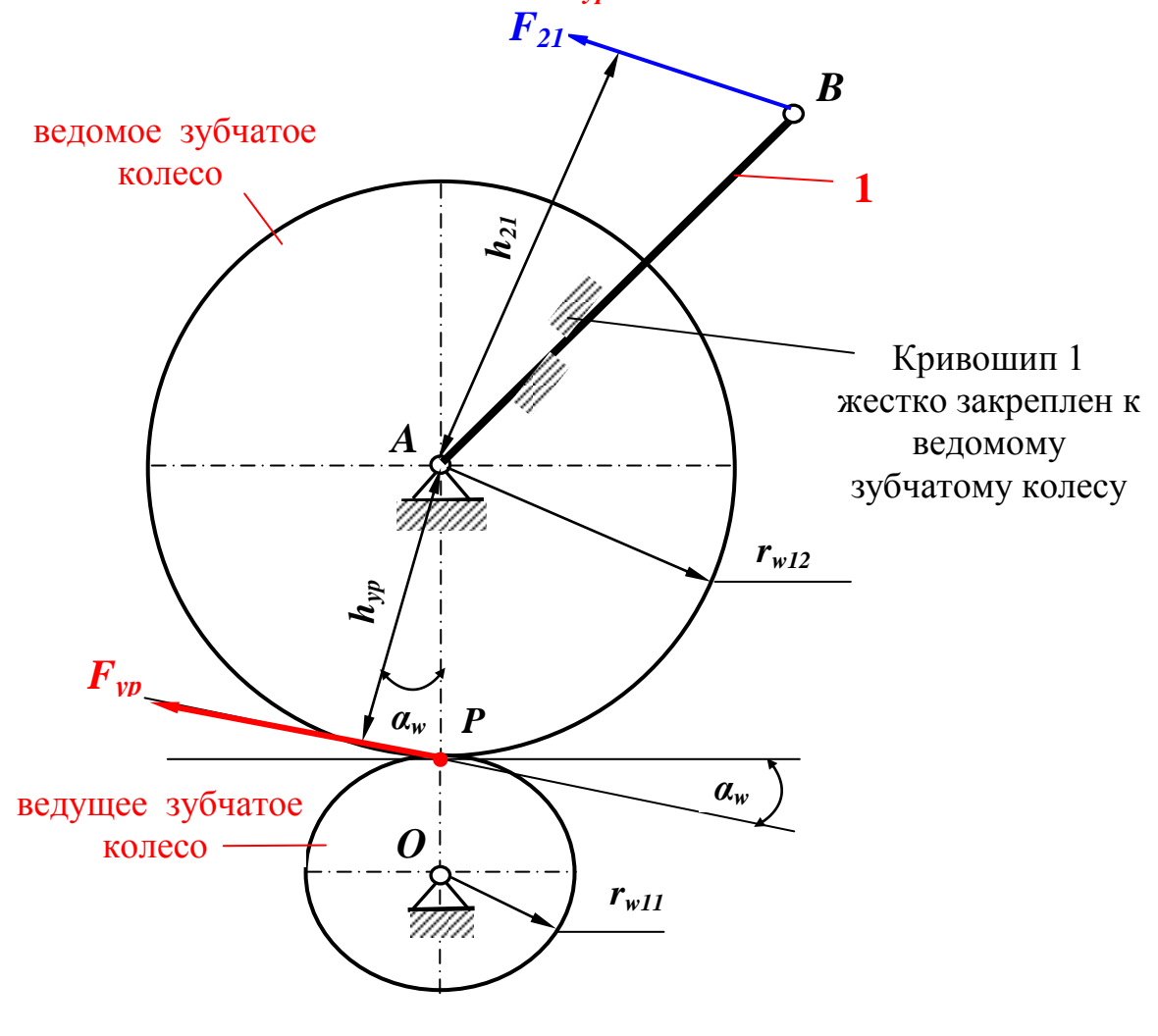

Рис.1.29

**PS!** Значение силы  $F_{21}$  по модулю равняется силе  $F_{23}$ , найденной выше по формуле (1.38).

Затем составляют уравнение равновесия моментов для кривошипа

$$
\sum M_A = 0
$$
; r.e.  $M_A(\overline{F}_{21}) + M_A(\overline{F}_{yp}) = 0$ ;

ИЛИ

$$
-F_{21} \cdot h_{21} + F_{yp} \cdot h_{yp} = 0 \tag{1.41}
$$

Из уравнения (1.41) найдем модуль силы  $F_{yp}$ 

$$
F_{yp} = \frac{F_{21} \cdot h_{21}}{h_{yp}},
$$
 (1.41a)

при этом плечи  $h_{21}$  и  $h_{yp}$  замеряем с построенной в масштабе схемы зацепления простой ступени (Рис.1.29).

Определив  $F_{yp}$ , можно найти силу реакции в шарнире  $A \rightarrow F_{01}$ . Для этого составляют уравнение равновесия сил действующих на ведомое зубчатое колесо (Рис.1.30)

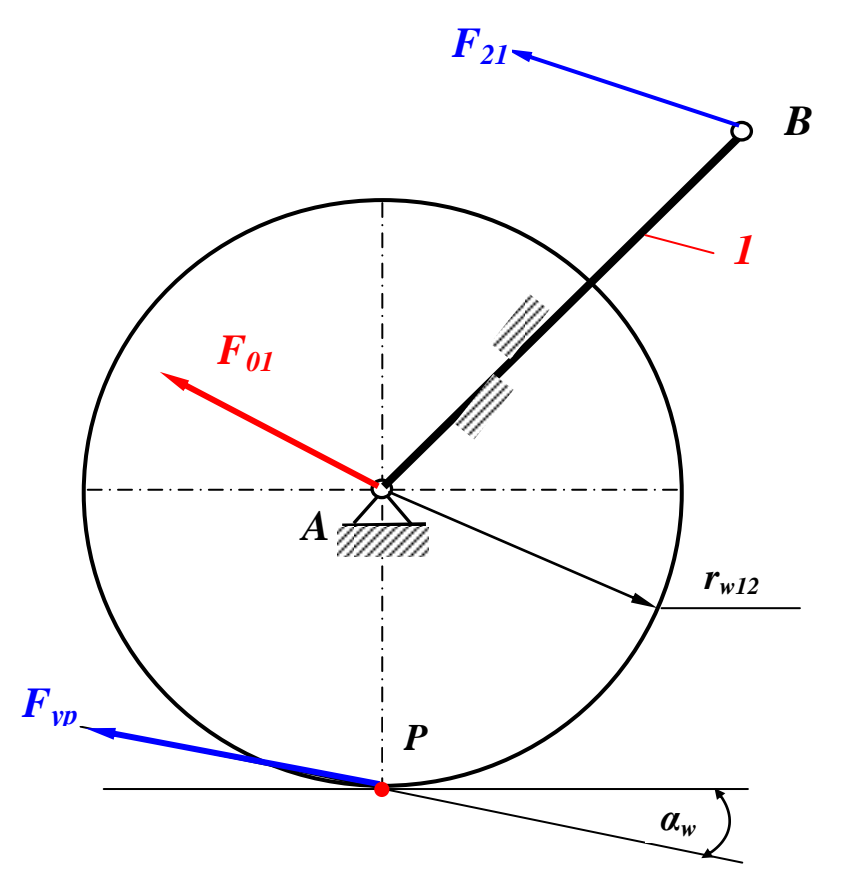

Рис.1.30

 $\sum \overline{F}=0.$ 

 $\overline{F}_{21} + \overline{F}_{yp} + \overline{F}_{01} = 0$  $(1.42)$ модуль + + ?<br>направл. + + ?

Выбрав  $\mu_F$ , строим план сил (Рис.1.31), откуда определяем  $F_{0I}$ .

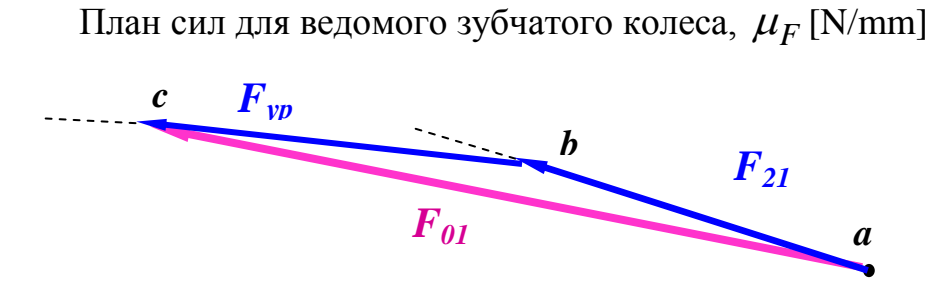

Рис.1.31

Находим

$$
F_{01} = \mu_F \cdot ac \tag{1.43}
$$

# б) Определение уравновешивающей силы методом рычага Жуковского.

Для определения уравновешивающей силы методом рычага Жуковского строят в произвольном масштабе повернутый на 90° план скоростей (Рис.1.11) механизма. Переносят векторы всех действующих внешних сил, в том числе и  $F_{yp}$  параллельно самим себе в соответствующие точки повернутого плана скоростей  $e, S_3, k_3, P$  (см. рис. 1.32).

> Повернутый на 90° план скоростей (Рис.1.11), нагруженный силами действующими в механизме,  $\mu_{\nu}$  [ms<sup>-1</sup>/mm]

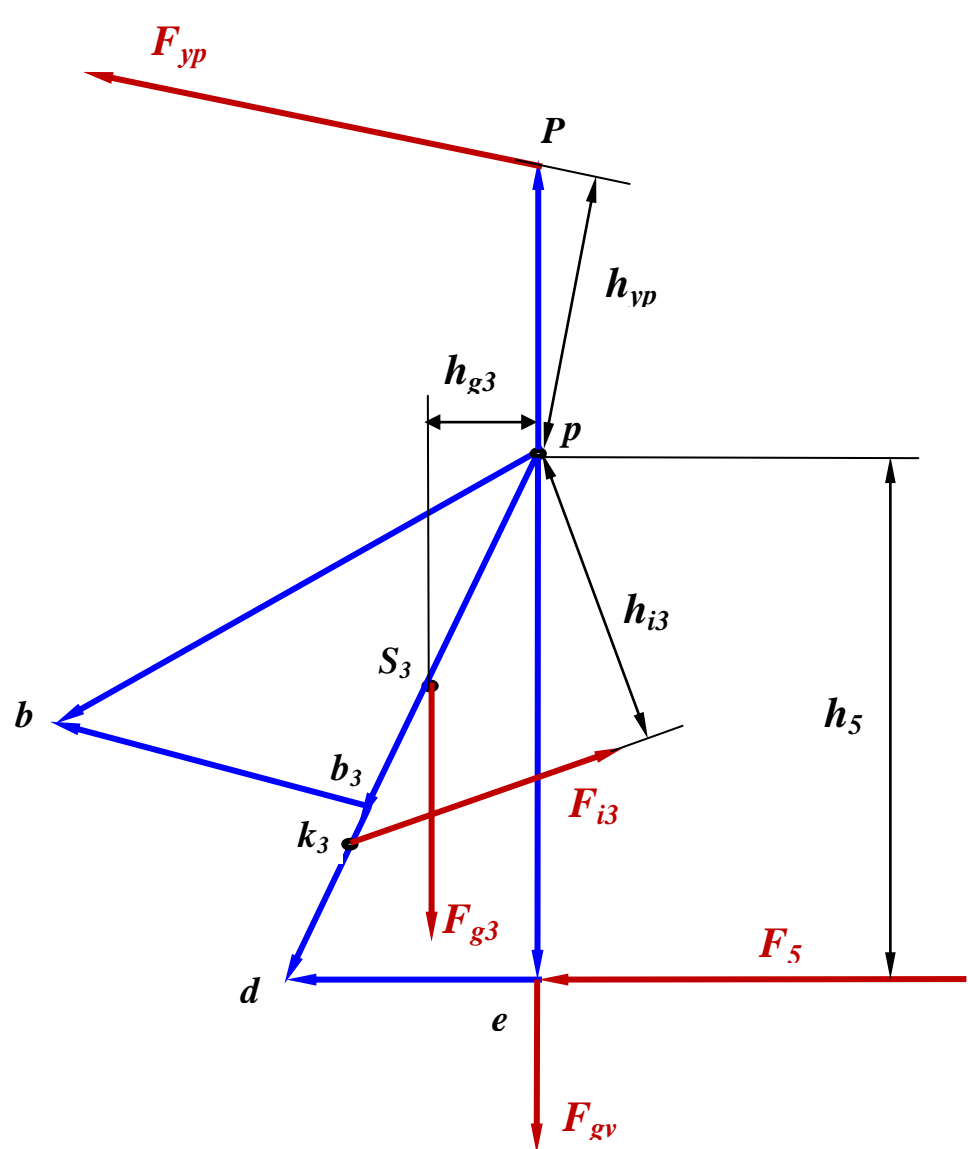

Рис.1.32

Точка приложения уравновешивающей силы  $P-$  это конец вектора скорости зацепления, который полюса следует нанести дополнительно к существующему плану скоростей.

Скорость полюса зацепления вычисляется по формуле

$$
v_P = \omega_1 \cdot r_{w_{12}},\tag{1.44}
$$

где  $\omega_1$ - угловая скорость кривошипа,  $r_{w_12}$ - радиус начальной окружности зубчатого колеса жестко связанного с кривошипом. Принимая повернутый план скоростей за рычаг, нагруженный силами действующими в механизме, составляют уравнение моментов этих сил относительно полюса Р плана скоростей, причем знаки моментов выбирают в зависимости от направления их вращения.

Плечи всех сил измеряют в mm по чертежу (рис.1.32).

Итак,  $\sum M_n = 0$ ,

$$
F_{yp} \cdot h_{yp} - F_5 \cdot h_5 + F_{g3}h_3 + F_{i3}h_{i3} + F_{gv} \cdot 0 = 0 ,\qquad (1.45)
$$

$$
F_{yp} = \frac{F_5 \cdot h_5 - F_{g3} \cdot h_3 + F_{i3} \cdot h_{i3}}{h_{yp}} \tag{1.45a}
$$

При определении относительной ошибки за правильную считать  $F_{vp}$ определенную по планам сил.

Относительная ошибка будет:

$$
\Delta F_{yp} = \frac{F_{ypn.c} - F_{yp}}{F_{ypn.c}} 100\% = \dots\% \quad . \tag{1.46}
$$

#### 1.3.4 Подбор электродвигателя

Выходную (полезную) мощность на ведущем звене 1 (кривошипе) кулисного механизма можно ориентировочно оценить следующим образом:

$$
P_1 = (F_{21} \cdot h_{21}) \cdot \omega_1,\tag{1.47}
$$

где

- $F_{21}$  реакция, найденная по (1.38),
- $h_{21}$  плечо реакции  $F_{21}$ , которое было уже найдено выше (см. Рис. 1.29),
- $\omega_1$  угловая скорость кривошипа, найденная в 1.1.3.

Пусть, например, их значения будут:

$$
F_{21} \approx 4785 \text{ N}, h_{21} = 350 \text{ mm}, \omega_1 = 1 \text{ s}^{-1}
$$

тогда

$$
P_1 = (4785 \cdot 350 \cdot 10^{-3}) \cdot 1 \approx 1675 \text{ W}.
$$

Мощность элетродвигателя будет

$$
P_M = \frac{P_1}{\eta_{ob}},\tag{1.48}
$$

где

 $\eta_{ob} = \eta_{pr} \cdot \eta_{pl}$  - общий коэффициент полезного действия привода,  $\eta_{pr} = 0.93$  - коэффициент полезного действия простой ступени,  $\eta_{pl} = 0.90$  - коэффициент полезного действия планетарного редуктора.

В итого имеем

$$
P_M = \frac{P_1}{\eta_{ob}} = \frac{P_1}{\eta_{pr} \cdot \eta_{pl}} = \frac{1675}{0.93 \cdot 0.90} \approx 2001 \text{ W} \approx 2 \text{ kW}
$$

# **II. ПРОЕКТИРОВАНИЕ ЗУБЧАТЫХ ПЕРЕДАЧ**

### Исходные данные:

а) Число оборотов электродвигателя (выбирают по каталогу

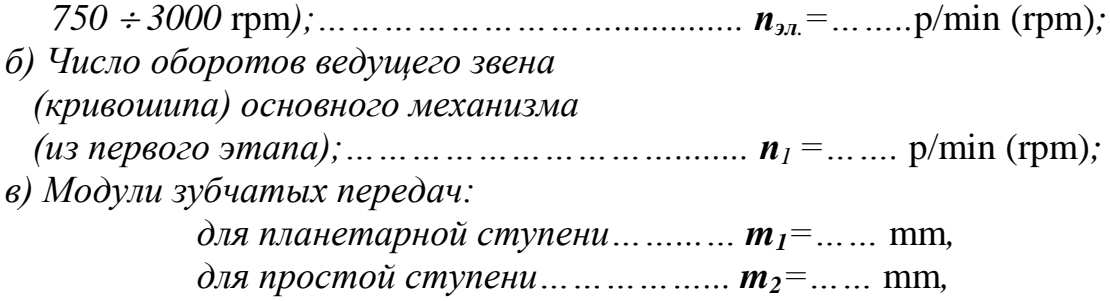

*значения которых выбираем из стандартного ряда модулей: 1; 1,25; 2; 2,5; 3; 4; 5; 6; 7; 8; 10; 12; 16; 20; 25; 32; 40; 50,*

*г) Число зубьев шестерни простой ступени z<sup>11</sup> выбрать в пределах z11 =9….15,*

*д) Параметры исходного контура: угол профиля .………………………………* 20<sup>0</sup> *.,*  $\kappa$ оэффициент высоты головки ..........  $h^*_\alpha =$  1,0, *коэффициент радиального зазора…… c =* 0,25.

# 2.1. **Общее передаточное отношение и распределение его между ступенями**

Ведущее звено основного механизма получает вращение от электродвигателя через планетарный редуктор и простую зубчатую передачу  $z_{11}$ –  $z_{12}$  (см. Рис. 0.1 в задании).

Общее передаточное отношение

$$
u_{00} = n_{30}/n_1, \tag{2.1}
$$

где

*n***эл** – число оборотов эл. двигателя,

*n***<sup>1</sup>** – число оборотов ведущего звена (кривошипа) основного механизма.

Так как передача состоит из простой и планетарной ступеней, то

$$
u_{o\bar{o}} = u_{pr} \times u_{pl} \tag{2.2}
$$

где *upr* – передаточное отношение простой ступени,

 $u_{pl}$  – передаточное отношение планетарной ступени, (см. рис. 2.1).

Для указанной схемы планетарного редуктора (рис. 2.1), состоящего из центральных колес (солнечных шестерен) 1 и 3, водила *H* и сателлитов 2, передаточное отношение

$$
u_{pl} \le 9,\tag{2.3}
$$

а коэффициент полезного действия  $\eta = 0.90...0.94$ .

Для простого же редуктора (Рис.2.1), состоящего из шестерни с числом зубьев  $z_{11}$  и колеса с числом зубьев  $z_{12}$ , коэффициент полезного действия  $\eta = 0.93...0.94$ .

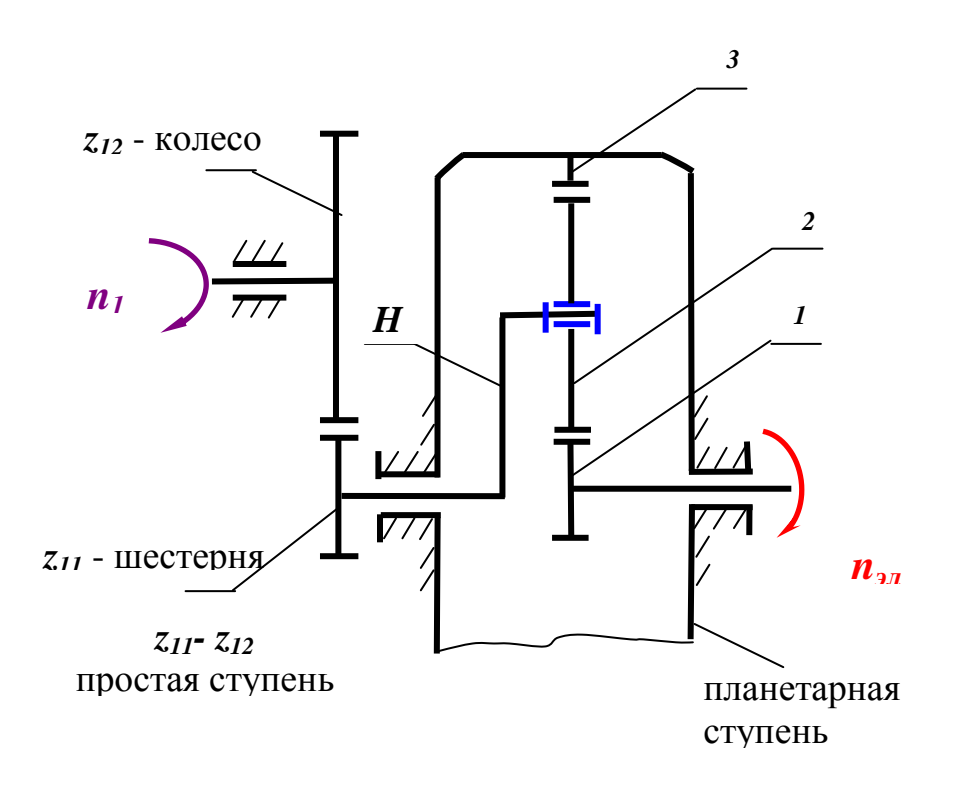

 $P$ ис.2.1

При распределении общего передаточного отношения, передаточное отношение планетарной ступени  $u_{\text{mJ}}$  следует выбрать в пределах

$$
u_{\rm pl} = 3 \div 9 \tag{2.4}
$$

А передаточное отношение простой ступени *и*<sub>пр</sub> во избежание больших габаритов передачи целесообразно брать

$$
u_{\rm pr} = 4 \div 6 \tag{2.4a}
$$

Если из рекомендуемых передаточных отношений недостаточно для обеспечения общего передаточного отношения, то можно применять последовательно две планетарных ступени, тогда

$$
u_{\text{00}} = u_{\text{pr}} \times u_{\text{pl}}^2 \tag{2.5}
$$

Не исключено и применение другой схемы планетарного редуктора, имеющего большее передаточное отношение.

#### 2.2. Расчет планетарной ступени

По передаточному отношению  $u_{\rm nl}$ , модулю  $m_1$  числу зубьев первого колеса рассчитать число зубъев и диаметры начальных (делительных) окружностей всех зубчатых колес планетарной ступени. Считая, что планетарная ступень составлена из нулевых колес, то число зубьев первого колеса  $z_1 \geq 17$ . В целях проектирования редуктора с минимальными габаритами следует  $z_1$ принять равным 17. Если применяется схема планетарного редуктора указанного на рис. 2.2, то расчет чисел зубьев и диаметров можно вести на ЭВМ, применяя программу "PL".

#### Вводные данные:

1. Esimese ratta hammaste arv

- 
- 2. Hambumismoodul (модуль зацепления).................  $m_1 =$ ......
- 3. Ulekande suhe (передаточное отношение)..............  $u_{nl} =$ ......

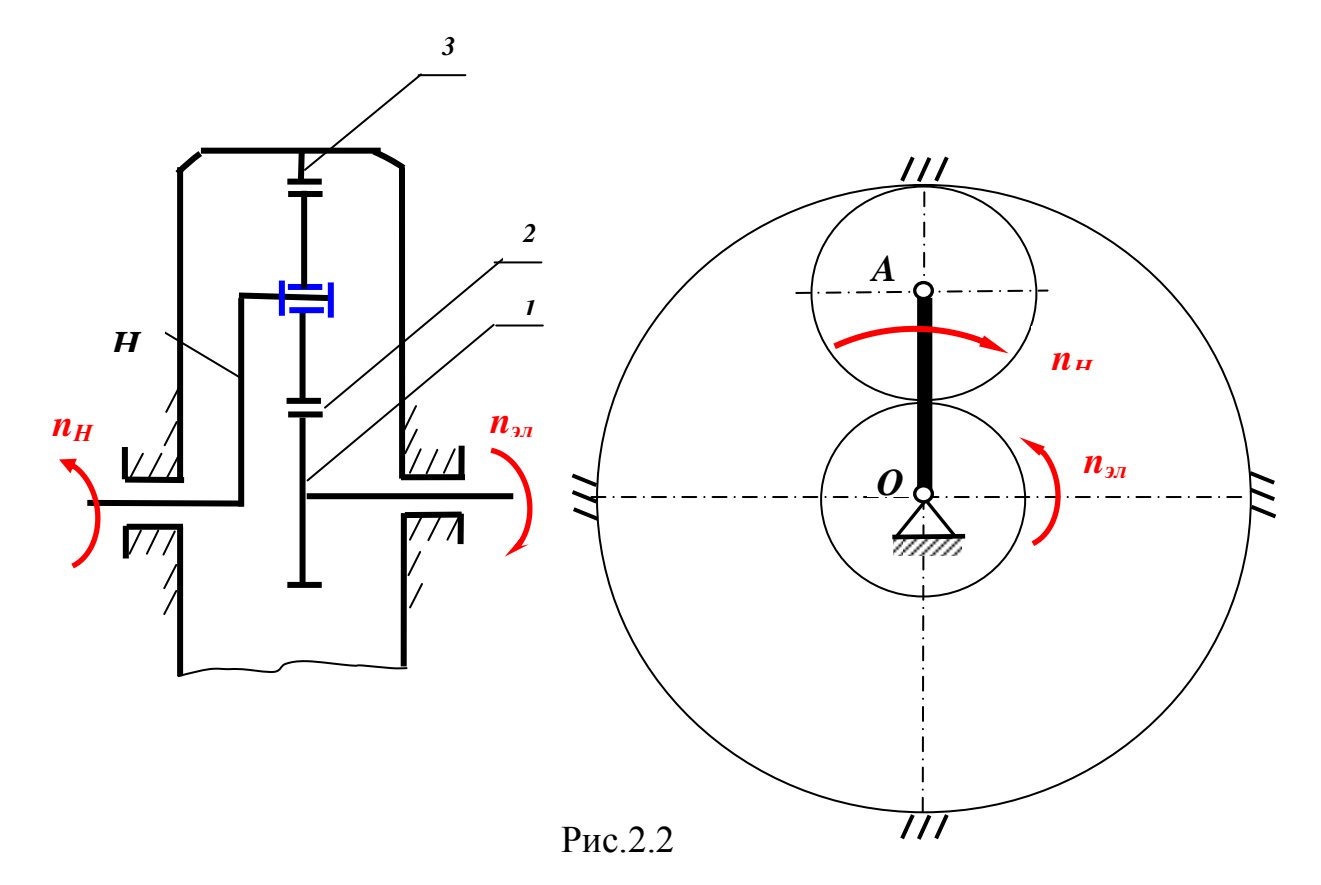

51

Расчет производится методом Виллиса или методом остановки водила *Н*.

Мысленно сообщаем всему механизму вращение с угловой скоростью  $-\omega_H(n_H)$  т.е. в противоположную сторону вращения водила, в результате чего водило *Н* будет неподвижным и планетарный редуктор превратится в обыкновенный зубчатый механизм с неподвижными осями.

Мысленная остановка водила *Н* равноценна вычитанию его угловой скорости из скоростей остальных колес 1, 2, 3 планетарного редуктора, в результате чего получим их относительные скорости вращения:

$$
n_1^r = n_1 - n_H, \quad n_2^r = n_2 - n_H, \quad n_3^r = n_3 - n_H \tag{2.6}
$$

где

 $n_1^r$ ,  $n_2^r$ ,  $n_3^r$  - относительные скорости вращения колес,

 $n_1$ ,  $n_2$ ,  $n_3$  - абсолютные скорости вращения колес,

*n<sup>H</sup>* - переносная скорость вращения колес, равная скорости вращения водила.

Тогда передаточное отношение для пары колес 1 и 2, где имеем внешнее зацепление (Рис2.2), будет

$$
u_{12} = \frac{n_1 - n_H}{n_2 - n_H} = (-1)\frac{z_2}{z_1}
$$
 (2.7)

а для следующей пары колес 2 и 3 с внутренним зацеплением (Рис2.2) соответственно

$$
u_{23} = \frac{n_2 - n_H}{n_3 - n_H} = \frac{z_3}{z_2}
$$
 (2.7a)

Учитывая, что общее передаточное отношение *u<sup>13</sup>* равняется произведению передаточных отношений каждой пары колес, получим, перемножив формулы (2.7) и (2.7а)

$$
u_{13} = u_{12} \cdot u_{23} = \frac{n_1 - n_H}{n_2 - n_H} \cdot \frac{n_2 - n_H}{n_3 - n_H} = (-1)^{\frac{z_2}{z_1}} \cdot \frac{z_3}{z_2} \implies
$$
  

$$
\implies u_{13} = \frac{n_1 - n_H}{n_3 - n_H} = (-1)^{\frac{z_3}{z_1}} \tag{2.8}
$$

Примем, что

$$
z_1 = 17
$$
  

$$
m_1 = 4
$$
  

$$
u_{pl} = 6
$$

Учитывая, что в рассматриваемом механизме (Рис.2.2) колесо 3 неподвижно т.е.  $n_3 = 0$ , получим согласно формуле (2.8)

$$
u_{13} = \frac{n_1 - n_H}{0 - n_H} = -\frac{z_3}{z_1} \Longrightarrow (n_1 - n_H) \cdot z_1 = n_H \cdot z_3 \Longrightarrow
$$

 $\Rightarrow$   $n_1 \cdot z_1 - n_H \cdot z_1 = n_H \cdot z_3 \Rightarrow n_1 \cdot z_1 = n_H \cdot z_1 + n_H \cdot z_3 \Rightarrow$ 

$$
\Rightarrow \frac{n_1}{n_H} = \frac{z_1 + z_3}{z_1} = 1 + \frac{z_3}{z_1}
$$
 (2.9)

Так как центральное колесо 1 является входным колесом, а водило  $H$ выходным, то полученное соотношение (2.9)  $\mathbf{M}$ является передаточным отношением планетарного редуктора

$$
u_{pl} = \frac{n_1}{n_H} = 1 + \frac{z_3}{z_1}
$$
 (2.10)

Из (2.10) можно найти число зубьев колеса 3

$$
\boldsymbol{u}_{pl} = 1 + \frac{z_3}{z_1} \implies \boldsymbol{u}_{pl} - 1 = \frac{z_3}{z_1} \implies z_3 = z_1 \cdot (\boldsymbol{u}_{pl} - 1) \tag{2.11}
$$

$$
z_3 = 17 \cdot (6-1) = 17 \cdot 5 = 85
$$

Отсюда диаметры начальных (делительных) окружностей для колес  $1 \text{ m } 3$ 

$$
d_1 = m_1 \cdot z_1 \Rightarrow d_1 = 4 \cdot 17 = 68 \text{ mm}
$$
  

$$
d_3 = m_1 \cdot z_3 \Rightarrow d_3 = 4 \cdot 85 = 340 \text{ mm}
$$

Диаметр же начальной (делительной) окружности сателлита 2 найдем из Рис.2.2

$$
\frac{d_3}{2} = \frac{d_1}{2} + d_2 \Rightarrow
$$
  

$$
d_2 = \frac{d_3}{2} - \frac{d_1}{2} = \frac{340}{2} - \frac{68}{2} = 210 - 34 = 136 \text{ mm},
$$

и соответственно число зубьев саттеллита 2 будет

$$
d_2 = m_1 \cdot z_2 \Rightarrow
$$
  

$$
z_2 = \frac{d_2}{m_1} = \frac{136}{4} = 34
$$

PS! У колес, нарезанных без смещения исходного контура или нулевых колес, диаметры начальной  $d_{w1}$ ,  $d_{w2}$ , .... и делительной  $d_1$ ,  $d_2$ , .... окружностей совпадают.

## 2.3. Расчет простой ступени (Рис.2.3)

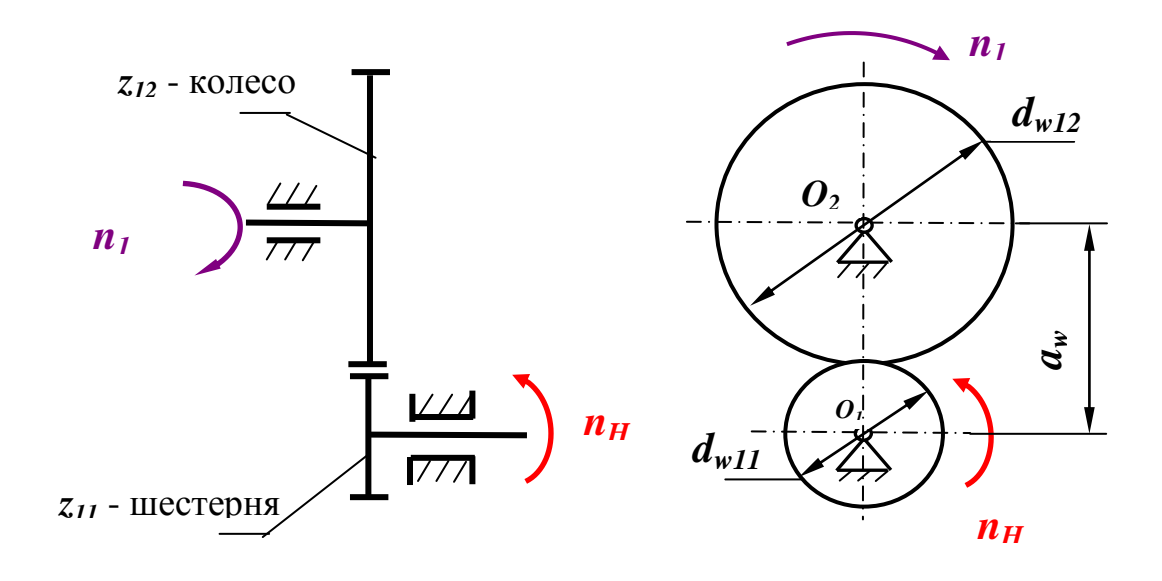

 $P$ ис.2.3

По выбранным значениям  $u_{\text{pr}}$  и  $z_{11}$  определяют  $z_{12}$ . Так как

$$
u_{\rm pr} = z_{12}/z_{11}, \text{ to } z_{12} = z_{11} \cdot u_{\rm pr}
$$
 (2.12)

Простая ступень проектируется из колес нарезанных со сдвигом производящей рейки, с незаданным межосевым расстоянием. При нарезании коэффициентов смещения  $x_1$  и  $x_2$  для любой передачи должны быть выполнены следующие условия: отсутствие подреза, отсутствие заострения, непрерывность зацепления. Коэффициенты выбирают по блокирующим контурам, смещения либо  $\Pi$ O соответствующим таблицам и графикам.

Так как в данном задании число зубьев шестерни  $z_{11}$  было рекомендовано выбрать меньше минимального  $\Pi$ <sup>O</sup> условию подрезания, то выбранное значение коэффициента смещения  $x_1$ должно быть равным или больше минимального

$$
x_1 \ge x_{1\text{min}}\,,\tag{2.13}
$$

где

$$
x_{1\min} = h_{\alpha}^* \frac{17 - z_{11}}{17}
$$
 (2.13a)

Выбрав коэффициенты смещения и производят расчет основных геометрических параметров зубчатой передачи.

1. Коэффициент суммы смещений

$$
x_{\Sigma} = x_1 + x_2
$$

2. Угол зацепления *α<sup>W</sup>* для цилиндрической зубчатой передачи со смещением

$$
inv\alpha_w = \frac{2x_{\Sigma} \tan \alpha}{z_{11} + z_{12}} + inv\alpha,
$$

где

$$
inv\alpha_w = \tan \alpha_w - \alpha_w; \ inv\alpha = \tan \alpha - \alpha;
$$
  

$$
\alpha = 20^0 - \text{стан} \text{дартный профильный угол (угол давления)}
$$

3. Межосевое расстояние  $a_w$  для цилиндрической зубчатой передачи со смещением исходного контура

$$
a_w = \frac{m_2}{2} (z_{11} + z_{12}) \frac{\cos \alpha}{\cos \alpha_w}
$$

4. Диаметры делительных окружностей

$$
d_{11} = m_2 z_{11}, \quad d_{12} = m_2 z_{12}
$$

5. Диаметры основных окружностей  $d_{b1}$  и  $d_{b2}$  , по которым обкадывается прямая, для построения эвольвентного профиля зубьев

$$
d_{b1} = d_{11} \cdot \cos \alpha, \quad d_{b2} = d_{12} \cdot \cos \alpha
$$

где

 $d_{11}$  ,  $d_{12}$  - диаметры делительных окружностей,  $\alpha$  =20<sup>0</sup> - стандартный профильный угол (угол давления).

6. Межосевое расстояние *a* для цилиндрической зубчатой передачи без смещения исходного контура (с нулевыми колесами)

$$
a = \frac{m_2 \cdot (z_{11} + z_{12})}{2} = \frac{d_{11} + d_{12}}{2}
$$

7. Диаметры начальных окружностей

$$
d_{w_{11}} = \frac{2a_w}{u_{pr} + 1}, \quad d_{w_{12}} = \frac{2a_w \cdot u_{pr}}{u_{pr} + 1}
$$

8. Коэффициент воспринимаемого смещения

$$
y = \frac{a_w - a}{m_2}
$$

9. Коэффициент уравнительного смещения

$$
\Delta y = x_{\Sigma} - y
$$

10. Диаметры окружностей выступов

$$
d_{a11} = d_{11} + 2(h_a^* + x_1 - \Delta y) \cdot m_2,
$$
  

$$
d_{a12} = d_{12} + 2(h_a^* + x_2 + \Delta y) \cdot m_2
$$

11. Диаметры окружностей впадин

$$
d_{f11} = d_{11} - 2(h_a^* + c^* - x_1) \cdot m_2,
$$
  

$$
d_{a12} = d_{12} - 2(h_a^* + c^* - x_2) \cdot m_2
$$

12. Нормальные толщины зубьев шестерни и колеса по делительной окружности

$$
s_{n11} = m_2 \left( \frac{\pi}{2} + 2 \cdot x_1 \cdot \tan \alpha \right),
$$
  

$$
s_{n12} = m_2 \left( \frac{\pi}{2} + 2 \cdot x_2 \cdot \tan \alpha \right).
$$

## 13. Окружной шаг зубьев по начальной окружности

Так как начальные окружности перекатываются, то шаги (расстояния между одноименными профилями соседних зубьев, измеренные по дугам начальных окружностей) по этим окружностям равны друг другу:

$$
p_{w11} = p_{w12} = p_w.
$$

Соответственно

$$
s_{w11} = e_{w12} \, \text{if} \, \, s_{w12} = e_{w11},
$$

где  $s_{w11}$  и  $s_{w12}$  - толщина зубьев, а  $e_{w12}$  и  $e_{w11}$  - ширина впадин по начальным окружностям шестерни и колеса зубчатой передачи.

Поскольку шаг  $p_w = s_{w11} + e_{w11} = s_{w12} + e_{w12}$ , а  $s_{w11} = e_{w12}$  и  $s_{w12} = e_{w11}$ , to  $p_w = s_{w11} + s_{w12} = e_{w11} + e_{w12}$ .

Учитывая, что длины начальных окружностей шестерни и колеса соответсвенно равны

 $\pi \cdot d_{w11} = p_w \cdot z_{11}, \quad \pi \cdot d_{w12} = p_w \cdot z_{12},$  получим шаг  $p_w$ 

$$
p_w = \frac{\pi \cdot d_{w11}}{z_{11}} \quad \text{with} \quad p_w = \frac{\pi \cdot d_{w12}}{z_{12}}
$$

Кроме того шаг можно найти по формуле

$$
p_w = \frac{\pi \cdot m_2 \cdot \cos \alpha}{\cos \alpha_w}
$$

14. Толщина зуба по начальной окружности

$$
s_{w11} = s_{w12} = \frac{p_w}{2}
$$

15.Высота зубьев опреляется как радиальное расстояние между окружностями вершин и впадин

$$
h = \frac{d_{a11} - d_{f11}}{2} = \frac{d_{a12} - d_{f12}}{2}
$$

PS! Делительная окружность делит зуб на две части: делительную головку и делительную ножку, поэтому высота зуба будут равна

$$
h=h_a+h_f.
$$

где

 $h_a = h_a^* \cdot m_2$  - высота делительной головки,

 $\stackrel{*}{\scriptstyle f} \cdot m_2$  высота делительной ножки, где

 $h^*_a$  — коэффициент высоты головки зуба,  $h_f^*$  – коэффициент высоты ножки зуба.

Для зубьев нормальной высоты

$$
h_a^* = 1
$$
,  $h_f^* = 1.25$ ,

для укороченных зубьев

$$
h_a^* = 0.8, \ \ h_f^* = 1.1.
$$

Тогда высота зубьев в долях модуля будет равна

 $h = h_a + h_f = 1,0 \cdot m_2 + 1,25 \cdot m_2 = 2,25 \cdot m_2$ 

а для укороченных зубьев

$$
h = h_a + h_f = 0.8 \cdot m_2 + 1.1 \cdot m_2 = 1.9 \cdot m_2.
$$

На Рис. 2.4 показаны основные размеры зубьев

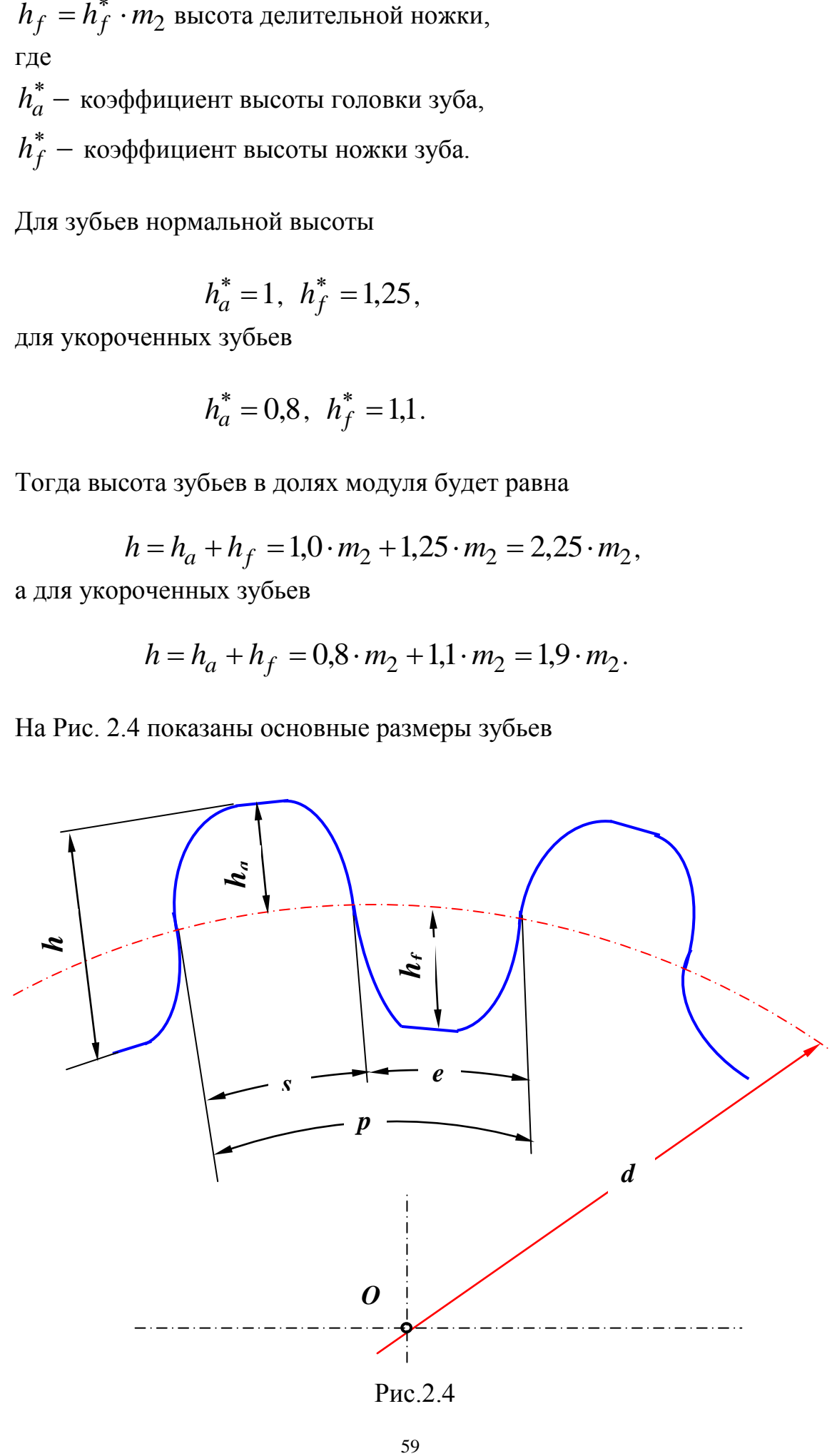

Рис.2.4

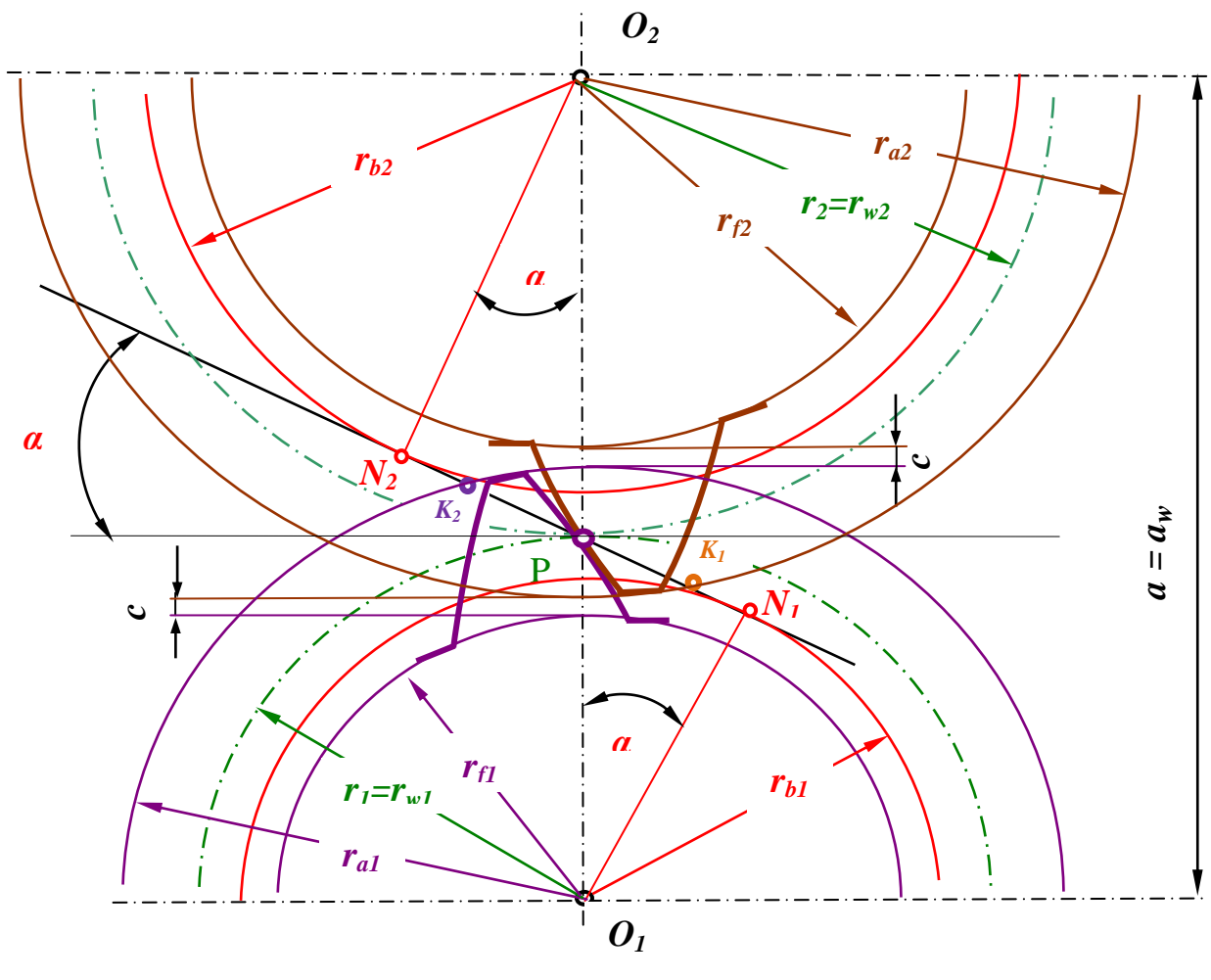

Рис. 2.5

На Рис. 2.5 показана картина зацепления простой зубчатой передачи без смещения, когда радиусы делительных окружностей  $r_1$  и  $r_2$ совпадают с радиусами начальных окружностей  $r_{w2}$  и  $r_{w1}$ , где

 $N_1 N_2$ - теоретическая длина линии зацепления,

 $K_1K_2$  - активная линия зацепления, которая определяется точками пересечения  $K_1 u K_2$  линии зацепления с окружностями вершинам зубьев,

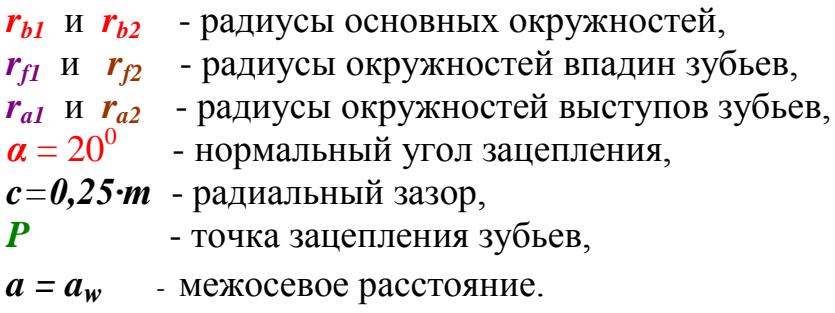

# **2.3.1 Эвольвента окружности. Свойства эвольвенты. Уравнение эвольвенты.**

Если по окружности с заданным радиусом *r<sup>b</sup>* (в дальнейшем будем называть ее основной окружностью) без скольжения перекатывать прямую (на Рис.2.6 показана штриховой зеленой линией), то каждая точка этой прямой очертит на плоскости, жестко связанной с этой окружностью, кривую, которая называется **эвольвентой**.

## **Свойства эвольвенты.**

- 1. Эвольвента полностью определена, если задан радиус основной окружности *rb*.
- 2. Так как прямая перекатывается по окружности без скольжения, то дуги  $N_0 N_1$  ,  $N_1 N_2$ ,  $N_2 N_4$ ,  $N_3 N_3$ соответственно равны отрезкам прямых  $N_1E_1$ ,  $N_2E_2$ ,  $N_3E_3$ ,  $N_3E_3$ (см. Рис.2.6).
- 3. Касательные  $N_1E_1$ ,  $N_2E_2$ ,  $N_3E_3$ ,  $N_3E_3$ к основной окружности являются нормалями к эвольвенте (Рис.2.6).
- 4. Длина данных касательных являются радиусом кривизны эвольвенты в этой точке (см. Рис.2.6), т.е.

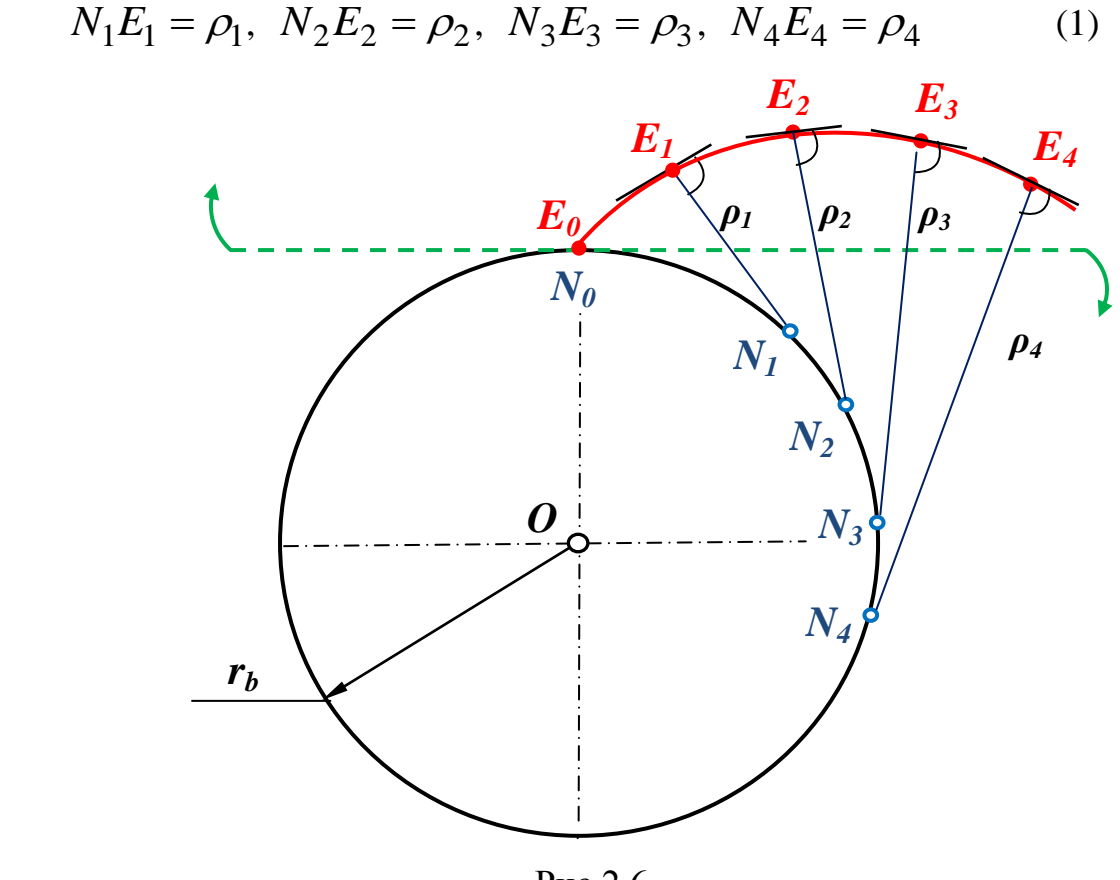

Рис.2.6

Используя свойства эвольвенты, можно составить уравнения эвольвенты в полярных координатах (Рис.2.7)

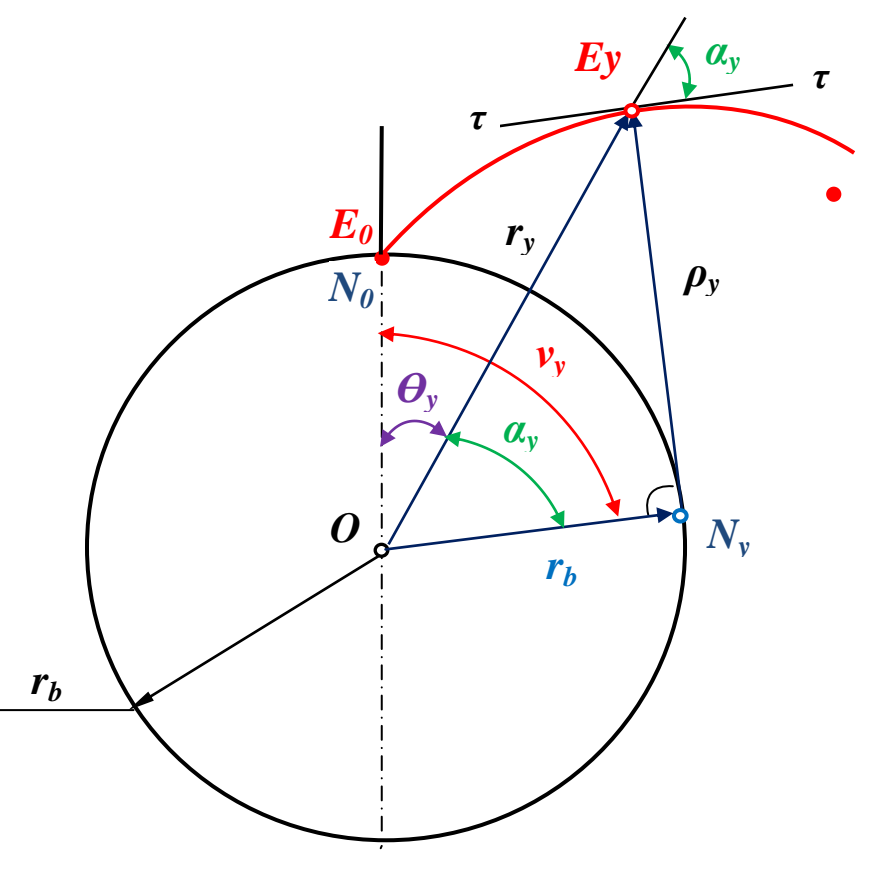

Рис. 2.7

Обозначения:

 $\alpha_{y}$  - профильный угол (угол давления);

- $\boldsymbol{\theta}_{y}$  эвольвентный угол профиля или инволюта угла  $\boldsymbol{\alpha}_{y}$ ;
- $v_{v}$  угол развернутости эвольвенты зуба.

Полярными координатами выбираем  $\theta$  и радиус-вектор  $r$  (Рис.2.7). Принимая за параметр профильный угол  $\alpha_v$ , выражаем выбранные полярные координаты  $\theta$ <sup>v</sup> и  $r$ <sup>v</sup> через этот параметр.

Длина дуги  $N_0N_1$ определяется через угол развернутости эвольвенты зуба V<sub>v</sub>

$$
N_0 N_1 = r_b \cdot \nu_y \tag{2}
$$

Согласно второму свойству эвольвенты

$$
N_0 N_1 = N_y E_y \tag{3}
$$

или, учитывая формулы (1) и (2)

$$
N_0 N_1 = N_y E_y = \rho_y \implies
$$
  
\n
$$
\implies \rho_y = r_b \cdot \nu_y
$$
 (4)

Из прямоугольного треугольника ON<sub>y</sub>E<sub>y</sub> имеем

$$
\tan \alpha_y = \frac{N_y E_y}{ON_y} = \frac{\rho_y}{r_b} \Rightarrow
$$
 *yu*итывая формулу (4),

имеем

$$
\Rightarrow \tan \alpha_y = \frac{r_b \cdot v_y}{r_b} \Rightarrow
$$
  

$$
\Rightarrow \tan \alpha_y = v_y \tag{5}
$$

Из Рис.2.7 можно видеть, что

$$
v_y = \alpha_y + \theta_y \tag{6}
$$

Заменив в  $(6)$   $v_y$  из формулы  $(5)$ , получим

$$
\nu_y = \alpha_y + \theta_y \implies \tan \alpha_y = \alpha_y + \theta_y \implies \text{orkyaa}
$$
  

$$
\implies \theta_y = \tan \alpha_y - \alpha_y = \text{inv}\alpha_y \tag{7}
$$

Функция  $inv\alpha_{y}$  называется эвольвентной функцией профильного угла (угла давления) $\alpha_y$ и для нахождения значений функции  $inv\alpha_y$ в зависимости от аргумента  $\alpha$  у соответственно составлены таблицы, которые приведены ниже.

А нахождения радиуса-вектора ry, снова как и ранее используем прямоугольный треугольник  $ON_yE_y$ 

$$
r_y = \tan \alpha_y = \frac{r_b}{\cos \alpha_y} \tag{8}
$$

По полученным формулам (7) и (8) теперь можно строить эвольвенту по заданному радиусу r основной окружности в полярной ситеме координат  $\theta$ <sub>y</sub> и  $r$ <sub>y</sub>.

**NB!** Окружность зубчатого колеса, диаметр которой равен произведению числа зубьев *z* на заданную стандартную величину модуля *m*, называется делительной окружностью с диаметром *d*

$$
d = z \cdot m \tag{9}
$$

Делительная окружность прямозубого колеса является той окружностью, которая пересекает профиль зуба в точке, для которой угол профиля(угол давления) равен стандарному углу зацепления  $\alpha_y = 20^0$ . В это случае радиус-вектор  $r_y$  будет равен половине диаметра *d* делительной окружности (см.Рис.2.7).

#### Категория: [проAмышленность и машиностроение](http://infotables.ru/promyshlennost-i-mashinostroenie) Опубликовано 19.12.2013 05:13

**Таблица значений эвольвентной функции или таблица инвалют.**

**Таблица разбитая по градусам, секундам, порядкам. Необходима для расчета зубчатой передачи.**

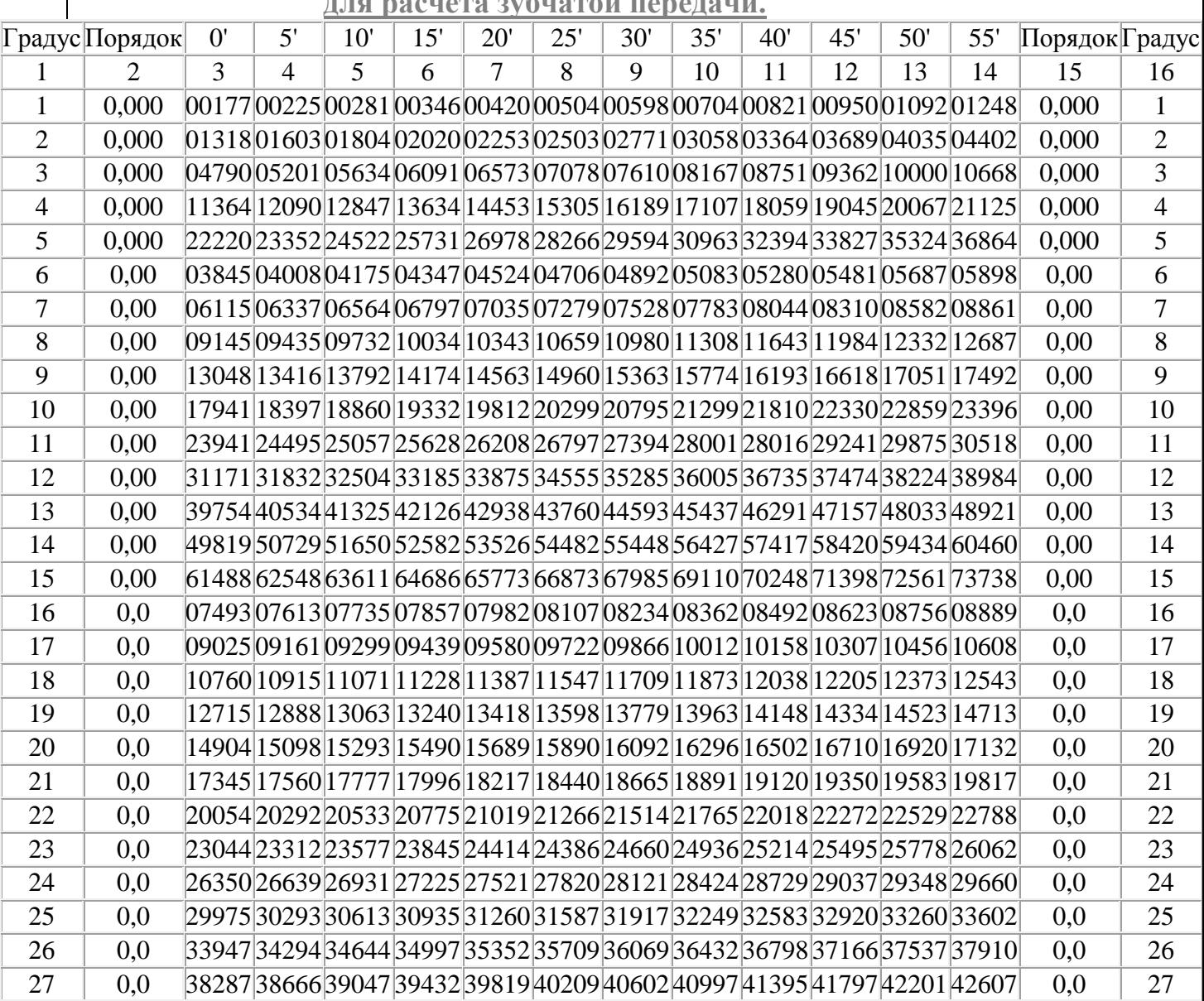

.

.

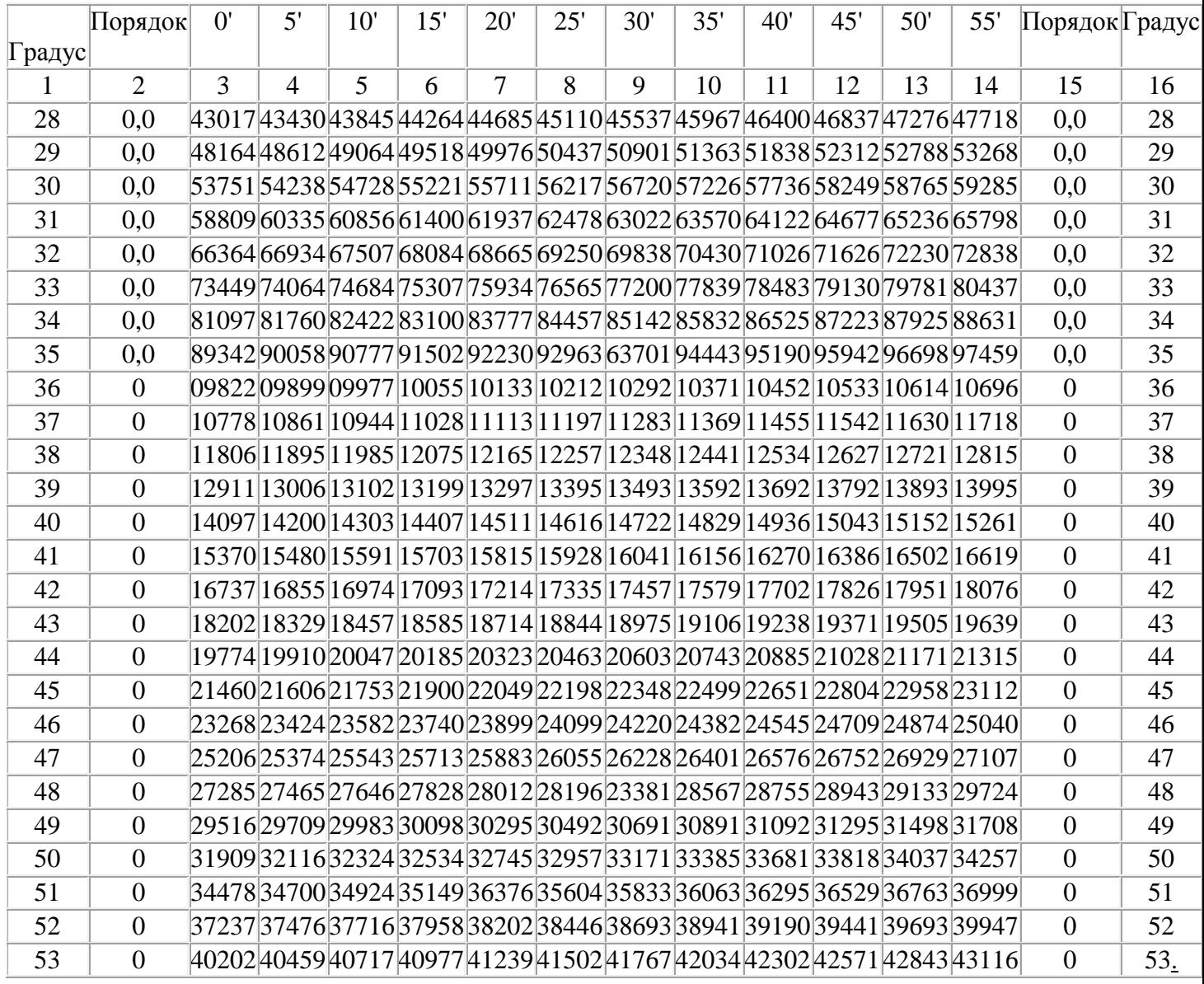

# **2.3.2. Таблица смещений исходного контура для прямозубых цилиндрических зубчатых колёс**

Рассмотрим корригирование прямозубых зубчатых передач в соответствии со стандартами, действовавшими до 1970 г.

Корригирование рекомендуется для цилиндрических и конических передач при условии неравенства количества зубьев шестерни **Z<sup>1</sup>** и колеса **Z2**.

Наиболее целесообразно применять корригирование в следующих случаях:

1) шестерня имеет малое число зубьев  $(Z<sub>1</sub><17)$ , так как в этом случае устраняется подрез у корня зуба,

2) при больших передаточных числах, так как позволяет снизить относительное скольжение профилей.

При изготовлении корригированных колёс исходная рейка смещается в направлении от оси вращения колеса - положительное смещение, и в направлении оси - отрицательное смещение.

# **Высотное корригирование.**

Внешний диаметр шестерни увеличивается на величину **2·х·m** (положительное смещение), внешний диаметр колеса уменьшается на величину **2·х·m** (отрицательное смещение). Значение **х** выбирается по таблице. При положительном смещении увеличивается длина головки зуба, длина ножки соответственно уменьшается. При отрицательном смещении наоборот. Величины делительных диаметров и межосевое расстояние остаются неизменными.

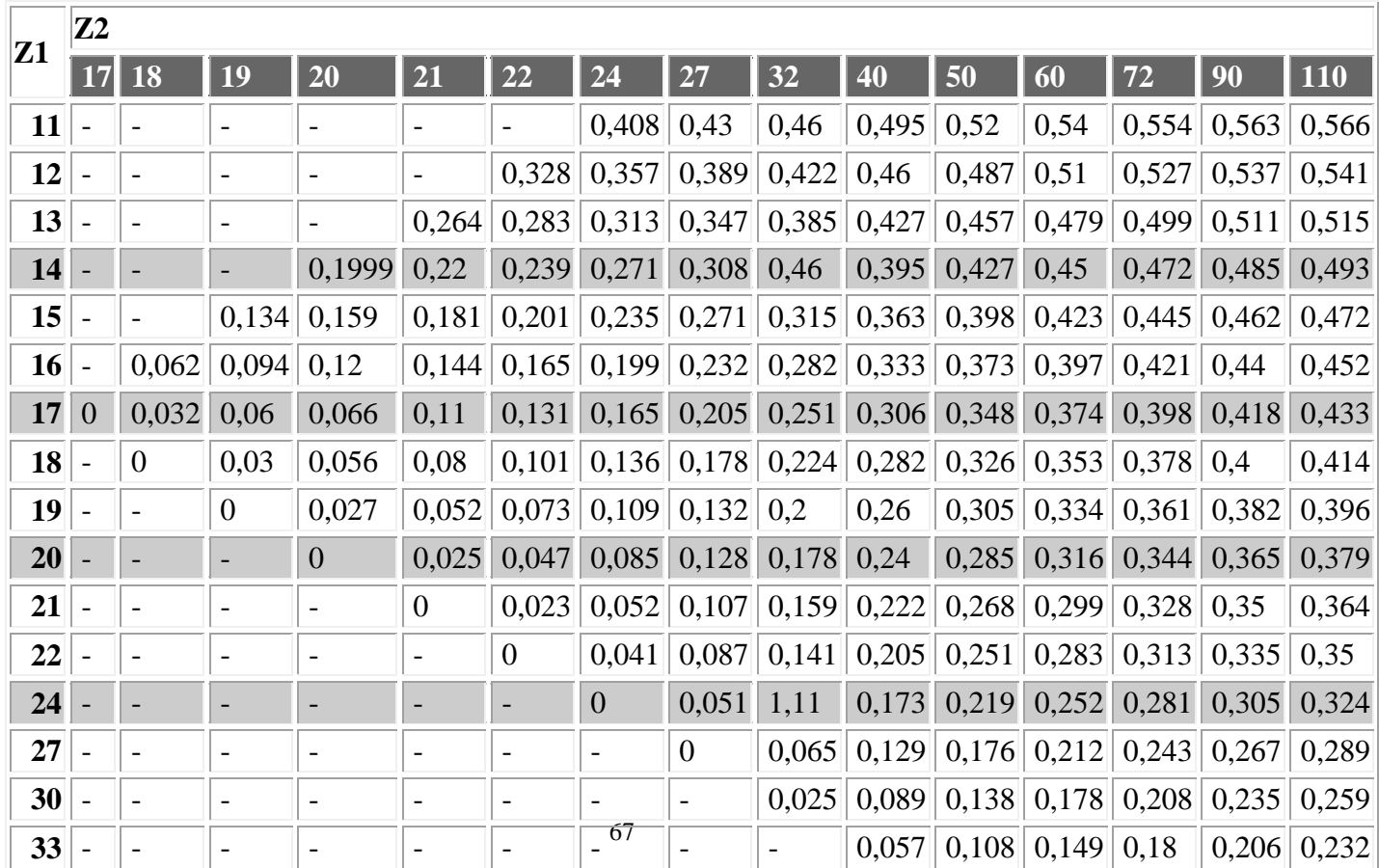

Величина смещения исходного контура колеса указывается в таблице на чертеже зубчатого колеса

При корригировании зубчатого колеса рассчитывается размер зуба при измерении по постоянной хорде s<sub>x</sub> (толщина зуба по делительноой окружности) и высота зуба h<sub>x</sub>. При положительном смещении s<sub>x</sub> увеличивается, зу утолщается у основания и упрочняется.

Значение коэффициентов смещения  $X_1 = X_2$  выбираются  $\overline{10}$ материалам источников 1930-х гг. (при профильном угле исходного контура 20<sup>0</sup> и коэффициенте высоты головки зуба, равном 1)

## 2.3.3 Пример расчета простой ступени

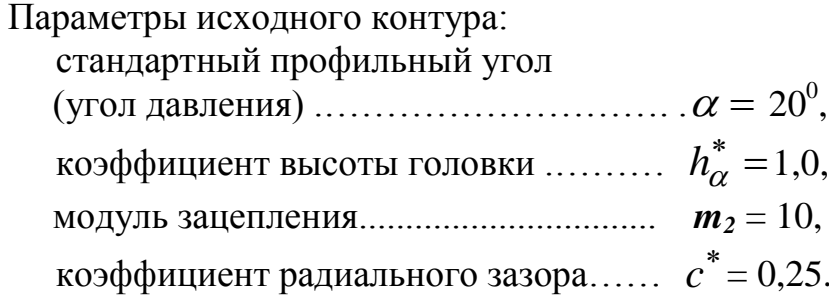

- а) Число зубьев шестерни простой ступени  $z_{11} = 9$ , которое выбрано из условия  $z_{II} = 9...15$
- b) Число зубьев ведомого колеса  $z_{12}$  определяем из формулы (2.12)

$$
z_{12} = z_{11} \cdot u_{\text{pr}} = 9 \cdot 4 = 36,
$$

где передаточное отношение простой ступени  $u_{\text{pr}}$  находится по формуле (2.2) при заданном общем передаточном отнощении  $u_{00}$ .

с) Определяем минимальное коэффициента смещения по формуле  $(2.13a)$ 

$$
x_{1\min} = h_{\alpha}^* \frac{17 - z_{11}}{17} = 1,0 \cdot \frac{17 - 9}{17} \approx 0,47
$$

d) Выбираем коэффициент смещения  $x_1$  из условия, что

 $x_1 \ge x_1$ <sub>min</sub> (2.13), а также на основе таблицы смещений в 2.3.2, в результате чего принимаем

е) А коэффициент смещения  $x_2$  назначим равным  $x_1$ , т.е.

$$
x_2 = x_1 = 0.5
$$

1. Коэффициент суммы смещений

$$
x_{\Sigma} = x_1 + x_2 = 0.5 + 0.5 = 1.0
$$

2. Угол зацепления

$$
inv \alpha_w = \frac{2x_{\Sigma} \tan \alpha}{z_{11} + z_{12}} + inv \alpha =
$$
  
=  $\frac{2 \cdot 1.0 \cdot \tan 20^0}{9 + 36} + \tan 20^0 - 20^0 / 57.3^0 = 0.031.$ 

откуда по таблице эвольвентной функции  $inv\alpha_w = \tan \alpha_w - \alpha_w$ (см. 2.3.2) или [3, Приложение III]

$$
\alpha_w = 25^{\rm o}20' = 25,33^{\rm o}
$$

3. Межосевое расстояние

$$
a_w = \frac{m_2}{2} (z_{11} + z_{12}) \frac{\cos \alpha}{\cos \alpha_w} = \frac{10}{2} (9 + 36) \frac{\cos 20^0}{\cos 25,33^0} \approx 233,92 \text{ mm},
$$

4. Диаметры делительных окружностей

$$
d_{11} = m_2 \cdot z_{11} = 10 \cdot 9 = 90 \text{ mm}
$$
  

$$
d_{12} = m_2 \cdot z_{12} = 10 \cdot 36 = 360 \text{ mm}
$$

5. Межосевое расстояние а для цилиндрической зубчатой передачи без смещения исходного контура (с нулевыми колесами)

$$
a = \frac{m_2 \cdot (z_{11} + z_{12})}{2} = \frac{d_{11} + d_{12}}{2} = \frac{90 + 360}{2} = 225
$$
mm

6. Диаметры начальных окружностей

$$
d_{w_{11}} = \frac{2 \cdot a_w}{u_{pr} + 1} = \frac{2 \cdot 233,92}{4 + 1} \approx 93,57 \text{ mm}
$$

$$
d_{w_{12}} = \frac{2 \cdot a_w \cdot u_{pr}}{u_{pr} + 1} = \frac{2 \cdot 233,92 \cdot 4}{4 + 1} \approx 374,27 \text{ mm}
$$

7. Коэффициент воспринимаемого смещения

$$
y = \frac{a_w - a}{m_2} = \frac{233,92 - 225}{10} = 0,892
$$

8. Коэффициент уравнительного смещения

$$
\Delta y = x_{\Sigma} - y = 1,0 - 0.892 = 0,108
$$

9. Диаметры окружностей выступов

$$
d_{a11} = d_{11} + 2(h_a^* + x_1 - \Delta y) \cdot m_2 =
$$
  
= 90 + 2(1,0 + 0,5 - 0,108) \cdot 10 = 117,84 mm,  

$$
d_{a12} = d_{12} + 2(h_a^* + x_2 - \Delta y) \cdot m_2 =
$$
  
= 360 + 2(1,0 + 0,5 - 0,108) \cdot 10 = 387,84 mm,

10. Диаметры окружностей впадин

$$
d_{f11} = d_{11} - 2(h_a^* + c^* - x_1) \cdot m_2 =
$$
  
= 90 - 2(1,0 + 0,25 - 0,5) \cdot 10 = 75,00 mm,  

$$
d_{f12} = d_{12} - 2(h_a^* + c^* - x_2) \cdot m_2 =
$$
  
= 360 - 2(1,0 + 0,25 - 0,5) \cdot 10 = 345,00 mm.

11. Нормальные толщины зубьев шестерни и колеса по делительной окружности

$$
s_{n11} = m_2 \left(\frac{\pi}{2} + 2 \cdot x_1 \cdot \tan \alpha\right) = 10 \left(\frac{\pi}{2} + 2 \cdot 0.5 \cdot \tan 20^\circ\right) = 19.35 \text{ mm}
$$

$$
s_{n11} = m_2 \left(\frac{\pi}{2} + 2 \cdot x_2 \cdot \tan \alpha\right) = 10 \left(\frac{\pi}{2} + 2 \cdot 0.5 \cdot \tan 20^\circ\right) = 19,35 \,\text{mm}
$$

12. Окружной шаг зубьев по начальной окружности

$$
p_w = \frac{\pi \cdot d_{w11}}{z_{11}} = \frac{\pi \cdot 93,57}{9} \approx 32,66 \text{ mm}
$$

$$
p_w = \frac{\pi \cdot d_{w12}}{z_{12}} = \frac{\pi \cdot 374,27}{36} \approx 32,66 \text{ mm}
$$

ИЛИ

Кроме того шаг можно найти по формуле

$$
p_w = \frac{\pi \cdot m_2 \cdot \cos \alpha}{\cos \alpha_w} = \frac{\pi \cdot 10 \cdot \cos 20^0}{\cos 25,33^0} = 32,66 \text{ mm}
$$

### 13. Толщина зуба по начальной окружности

$$
s_{w11} = s_{w12} = \frac{p_w}{2} = \frac{32,66}{2} = 16,33
$$
 mm,

что естестствено меньше, чем чем толщина зуба по делительной окружности и равная  $s_{n11} = s_{n12} = 19,35$  mm

14. Высота зубьев опреляется как радиальное расстояние между окружностями вершин и впадин

$$
h = \frac{d_{a11} - d_{f11}}{2} = \frac{d_{a12} - d_{f12}}{2} =
$$

$$
= \frac{117,84 - 75,00}{2} = \frac{387,84 - 345,00}{2} = 21,42 \text{ mm}.
$$

Если определять высоту зубьев через модуль, то получим:

1. для зубьев нормальной высоты

$$
h = 2,25 \cdot m_2 = 2,25 \cdot 10 = 22,5
$$
 mm,

2. для укороченных зубьев

$$
h = 1.9 \cdot m_2 = 1.9 \cdot 10 = 19.0
$$
 mm.

Найденное в данном случае значение высоты зубьев  $h = 21{,}42$  mm, находится в требуемом интервале высоты зубьев:

$$
h = (22.5...19.0)
$$
 mm.

15. Диаметры основных окружностей  $d_{b1}$  и  $d_{b2}$ 

$$
d_{b1} = d_{11} \cdot \cos \alpha = 90 \cdot \cos 20^0 = 84,57 \text{ mm},
$$
  

$$
d_{b2} = d_{12} \cdot \cos \alpha = 360 \cdot \cos 20^0 = 338,29 \text{ mm}.
$$

Расчет основных параметров зубчатой передачи можно вести на ЭВМ используя программу " HAMMAS ".

#### **Вводные данные:**

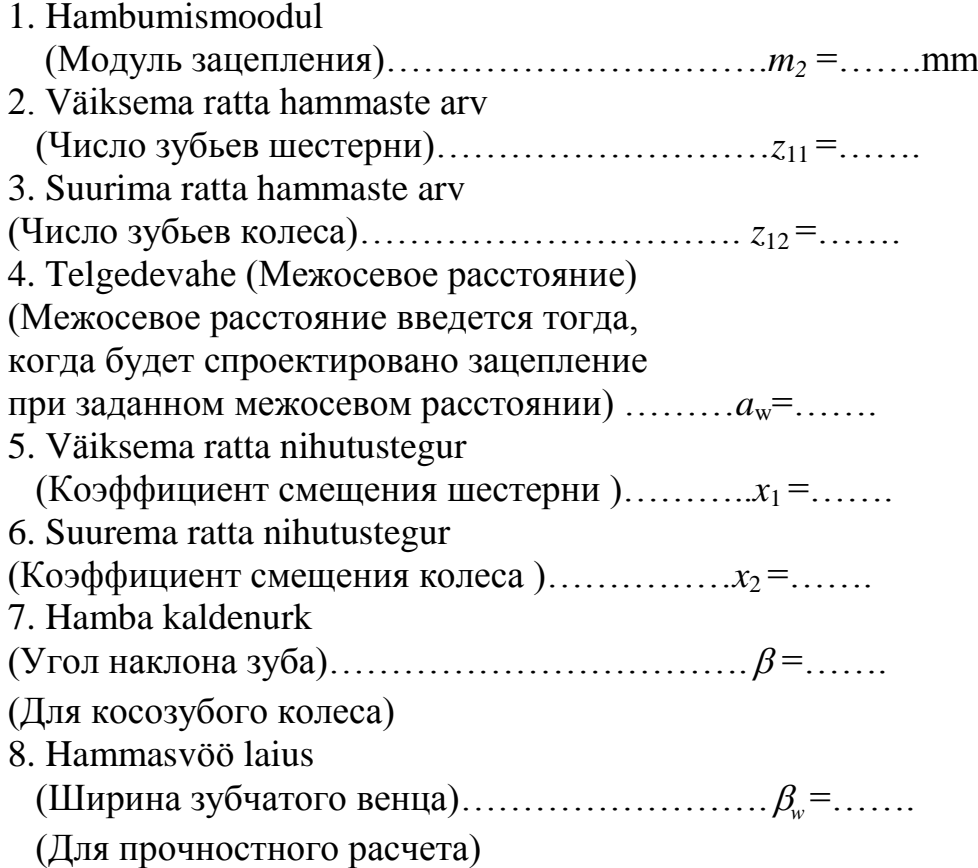

Результаты расчета машина выдает в трех таблицах : 1.Hammasrataste põhiparameetrid ( Основные параметры зубчатых колес), 2. Hammaste jaonestamiseks vajalinud suurused (Необходимые величины для вычерчивания зубьев, в масштабе выбранном
оператором  $(M \approx (80...100)(2.25 m)$ , 3. Siirdekõneva joonestamiseks vajalinud koordinaadid (Необходимые координаты для вычерчивания переходной кривой).

В двух последних таблицах предполагают, что начала координатных осей находятся на основной окружности, ось х направлена по касательной к основной окружности и ось у направлена радиально.

#### 2.4. Вычерчивание картины зацепления

После выполнения расчетов необходимо вычертить зубчатую Межосевое расстояние  $a_{\rm w}$ передачу (см.  $P_{HC.})$ . определяет расстояние между осями  $O_1$  и  $O_2$  зубчатых колес. Ось  $O_2$  может быть расположена вне формата бумаги. Из центров  $O_1$  и  $O_2$  проводят окружности, радиусы которых были определены при расчетах: начальных окружностей  $r_{w_1}$  и  $r_{w_2}$ , касающихся в полюсе  $P$ ; делительных окружностей  $r_1$  и  $r_2$ , расстояние между которыми равно воспринимаемому смещению  $y_m$ ; окружностей вершин  $r_{a_1}$  и  $r_{a_2}$  и окружностей впадин  $r_f$  и  $r_f$ , расстояние между которыми соответственно определяют радиальные зазоры, равные  $c = c^* \cdot m$ , основных окружностей  $r_{b}$  и  $r_{b}$ , касательная к которым является линией зацепления  $N_1N_2$ , проходящей через полюс **P**. Пересечение линии зацепления  $N_1N_2$  с окружностями вершин определяют точки  $K_1$  и  $K_2$  активной линии зацепления. Откладывая от точек  $K_1$  и  $K_2$  по линии  $N_1N_2$  основной шаг  $p_h = \pi n \cos \alpha$  находят границы зон одно- и двухпарного зацепления профилей в пределах активной линии зацепления  $K_1K_2$  (рис. 2.8).

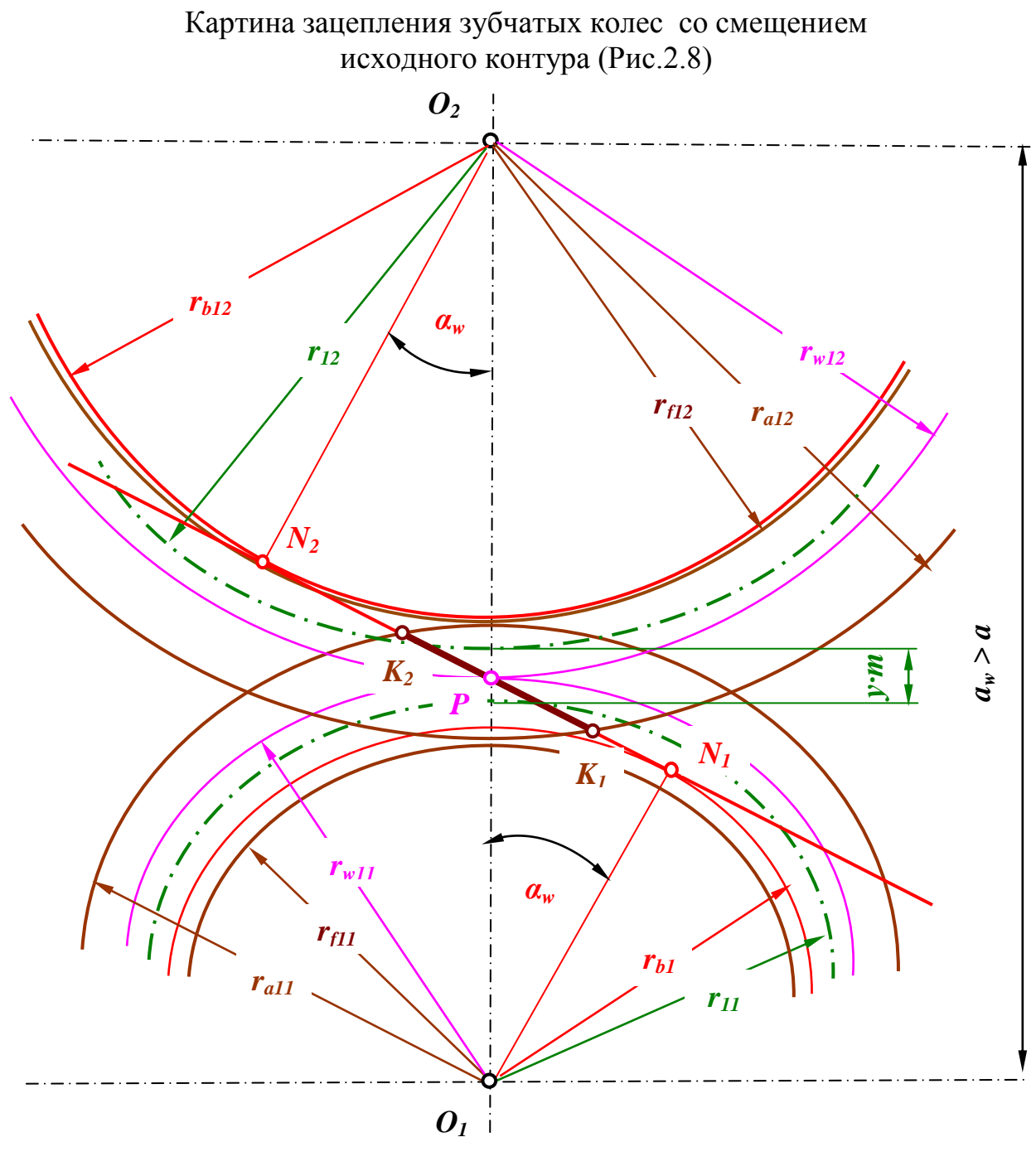

Рис.2.8

- *1.K1K<sup>2</sup>* активная линия зацепления, которая определяется точками пересечения *K<sup>1</sup> и K2* линии зацепления с окружностями вершинам зубьев,
- **2.**  $\alpha_w = 25^{\circ}20' = 25,33^{\circ}$  угол зацепления,
- 3.  $a_w = 233,92 \text{ mm}$  межосевое расстояние,
- 4.  $a = 225$  mm межосевое расстояние без смещения,
- 5.  $d_{11}$  = 90 mm и  $d_{12}$  = 360 mm диаметры делительных окружностей,
- 6. $d_{w_{11}}$  = 93,57 mm и  $d_{w_{12}}$  = 374,27 mm диаметры начальных окружностей,
- 7. $d_{a11} = 117,84$  mm и  $d_{a12} = 387,84$  mm диаметры окружностей выступов,
- 8.  $d_{f11}$  = 75,00 mm и  $d_{f12}$  = 345,00 mm диаметры окружностей впадин,
- 9.  $d_{b1} = 84,57$  mm и  $d_{b2} = 338,29$  mm диаметры основных окружностей,
- 10.  $p_w = 32,66$  mm окружной шаг зубьев по начальной окружности,
- 11.  $p = \pi \cdot m_2 = \pi \cdot 10 = 31{,}42$  mm окружной шаг зубьев по делительной окружности,
- 12.  $p_b = p \cdot \cos \alpha = 31,42 \cdot \cos 20^\circ = 29,52 \text{ mm}$  окружной (основной) шаг по основной окружности,
- 13.1  $y \cdot m_2 = 0,892 \cdot 10 = 8,92$  mm воспринимаемое смещение, равное расстоянию между делительными окружностями
- 13.2 или разнице между межосевым расстоянием со смещением  $a_w = 233.92$  mm и межосевым расстоянием без смещения  $a = 225,00$  mm, to ectb

 $y \cdot m_2 = a_w - a = 233,92 - 225,00 = 8,92$  mm.

14. Непрерывность и плавность зацепления в зубчатой передаче

При вращении зубчатых колес зубья вступают в контакт, зацепляются и вращаются опроеделенное время вместе и затем выходят из зацепления. При этом должно иметь место перекрытие, т.е. каждая последующая пара зубьев должна войти в зацепление еще до того, как предыдущая пара выйдет из зацепления. Величину перекрытия можно оценить следующим образом (рис.2.):

- замерим длины активной линии зацепления  $K_1K_2$  и линии зацепления  $N_lN_2$  на Рис.2.8 и откладываем их в выбранном масштабе  $\mu_b$  [mm /mm] на Рис.2.9,
- откладываем от точек  $K_1$  и  $K_2$  по линии зацепления  $N_1N_2$  $\omega_{\rm{max}}$ основной шаг  $p_h = 29,52$  mm,
- $\omega_{\rm{eff}}$ находим границы зон одно- и двухпарного зацепления профилей в пределах активной линии зацепления  $K_1K_2$  $(pnc.2.9)$ .

Имеем, что  $K_1K_1^*$  и  $K_2K_2^*$  - зона двухпарного зацепления, а  $K_1^*K_2^*$  -зона однопарного зацепления (Рис.2.9).

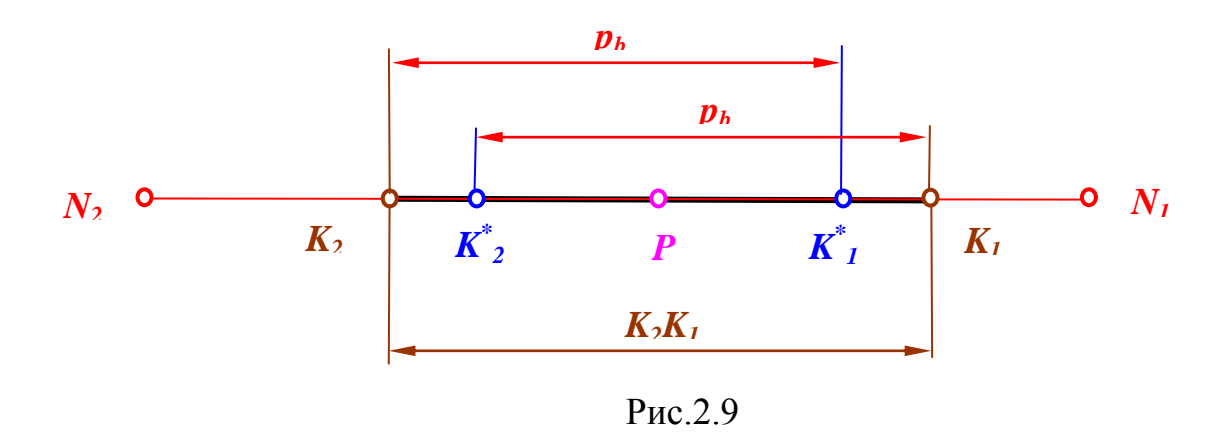

После вычерчивания всех окружностей и линии зацепления можно построить контуры профилей зубьев. Проводят ось зуба и откладывают толщины хорд, получают точки  $A_1$ ,  $A_2$ ,  $A_3$ ,  $A_4$  и  $A'_1$ ,  $A'_{2}$ ,  $A'_{3}$ ,  $A'_{4}$  (см. рис. 2. 3).

 $K_1K_1'$  и  $K_2K_2'$  – зона двухпарного зацепления,

 $K<sub>1</sub>'K<sub>2</sub>'$  – зона однопарного зацепления

Толщины хорд заданы в таблице 2 выдаваемой машиной. Толщина хорды по основной окружности *Sb* соответствует значению, где шаг *N*=0.0. Толщина зуба по окружности выступов *sha* задана в таблице 1. Промежуточные толщины заданы для шага *N*=1, 2, 3, 4, 5. Через точки *А*<sup>1</sup> и О (центра колеса) прводят радиальную прямую – ось *y* эвольвенты зуба. В точке *А*<sup>1</sup> проводят перпендикуляр – *õ*. В случае, если ценрр колеса О не находится на чертеже сначала строят ось " $\tilde{o}$ ", которая находится под углом  $\psi_b = \frac{S_b}{I}$ *b d*  $=\frac{B_b}{I}$ (радиан) к хорде  $A_1$   $\vec{A}$ <sup>'</sup>. Далее строят эвольвенту зуба по

координатам *õ* и *y* приведенным в таблице 2 и переходную кривую, координаты которой приведены в таблице 3.

Правый профиль зуба будет зеркальным отображением левого, проходящего через точки  $A'$ ,  $A'$ <sub>2</sub>,  $A'$ <sub>3</sub>.

Так строят по одному профилю зубьев колеса и шестерни, остальные строят по шаблону.

Эвольвентные прфили зубьев можно построить отдельно в координатных осях *õ* – *y* как это показано в приложении 2, с последующим переносом их на картину зацепления.

При построении картины зацепления слудует вспомнить, что точки контакта профилей зубьев будут расположены только на активной части линии зацепления *K*1*K*2, и так как начальные окружности катятся друг по другу без скольжения, то  $S_{w_1} = e_{w_2}$ и  $S_{w_2} = e_{w_1}$ , где  $S_{w_1}$  и  $S_{w_2}$  – толщина зубьев, а  $e_{w_1}$  и $e_{w_2}$  – ширина впадин по начальным окружностям колес зубчатой передачи. Поскольку начальные окружности перекатываются без скольжения, то шаги  $p_{w_1} = p_{w_2}$  по этим окружностям равны друг другу:  $p_{w_1} = p_{w_2} = p_w$ . Шаг  $p_w = S_{w_1} + l_{w_1}$ , или поскольку  $S_{w_2} = l_{w_1}$ ,  $p_w = S_{w_1} + S_{w_2}$ .

Для определения рабочих частей профилей зубьев следует точки *K*1*K*<sup>2</sup> определяющие активную часть линии зацепления, перенести соответственно радиусам  $O_1K_1$  и  $O_2K_2$  на профиль зуба шестерни и колеса ( заштрихованные части профилей зубьев, см. приложение 2).

#### 2.5. **Качественные показатели зацепления**

Из качественных показателей определяют коэффициент перекрытия, характеризующий плавность зацепления и коэффициент формы зуба, учитывающий геометрию зуба на его прочность.

а) Коэффициент торцевого перекрытия определяют по формуле:

$$
\varepsilon_{\alpha} = \frac{K_1 K_2}{p_{\alpha}},
$$

где *K*1*K*2 – длина активной части линии зацепления,

 $p_{\alpha}$  – шаг по основной окружности,

 $p_{\alpha} = \pi \cdot m \cdot \cos \alpha$ .

б) Коэффициент формы зуба определяют по формуле:

$$
Y_{FH} = \frac{1}{\cos \alpha_{w}} \left( \frac{6 \cdot m \cdot h_{p} \cdot \cos \alpha'}{S_{p}^{2}} - \frac{m \cdot \sin \alpha'}{S_{p}} \right),\,
$$

где *Sp* – ширина опасного сечения зуба,

*h<sup>p</sup>* – расстояние от точки В (точка пересечения линии дей-

ствия расчетной окружной силы с осью зуба) до опас-

ного сечения (см.рис. 2.)

 $\alpha'$  – угол у вершины зуба.

Угол  $\alpha'$  (несколько больший, чем  $\alpha_w$ ) определяют расчетным либо графическим способом.

$$
\alpha' = \alpha_a - \beta, \quad \beta = \frac{S_a}{d_a}, \quad \cos \alpha_a = \frac{d_b}{d_a},
$$

где *<sup>a</sup>* – угол профиля зуба в точке на окружности вершин,

*S<sup>a</sup>* – толщина зуба по окружности вершин,

 $d_b, d_a$  – соответственно диаметры основной окружности и окружности вершин.

Для графического определения угла  $\alpha'$  следует провести от вершины зуба касательную к основной окружности (см. рис. 2.4).

Для определения ширины опасного сечения зуба S<sub>p</sub> и расстояния *hp* рисуют в контур зуба профиль равнопрочного тела к изгибу, который есть, как известно, квадратная парабола.

За вершину параболы принимают точку В (рис. 2.3). Расположение точки С сначала выбирают на глаз, с таким расчетом, чтобы ветвь параболы не врезалась в прфиль зуба. Парабола конструируется по общеизвестному методу, что и показано на рис. 2.3. Ести при построении параболы ветвь ее выходит из контура зуба, следует выбрать новое положение точки С и всю конструкцию параболы повторяют. Коэффициент формы зуба определяют как для колеса, так и для шестерни.

# **III. ОПРЕДЕЛЕНИЕ МОМЕНТА ИНЕРЦИИ И МАССЫ МАХОВИКА**

### 3.1. Определение приведенных моментов движущих сил и сил сопротивления

## 3.1.1. Приведенный момент (приведенной силы) от сил сопротивлений

Для определения приведенного момента  $M_{nc}$ € ИЛИ приведенной силы  $F_T$ ) от сил сопротивлений применяют метод тангенциальных сил. Для этого учитываем только силы трения  $F_{he}$  и  $F_{hv}$  и вес штанги 5  $F_{gv}$  (веса остальных звеньев незначительны). Кроме того, естественно, при определении приведенной силы, не учитываются силы инерции.

Если точку В принимать за точку приведения, то элементарная работа сил сопротивления  $F_{he}$  и  $F_{hv}$  и веса штанги 5  $F_{gv}$  на элементарном перемещении  $dS_B$ равняется элементарной работе тангенциальной приведенной силы  $F_T$  на элементарном перемещении  $dS_5$  (Рис.3.1)

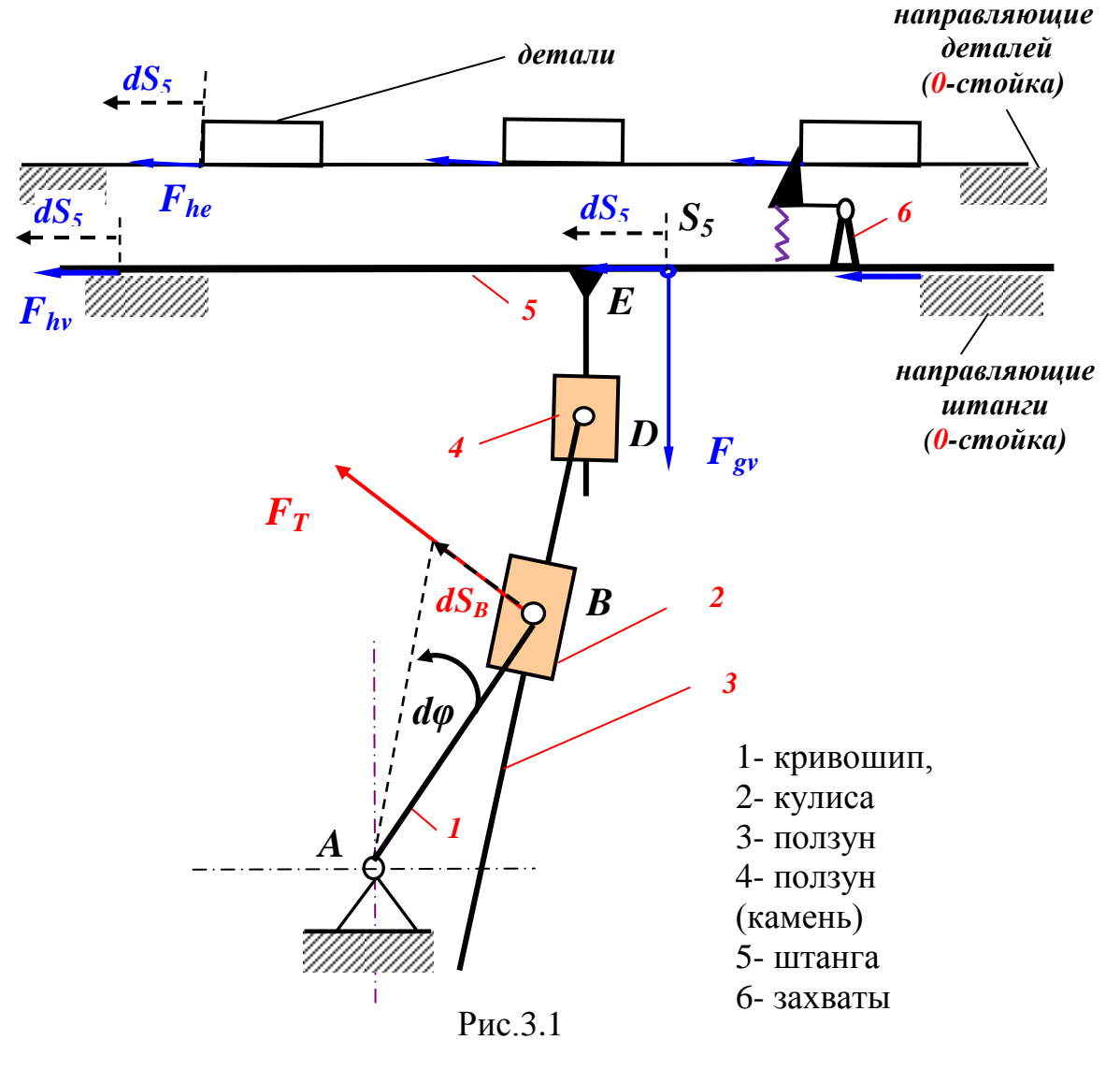

$$
(F_T \cdot dS_B \cdot \cos 0^0) \cdot \eta = (e \cdot F_{he} + F_{hv}) \cdot dS_5 \cdot \cos 0^0 + F_{gv} \cdot dS_5 \cdot \cos 90^0 \Rightarrow
$$
  

$$
\Rightarrow (F_T \cdot dS_B) \cdot \eta = (e \cdot F_{he} + F_{hv}) \cdot dS_5 + 0 = (e \cdot F_{he} + F_{hv}) \cdot dS_5
$$
  
(3.1)

Если считать  $\eta \approx 1$ , тогда приведенная тангенциальная сила будет

$$
F_T = \frac{\left(e \cdot F_{he} + F_{hv}\right) \cdot dS_5}{dS_B} \tag{3.2}
$$

Так как линейные скорости точки В и штанги 5 равняются производным по времени от соответствующих перемещений

$$
v_B = \frac{dS_B}{dt}, \qquad v_5 = \frac{dS_5}{dt}, \tag{3.3}
$$

ИЛИ

$$
dS_B = v_B \cdot dt, \qquad dS_5 = v_5 \cdot dt, \qquad (3.3a)
$$

то выражение (3.2) после подстановки зависимостей (3.3a) примет вид  $\sim$  $\sim$ 

$$
F_T = \frac{(e \cdot F_{he} + F_{hv}) \cdot v_5 \cdot dt}{v_B \cdot dt} = \frac{(e \cdot F_{he} + F_{hv}) \cdot v_5}{v_B} \tag{3.4}
$$

Учитывая, что линейная скорость точки В равняется

$$
v_B = \omega_1 \cdot AB = \omega_1 \cdot r,\tag{3.5}
$$

уравнение (3.4) примет вид

$$
F_T = \frac{\left(e \cdot F_{he} + F_{hv}\right) \cdot v_5}{\omega_1 \cdot r}.
$$
\n(3.6)

В результате приведенный момент сил сопротивлений при рабочем ходе (см. Рис.1.2) будет

$$
F_T = \frac{(e \cdot F_{he} + F_{hv}) \cdot v_5}{\omega_1 \cdot r} \Rightarrow F_T \cdot r = \frac{(e \cdot F_{he} + F_{hv}) \cdot v_5}{\omega_1} \Rightarrow
$$

$$
\Rightarrow M_{n.c.} = \left(e \cdot F_{he} + F_{hv}\right) \frac{v_5}{\omega_1},\tag{3.7}
$$

а при холостом ходе (см. Рис.1.2) приведенный момент сил сопротивлений будет

$$
M_{n.c.} = (0 + F_{hv})\frac{v_5}{\omega_1} = F_{hv} \cdot \frac{v_5}{\omega_1},
$$
\n(3.8)

где

 $F_{he} = e \cdot F_{ge} \cdot f_a = e \cdot m_e \cdot g \cdot f_a$  – сила трения предметов,  $F_{hv} = F_{gv} \cdot f_v = m'_v \cdot S(2e+3)g \cdot f_v$  – сила трения штанги,  $e$  - количество предметов, перемещающихся по штанге,  $m_e$  – масса одного предмета,  $f_a$ – коэффициент трения при движении предметов,  $f_v$  – коэффициент трения штанги,

 $m'_v$  – линейная плотность штанги,

 $S$  - рабочий ход транспортера.

Заметим, что скорость штанги 5 можно выразить аналитически (см. формулу  $1.1^{**}$ ), а именно

$$
v_5 = l \cdot \sigma \cdot \omega_1 \frac{\left(1 + \sigma^2\right) \cos \varphi_1 + \sigma \left(1 + \cos^2 \varphi_1\right)}{\sqrt{\left(1 + \sigma^2 + 2\sigma \cos \varphi_1\right)^3}},\tag{3.9}
$$

что позволяет провести расчет  $M_{n.c.}$  в зависимости от угла поворота  $\varphi_1$  кривошипа 1 на ЭВМ с применением программного комплекса " MATLAB " как при рабочем ходе (Рис.3.2), так и при холостом ходе транспортера (Рис.3.3).

#### Вводные данные

1. Vända raadius (Радиус кривошипа)...................  $\mathbf{r} =$ ............ 2. Vända nurkkiirus (Угловая скорость 4. Vända ja kulissi pöörlemistsentrite valuline kaugu (Расстояние между центрами 5. Ühe eseme mass (Масса одного предмета)......  $m_e =$ .......кg 6. Varda pikkus ühiku mass (Линейная 

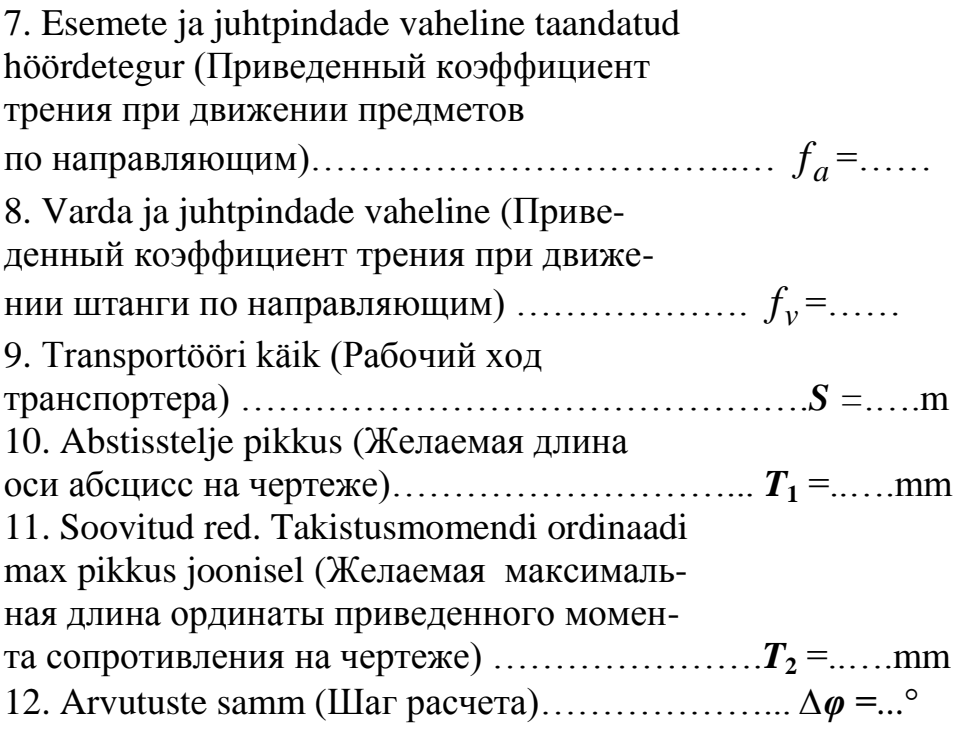

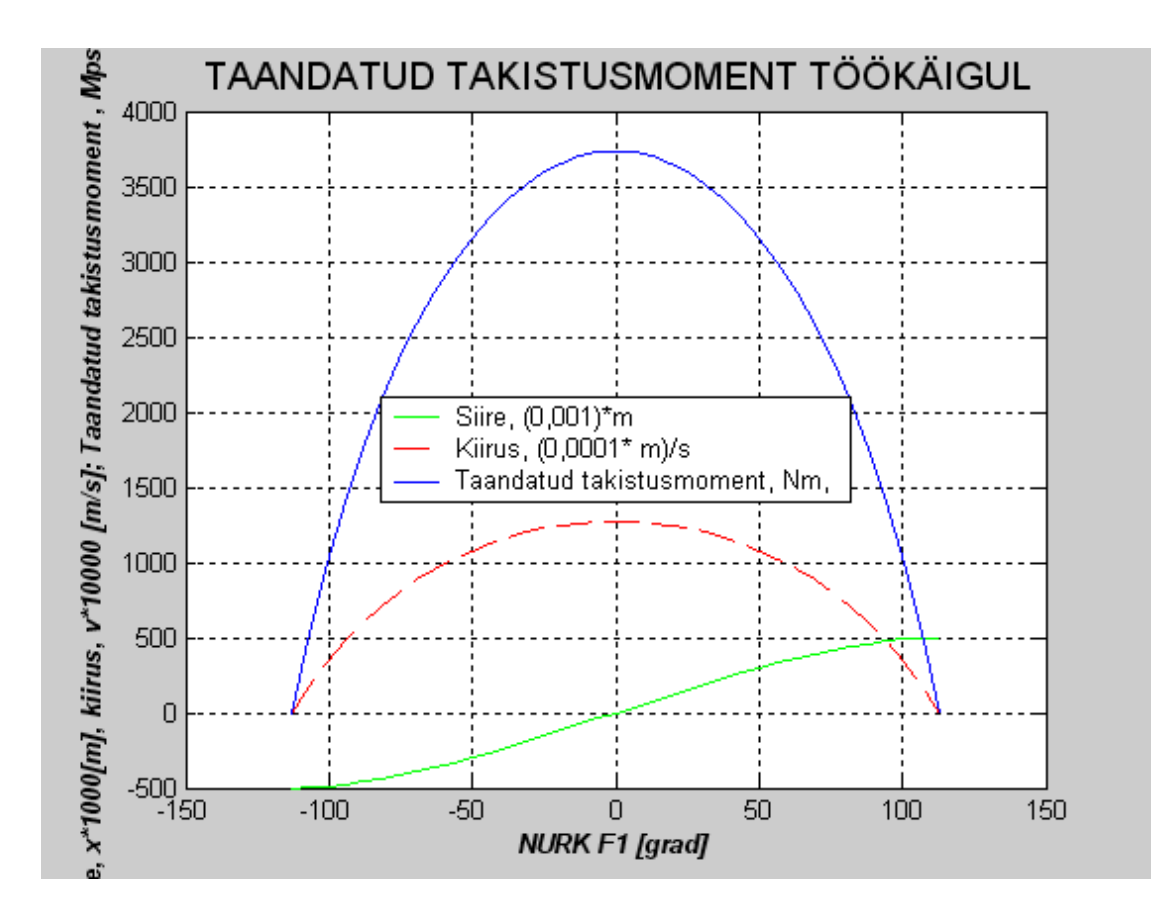

Рис.3.2

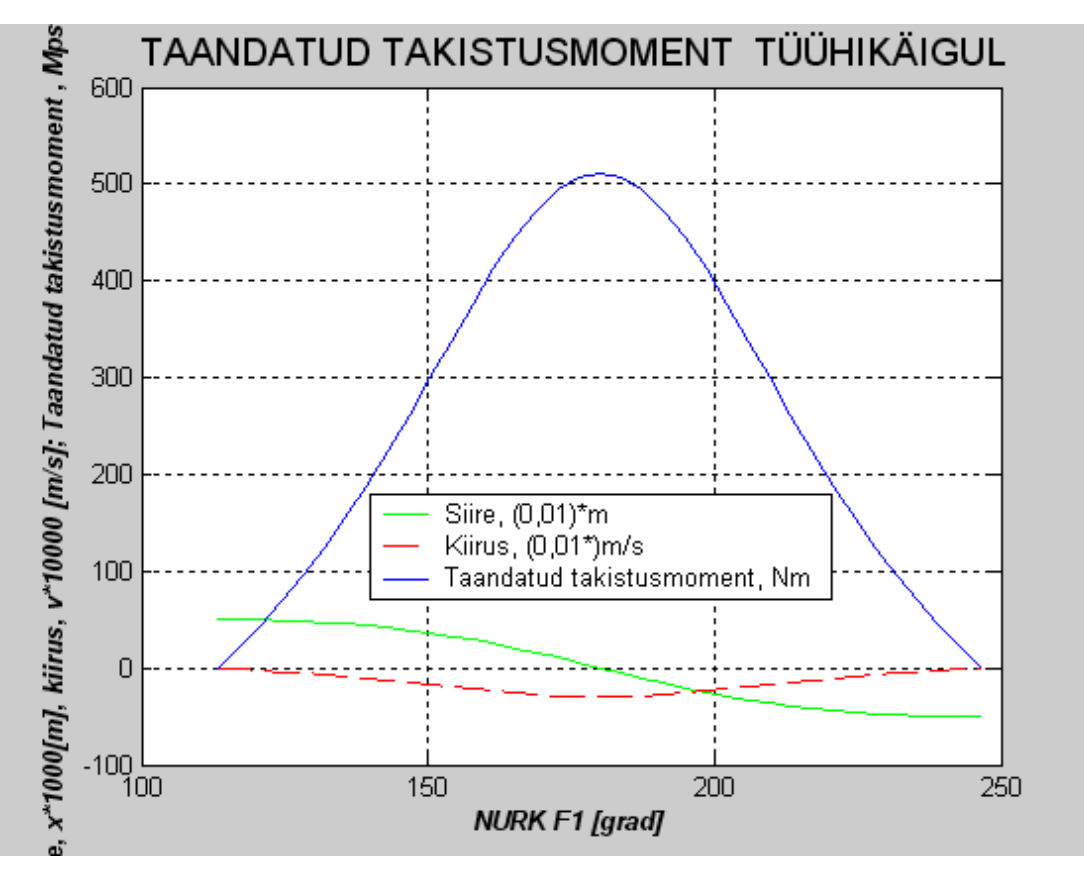

Рис.3.3

На Рис.3.3а приведен суммарный график приведенного момента сопротивления *Mn*.*c*. при рабочем и холостом ходах за один оборот кривошипа.

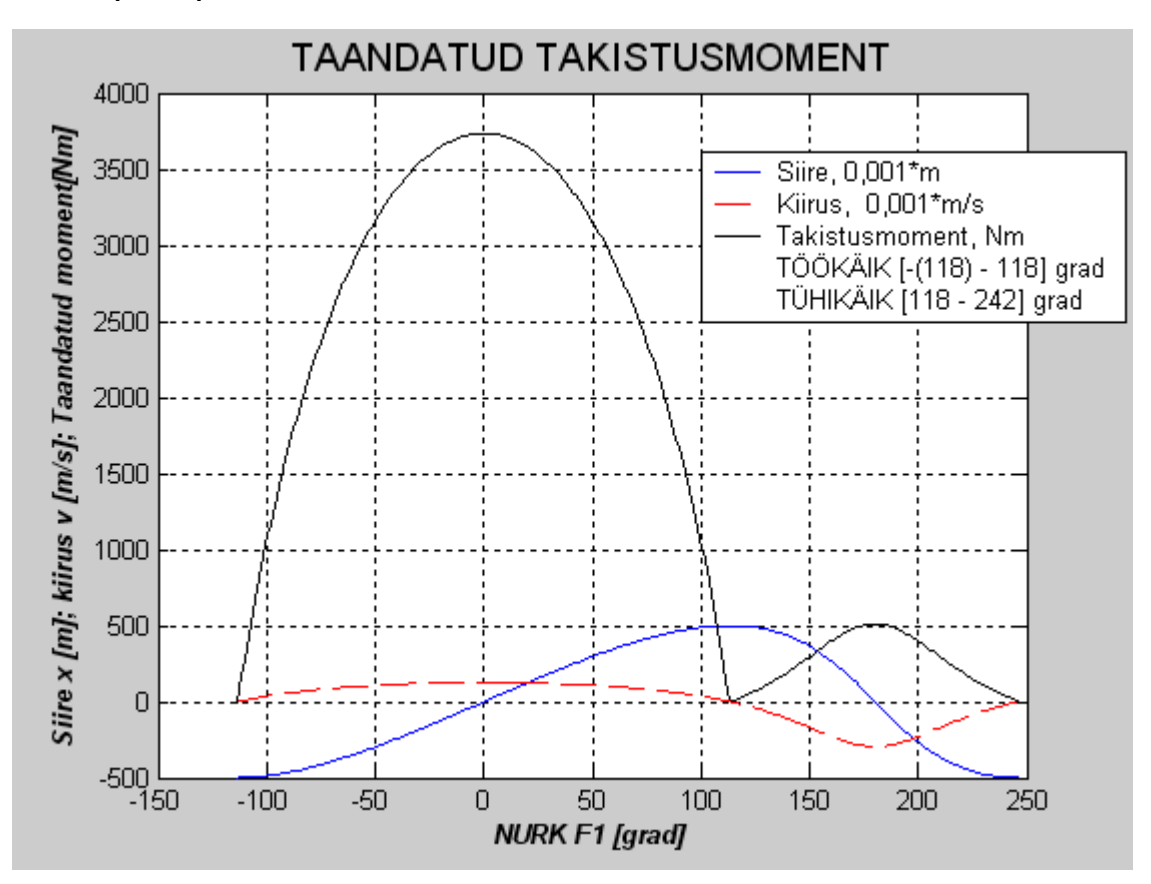

Рис.3.3a

#### 3.2.1. Диаграмма работ сил сопротивлений

Для получения диаграммы работ сил сопротивлений нужно проинтегрировать диаграмму приведенного момента сил сопротивления:

$$
W_C = \int_{0}^{360} M_{n.c.} d\varphi_1 .
$$
 (3.10)

Этот интеграл можно решить графически. Например, изменение работы от 0-го положения до "п " равно площади, ограниченной осью абсцисс и кривой  $M_{nc} = M_{nc}(\varphi_1)$  в пределах от " 0 " до "п " умноженную на масштаб  $\mu_M$  и  $\mu_{\varphi}$ . Следовательно имеем

$$
W_{C0...n} = A(0...n) \cdot \mu_M \cdot \mu_\varphi , \qquad (3.11)
$$

где  $A(0...n)$  – площадь от 0...n,

 $\mu_M$  – масштаб моментов [Nm/mm],

 $\mu_{\varphi}$  – масштаб углов [ rad/mm ].

Соответствующие расчеты можно привести в таблицу 3.1. Таблица 3.1

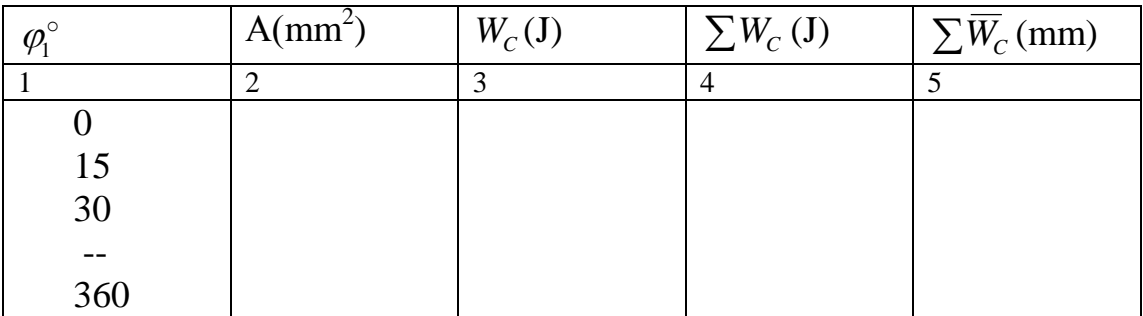

Отрезок на диаграмме работ в позиции п

$$
\overline{W}_{c.n.} = \frac{W_{c.n.}}{\mu_w} \text{ [ mm ], r \text{ are}}
$$

 $\mu_{w}$  – масштаб работы [J/mm].

По данным таблицы 3.1 строят диаграмму.

Аналогично, как и для момента сопротивления  $M_{nc}$  можно провести расчет в зависимости от угла поворота  $\varphi_I$  кривошипа 1 на ЭВМ с применением программного комплекса " MATLAB " как при

рабочем ходе (Рис.3.4), так и при холостом ходе транспортера (Рис.3.5).

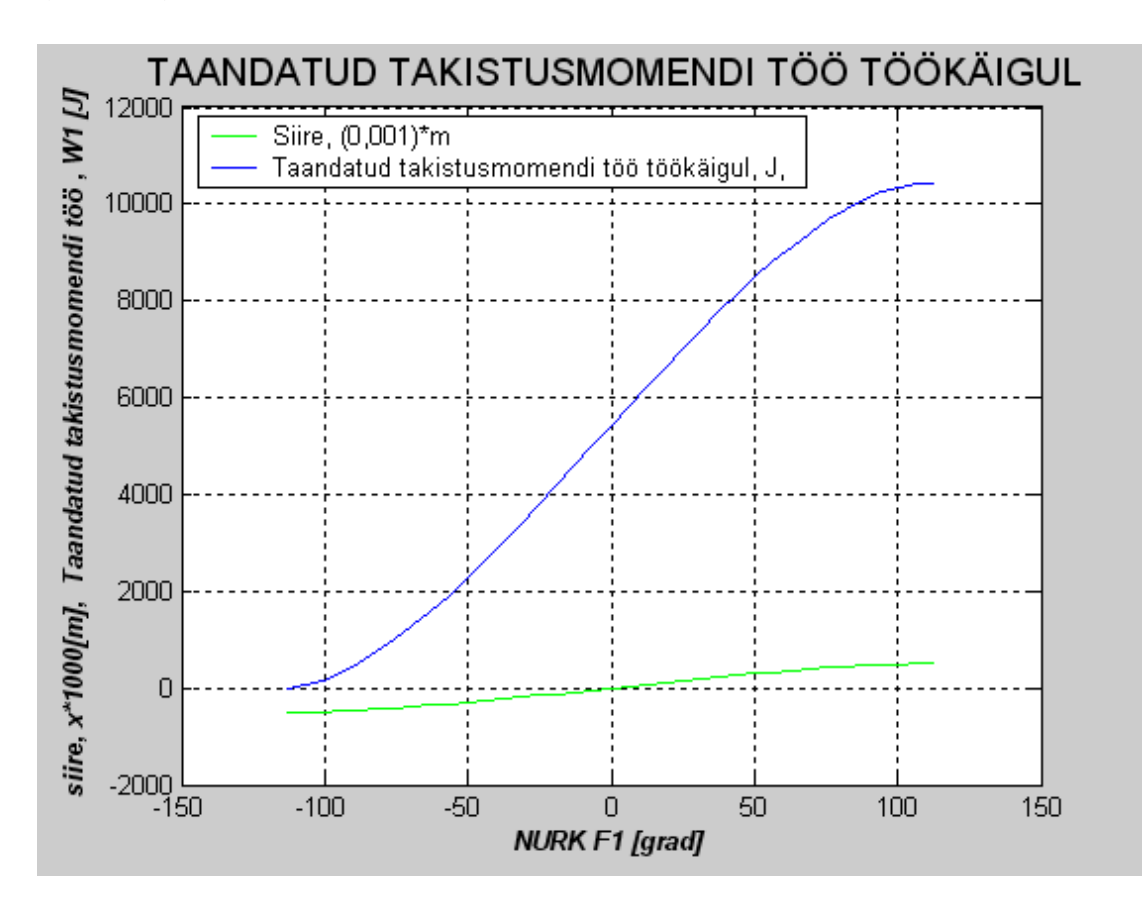

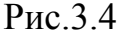

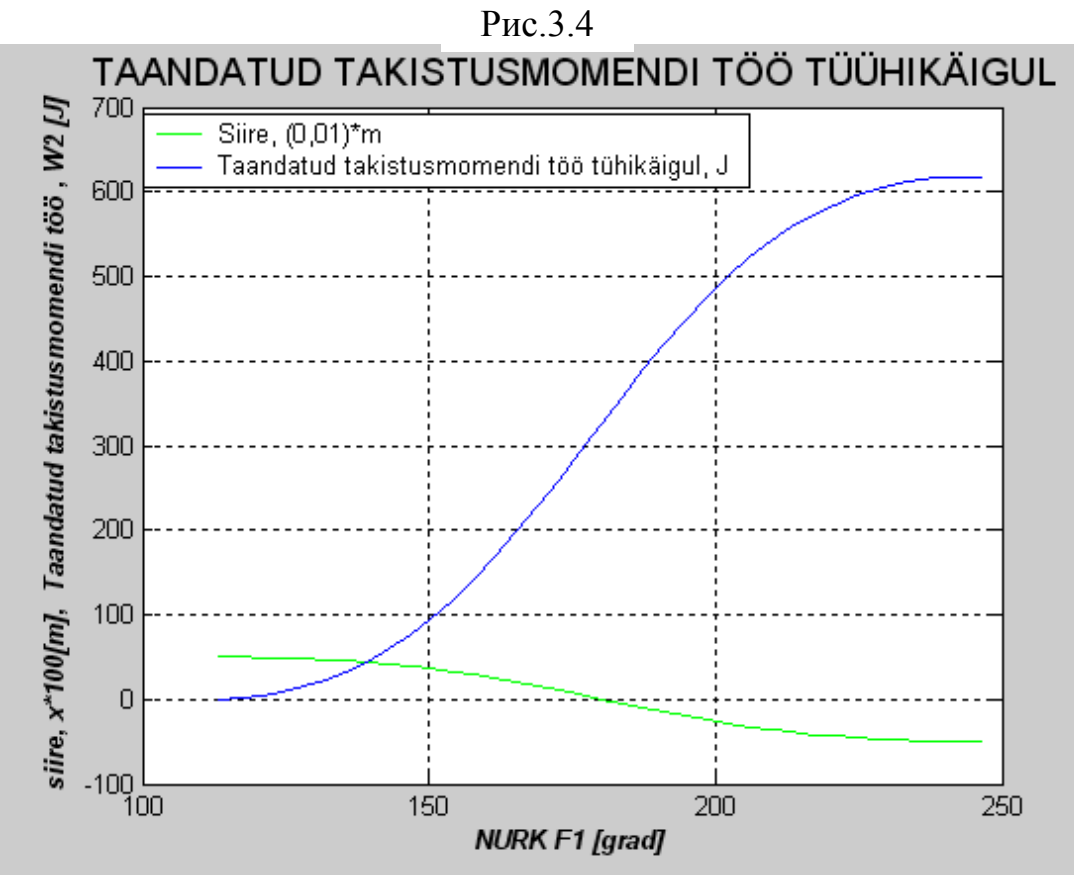

Рис.3.5

На Рис.3.5а приведен суммарный график работы приведенного момента сопротивления *Mn*.*c*. при рабочем и холостом ходах за один оборот кривошипа.

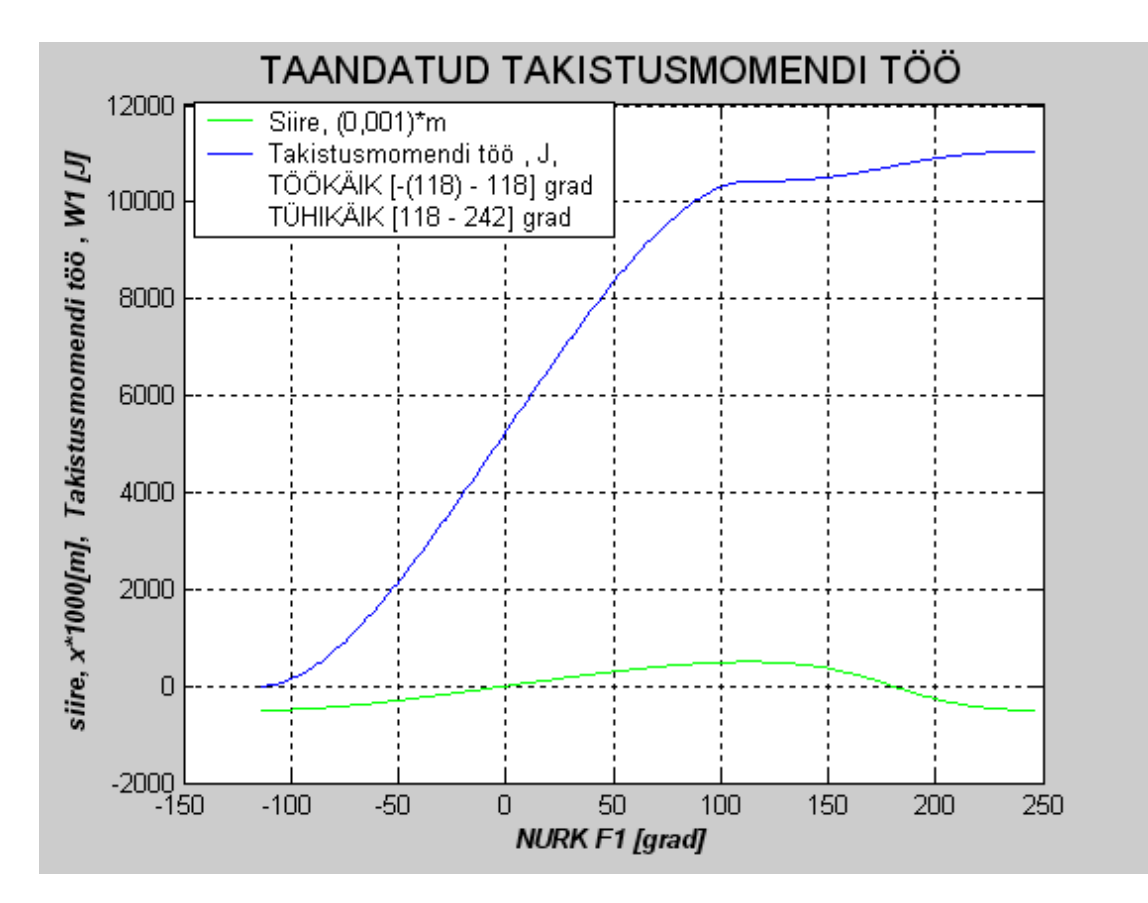

Рис.3.5a

## 3.2.2. **Диаграмма работ движущих сил**

Работы движущих сил и сил сопротивления за цикл равны  $W_c = W_d$ , следовательно площади соответствующих диаграмм тоже равны. Так как

$$
M_{d.} = M_{d.}(\varphi_1) = const \tag{3.12}
$$

горизонтальная прямая (Рис.3.6), то

$$
W_d = \int_0^{\varphi} M_d(\varphi_1) \cdot d\varphi = M_d \cdot \varphi \tag{3.13}
$$

наклонная прямая (Рис.3.76) с началом в начале координатных осей и концом в конце диаграммы  $W_C = W_C(\varphi_1)$ , см. и 3.7a.

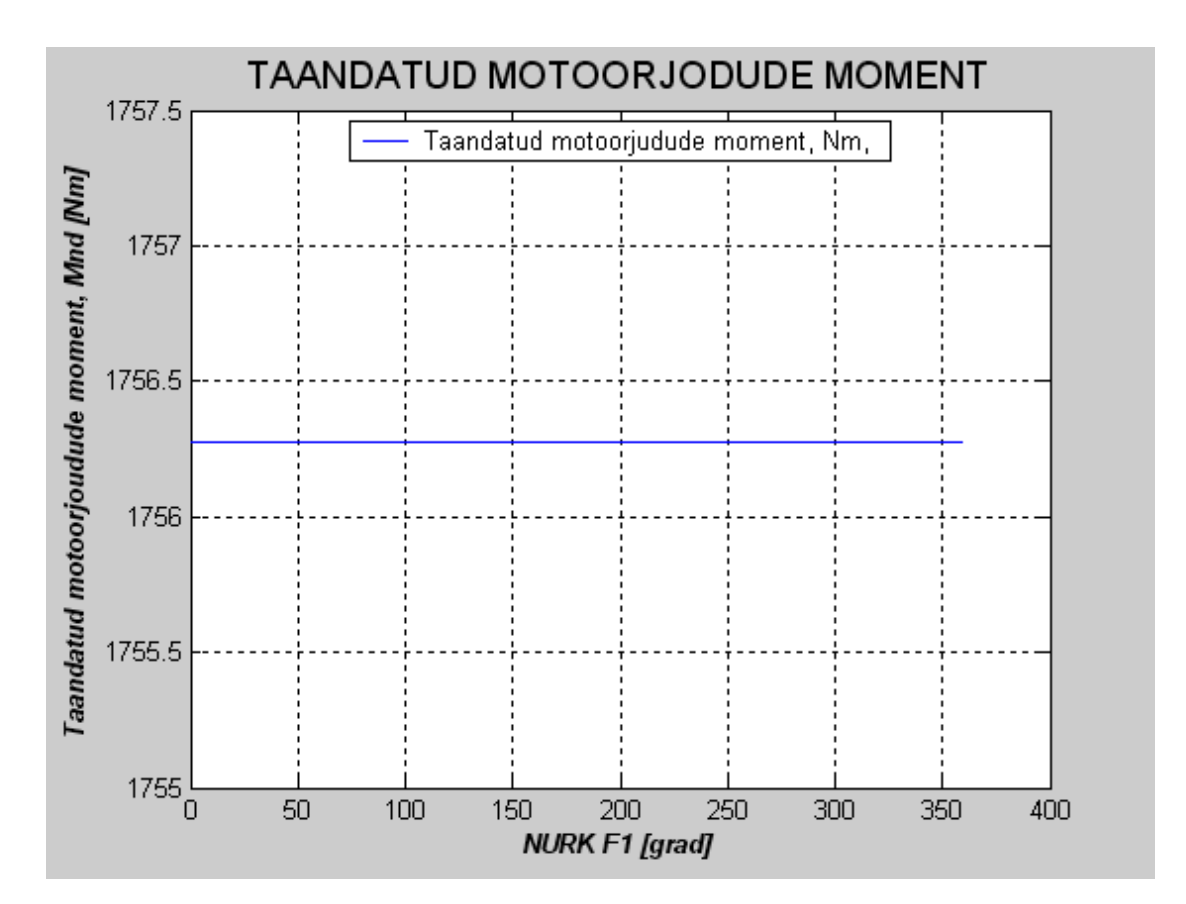

Рис.3.6

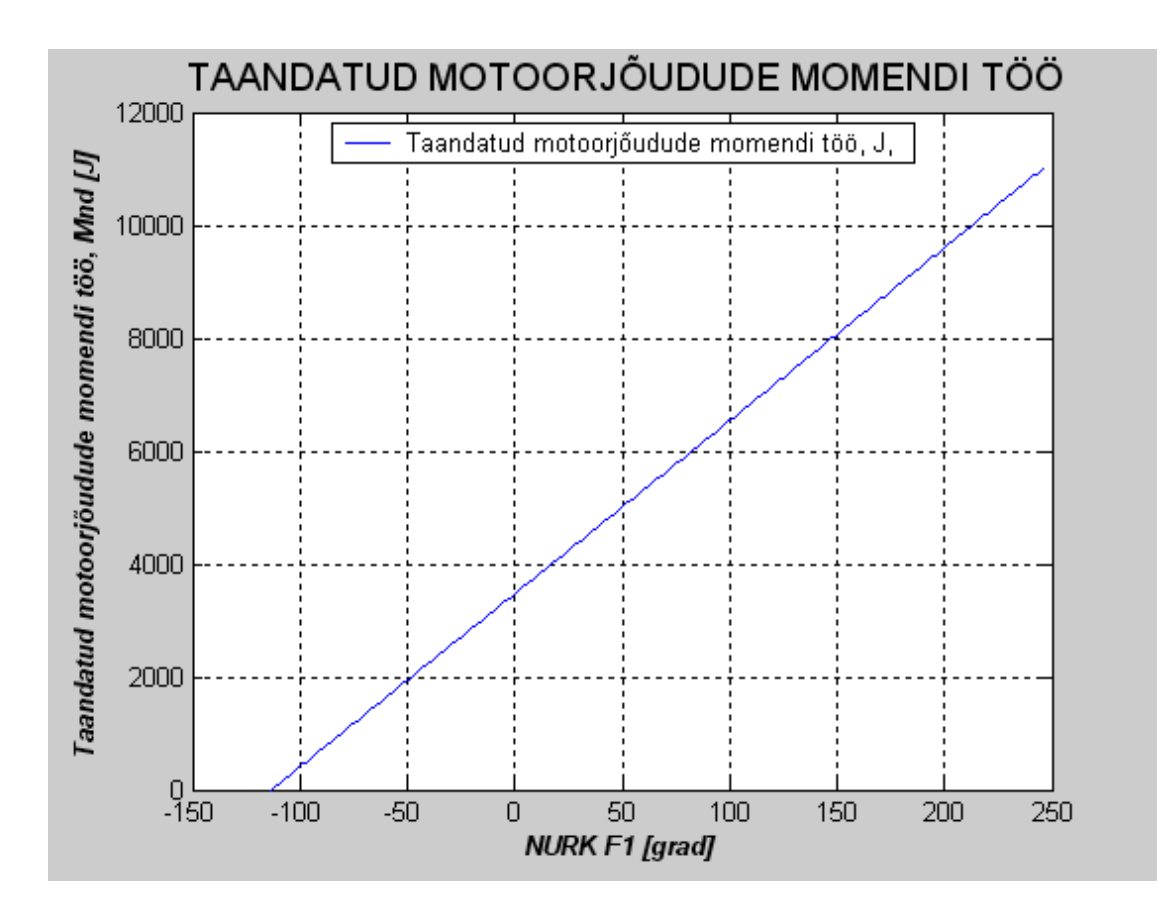

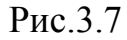

На Рис.3.7а приведены графики работ *Wn*.*c*. и *Wn*.*d*. приведенных моментов сопротивления *Mn*.*c*. и движущих сил *Mn*.*d*.

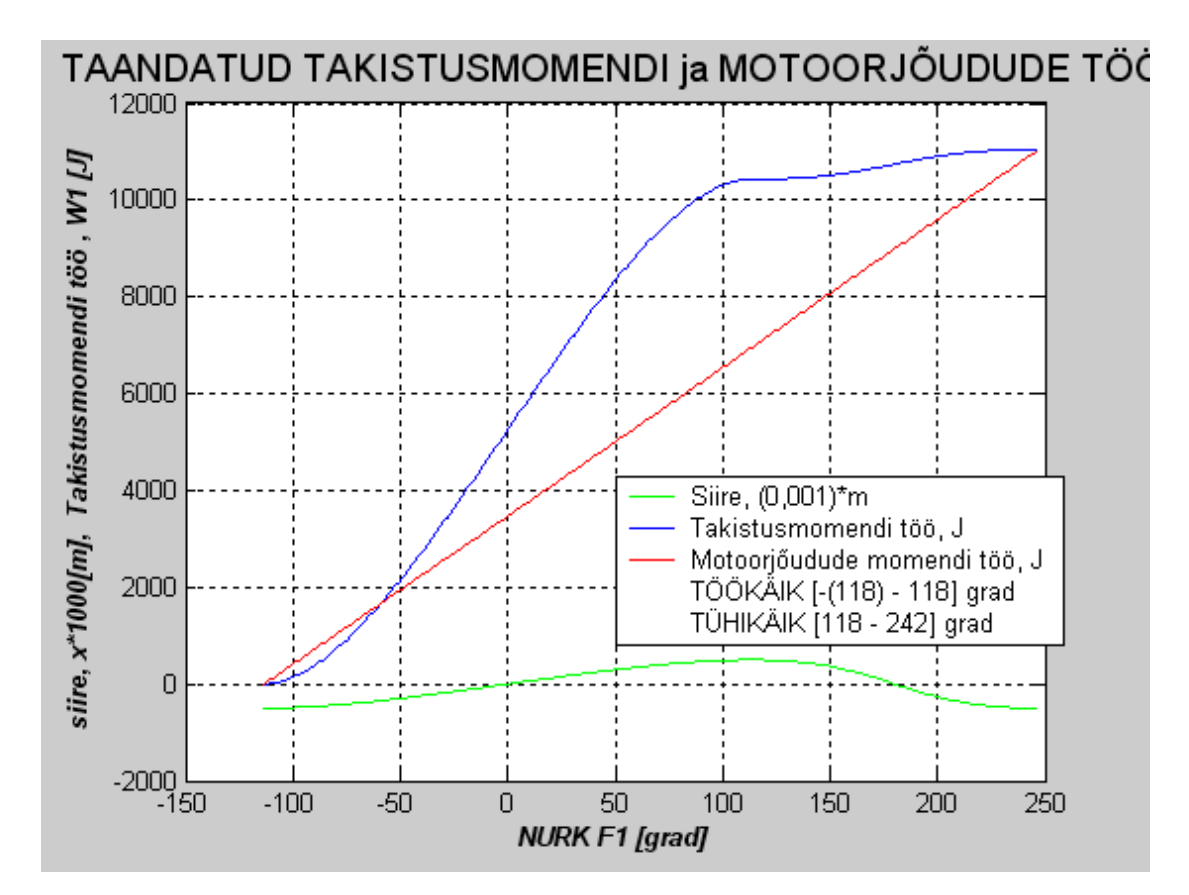

Рис.3.7а

#### 3.3. Определение требуемой мощности электродвигателя

Если расчеты производись графически, то, работа произведенная за один цикл, будет

$$
W = H \cdot \mu_{v} \quad (J),
$$

где H – максимальная ордината на диаграмме  $W_d = W_d(\varphi_1)$ ,

 $\mu_W$  – масштаб диаграммы  $W_d = W_d(\varphi_1)$ .

**В данном случае** диаграмма работ движущих сил $W_d = W_d(\varphi_1)$ построена на ЭВМ с применением программного комплекса " МАТLAВ " (см. Рис.3.7). Откуда имеем, что работа произведенная за один цикл, будет

$$
W \approx 11010 \text{ J}
$$

Тогда выходная или полезная мощность на кривошипе 1

$$
P_1 = \frac{W}{T} = \frac{\omega_1 \cdot W}{2\pi} = \frac{1.11010}{2\pi} = 1753 \text{ W},
$$

гле

 $T = \frac{2\pi}{\omega_1}$ - время одного цикла или время одного оборота звена 1,

 $\omega_1$  - угловая скорость кривошипа 1, найденная в 1.1.3.

Требуемая мощность элетродвигателя будет

$$
P_M = \frac{P_1}{\eta_{ob}},
$$

где

 $\eta_{ob} = \eta_{pr} \cdot \eta_{pl}$  - общий коэффициент полезного действия привода,  $\eta_{pr} = 0.93$  - коэффициент полезного действия простой ступени,  $\eta_{pl} = 0.90$  - коэффициент полезного действия планетарного редуктора.

В итого имеем

$$
P_M = \frac{P_1}{\eta_{ob}} = \frac{P_1}{\eta_{pr} \cdot \eta_{pl}} = \frac{1753}{0.93 \cdot 0.90} \approx 2095 \text{ W} \approx 2.1 \text{ kW}
$$

Приблизительно такой же результат  $P_M\approx 2~\,$  kW был получен в параграфе 1.3.4, где мощность электродвигателя ориентировочно определялась через реакцию  $F_{21}$ , найденную по (1.38).

Далее электродвигатель выбирается из каталога в зависимости от ранее принятого числа оборотов и по требуемой мощности.

#### **3.4. Диаграмма изменения кинетической энергии**

Для построения диаграммы изменения кинетической энергии  $\Delta E_K = \Delta E_K(\varphi_\text{l})$  следует определить разницу между работами движущих сил и сил сопротивления за цикл. Так как

$$
\Delta E_K = W_d - W_c,\tag{3.14}
$$

то для получения изменения кинетической энергии в определенной позиции, надо вычесть из ординаты работы движущих сил ординату сил сопротивления в той же позиции. Делением этой разницы на  $\mu_{\scriptscriptstyle E}^{}$ , определяем ординату на отрезке диаграммы  $\Delta E = \Delta E(\varphi_1)$ .

Результаты этих расчетов сводим в таблицу 3.2.

Таблица 3.2

| $\omega^{\circ}$ | $\Delta E$ (J) | $\Delta \overline{E}$ (mm) |
|------------------|----------------|----------------------------|
|                  |                |                            |
|                  |                |                            |
| 15               |                |                            |
|                  |                |                            |
| 360              |                |                            |

По результатам , приведенным в таблице 3.2 строим диаграмму  $\Delta E_{\scriptscriptstyle K} = \Delta E_{\scriptscriptstyle K}(\varphi_{\scriptscriptstyle \rm I})$  или в МАТLAB см.Рис.3.8.

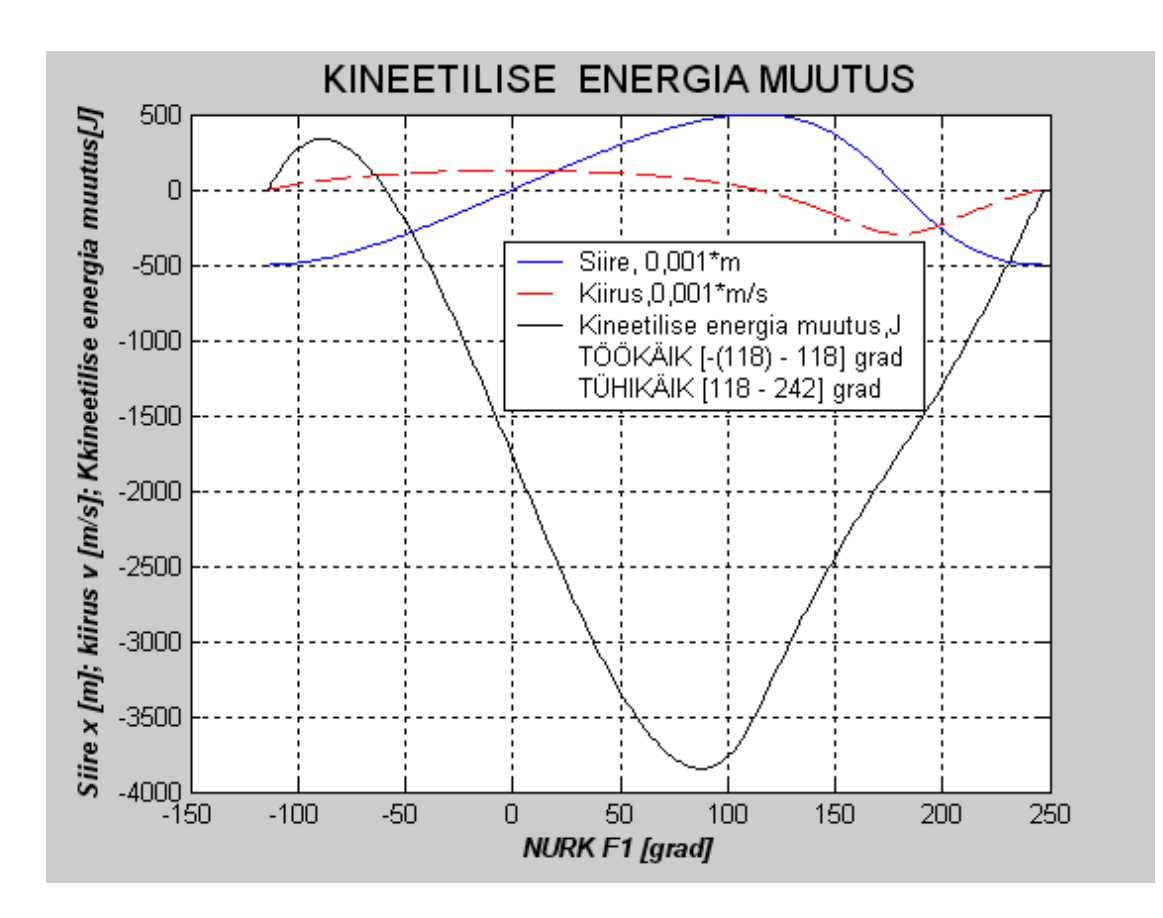

Рис.3.8

 $3.5.$ Определение приведенного момента инерции и построение диаграммы  $J_{np} = J_{np}(\varphi_1)$ .

### 3.5.1 Краткие сведения из теории

При решении задач динамики, связанных с определением закона движения машины под действием заданных сил, удобно пользоваться понятиями приведенной массы и приведенной силы. Введение этих понятий позволяет решать задачи динамики независимо от того, что представляет собой рассматриваемые машины, т.е. решение будет применимо для любой машины. Кроме того, механизм представляет собой нагруженную разными силами связанную систему звеньев, определение закона движения этой системы по заданным внешним силам представляет собой чрезвычайно сложную задачу.

Решение этой задачи требует применение многократного численного интегрирования соответствующего дифференциального уравнения. Для упрощения уравнения движения механизма с одной степенью свободы и его решения, пользуясь методом приведения сил и масс, устанавливают закон движения одного звена (звена приведения). Кинетическая энергия кинематической цепи представляет собой сумму кинетических энергий всех звеньев, которые в общем случае имеют как поступательное, так и вращательное движения.

В нашем случае для кулисного механизма шагового транспортера, состоящего из пяти звеньев и осуществляющего перемещение деталей по направляющим (Рис.1.21), общая кинетическая энергия будет

$$
T = J_1 \frac{\omega_1^2}{2} + m_2 \frac{v_2^2}{2} + J_3 \frac{\omega_3^2}{2} + m_4 \frac{v_4^2}{2} + m_5 \frac{v_5^2}{2} + e \cdot m_e \frac{v_5^2}{2}, \quad (3.15)
$$

где

 $J_1$  и  $J_3$  – моменты инерции звена 1 (кривошипа) и звена 3 (кулисы) относительно оих осей вращения.

 $\omega_1$ и  $\omega_3$  - угловые скорости вращения 1-го и 3-го звеньев,

 $v_2$ ,  $v_4$  и  $v_5$  - линейные скорости 2-го, 4-го и 5-го звеньев,

 $m_2$ ,  $m_4$  и  $m_5$  - массы 2-го звена (ползуна), 4-го звена (ползуна) и 5го звена (штанги),

 $m<sub>e</sub>$  – масса одной детали,

 $e$  – число деталей.

Умножим и разделим правую часть уравнения (3.15) на  $\omega_1^2$  и вынося при этом  $\frac{\omega_1^2}{2}$  в числителе за скопку, получим

$$
T = \frac{\omega_1^2}{2} \left( J_1 + m_2 \left( \frac{v_2^2}{\omega_1^2} \right) + J_3 \left( \frac{\omega_3^2}{\omega_1^2} \right) + m_4 \left( \frac{v_4^2}{\omega_1^2} \right) + m_5 \left( \frac{v_5^2}{\omega_1^2} \right) + e \cdot m_e \left( \frac{v_5^2}{\omega_1^2} \right) \right)
$$

где выражение в скопках и есть искомый приведенный момент инерции к 1-му звену и, которое, обозначим в дальнейшем через  $J_{pr}$ 

$$
J_{pr} = J_1 + m_2 \left(\frac{v_2^2}{\omega_1^2}\right) + J_3 \left(\frac{\omega_3^2}{\omega_1^2}\right) + m_4 \left(\frac{v_4^2}{\omega_1^2}\right) + m_5 \left(\frac{v_5^2}{\omega_1^2}\right) + e \cdot m_e \left(\frac{v_5^2}{\omega_1^2}\right)
$$
(3.16)

Приведенный момент инерции  $J_{pr}$  (приведенная масса  $m_{pr}$ ) - это инерции условного такой момент тела (условной массы). вращающегося со звеном приведения, кинетическая энергия которого равна кинетической энергии всего механизма.

Принимая во внимание, что массы ползунов (звеньев) 2 и 4, а также кривошипа (звена) 1 невелики и ими можно пренебречь, выражение (3.16) приведенного момента инерции буде иметь вид

$$
J_{pr} = J_3 \left( \frac{\omega_3^2}{\omega_1^2} \right) + m_5 \left( \frac{v_5^2}{\omega_1^2} \right) + e \cdot m_e \left( \frac{v_5^2}{\omega_1^2} \right)
$$
(3.17)

Значение приведенного момента инерции рассчитывается для каждого положения кривошипа через определенный угол его поворота, а затем строится график зависимости  $J_{pr} = f(\varphi_1)$ , где

 $\varphi_1$  - угол поворота кривошипа.

# **3.5.2 Аналитическая зависимость угловой скорости** *ω<sup>3</sup>* **кулисы 3 и линейной скорости** *v<sup>5</sup>* **от угла поворота** *φ<sup>1</sup>* **ведущего звена 1**

Для построения графика приведенного момента инерции  $J_{pr} = f(\varphi_1)$  по формуле (3.17) надо предварительно найти аналитическую зависимость угловой скорости *ω3* кулисы 3и линейной скорости *v<sup>5</sup>*от угла поворота *φ<sup>1</sup>* ведущего звена 1 от угла поворота *φ<sup>1</sup>* ведущего звена 1 (кривошипа *AB*).

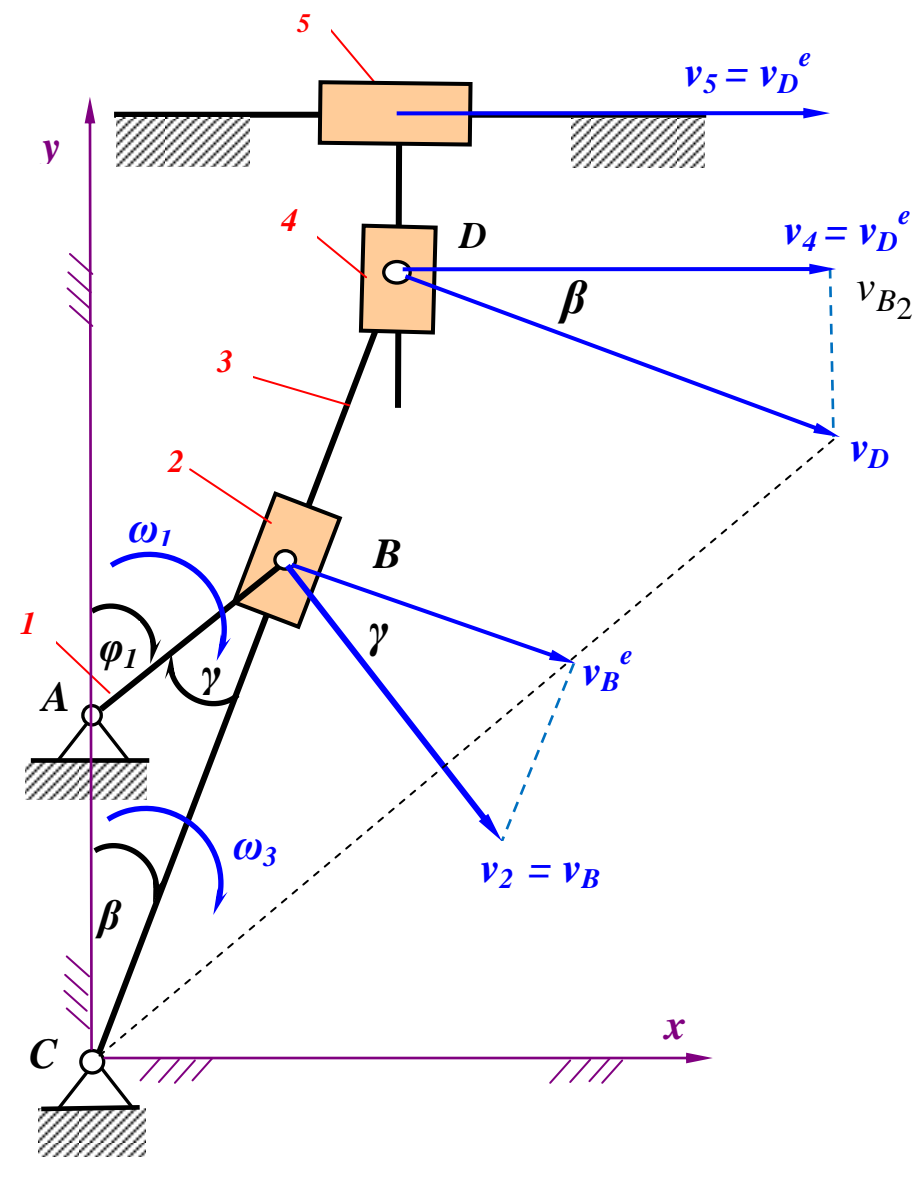

Рис.3.9

### **а) Определение угловой скорости** *ω<sup>3</sup>*

Абсолютная скорость точки *B* (Рис.3.8)

$$
v_B = \omega_1 \cdot AB = \omega_1 \cdot r \tag{3.18}
$$

Переносная скорость точки *B* будет

$$
v_B^e = v_B \cdot \cos \gamma = \omega_1 \cdot r \cdot \cos \gamma \tag{3.19}
$$

Тригонометрическую функцию  $\cos \gamma$  выразим следующим образом:

1) сначала находим тригонометрическую функцию  $\sin \gamma$  no теореме синусов из треугольника *ABC*

$$
\frac{AC}{\sin \gamma} = \frac{CB}{\sin (180^\circ - \varphi_1)} \Rightarrow \sin \gamma = \frac{AC \cdot \sin \varphi_1}{CB} = \frac{d \cdot \sin \varphi_1}{CB} \quad (3.20)
$$

откуда

$$
\cos \gamma = \sqrt{1 - \sin^2 \gamma} = \sqrt{1 - \left(\frac{d \cdot \sin \varphi_1}{CB}\right)^2} = \sqrt{\frac{CB^2 - d^2 \cdot \sin^2 \varphi_1}{CB^2}}
$$
\n(3.21)

2) а переменнную длину *CB* находим по теореме косинусов из треугольника *ABC*

$$
CB^{2} = AB^{2} + AC^{2} - 2 \cdot AB \cdot AC \cdot \cos(180^{0} - \varphi_{1}) =
$$
  
=  $r^{2} + d^{2} + 2 \cdot r \cdot d \cdot \cos \varphi_{1}$ . (3.22)

Подставив (3.19) в выражение (3.18), нахдим искомую функцию  $\cos \gamma$ 

$$
\cos \gamma = \sqrt{\frac{r^2 + d^2 + 2 \cdot r \cdot d \cdot \cos \varphi_1 - d^2 \cdot \sin^2 \varphi_1^2}{r^2 + d^2 + 2 \cdot r \cdot d \cdot \cos \varphi_1}} \Rightarrow
$$
  

$$
\Rightarrow \sqrt{\frac{r^2 + 2 \cdot r \cdot d \cdot \cos \varphi_1 + d^2 (1 - \sin^2 \varphi_1)}{r^2 + d^2 + 2 \cdot r \cdot d \cdot \cos \varphi_1}} \Rightarrow
$$

$$
\Rightarrow \sqrt{\frac{r^2 + 2 \cdot r \cdot d \cdot \cos \varphi_1 + d^2 \cos^2 \varphi_1}{r^2 + d^2 + 2 \cdot r \cdot d \cdot \cos \varphi_1}} \Rightarrow \sqrt{\frac{(r + d \cos \varphi_1)^2}{r^2 + d^2 + 2 \cdot r \cdot d \cdot \cos \varphi_1}} \Rightarrow \frac{(r + d \cos \varphi_1)}{\sqrt{r^2 + d^2 + 2 \cdot r \cdot d \cdot \cos \varphi_1}} \Rightarrow (3.23)
$$

Теперь, подставив (3.23) в (3.19), получим функцию для переносной скорости точки *B* в зависимости от угла поворота *φ<sup>1</sup>*

$$
v_B^e = \omega_1 \cdot r \cdot \frac{\left(r + d\cos\varphi_1\right)}{\sqrt{r^2 + d^2 + 2 \cdot r \cdot d \cdot \cos\varphi_1}}\tag{3.24}
$$

В результате, учитывая , что согласно (3.22)

$$
CB = \sqrt{r^2 + d^2 + 2 \cdot r \cdot d \cdot \cos \varphi_1}
$$
 (3.25)

угловая скорость *ω<sup>3</sup>* кулисы 3 будет (Рис.3.9)

$$
\omega_3 = \frac{v_B^e}{CB} = \omega_1 \cdot r \cdot \frac{\sqrt{r^2 + d^2 + 2 \cdot r \cdot d \cdot \cos \varphi_1}}{\sqrt{r^2 + d^2 + 2 \cdot r \cdot d \cdot \cos \varphi_1}} \Rightarrow
$$
  
\n
$$
\Rightarrow \omega_1 \cdot r \cdot \frac{(r + d \cos \varphi_1)}{r^2 + d^2 + 2 \cdot r \cdot d \cdot \cos \varphi_1} \Rightarrow (3.26)
$$

#### **b) Определение линейной скорости** *v<sup>5</sup>*

$$
v_D^e = \omega_3 \cdot CD = \left(\omega_1 \cdot r \cdot \frac{(r + d \cos \varphi_1)}{r^2 + d^2 + 2 \cdot r \cdot d \cdot \cos \varphi_1}\right) \cdot l \qquad (3.27)
$$
  

$$
v_5 = v_D = v_D^e \cdot \cos \beta \Rightarrow
$$
  

$$
\Rightarrow \left(\omega_1 \cdot r \cdot \frac{(r + d \cos \varphi_1)}{r^2 + d^2 + 2 \cdot r \cdot d \cdot \cos \varphi_1}\right) \cdot l \cdot \cos \beta \qquad (3.28)
$$

Аналогично, как выше было найдено  $\cos \gamma$ , сначала находим тригонометрическую функцию  $\sin \beta$  по теореме синусов из треугольника *ABC*

$$
\frac{AB}{\sin \beta} = \frac{CB}{\sin(180^\circ - \varphi_1)} \Rightarrow \sin \beta = \frac{AB \cdot \sin \varphi_1}{CB} = \frac{r \cdot \sin \varphi_1}{CB} \tag{3.29}
$$

откуда

$$
\cos \beta = \sqrt{1 - \sin^2 \beta} = \sqrt{1 - \left(\frac{r \cdot \sin \varphi_1}{CB}\right)^2} = \sqrt{\frac{CB^2 - r^2 \cdot \sin^2 \varphi_1}{CB^2}}
$$
\n(3.30)

Подставив (3.22) в выражение (3.30), находим искомую функцию  $\cos \beta$ 

$$
\cos \beta = \sqrt{\frac{r^2 + d^2 + 2 \cdot r \cdot d \cdot \cos \varphi_1 - r^2 \cdot \sin^2 \varphi_1^2}{r^2 + d^2 + 2 \cdot r \cdot d \cdot \cos \varphi_1}} \Rightarrow
$$
  
\n
$$
\Rightarrow \sqrt{\frac{d^2 + 2 \cdot r \cdot d \cdot \cos \varphi_1 + r^2 (1 - \sin^2 \varphi_1)}{r^2 + d^2 + 2 \cdot r \cdot d \cdot \cos \varphi_1}} \Rightarrow
$$
  
\n
$$
\Rightarrow \sqrt{\frac{(d + r \cos \varphi_1)^2}{r^2 + d^2 + 2 \cdot r \cdot d \cdot \cos \varphi_1}} \Rightarrow \frac{(d + r \cos \varphi_1)}{\sqrt{r^2 + d^2 + 2 \cdot r \cdot d \cdot \cos \varphi_1}} \quad (3.31)
$$

Теперь, подставив (3.31) в уравнение (3.28), получим искомую аналитическую зависимость для линейной скорости *v<sup>5</sup>*

$$
v_5 = \left(\omega_1 \cdot r \cdot \frac{(r + d \cos \varphi_1)}{r^2 + d^2 + 2 \cdot r \cdot d \cdot \cos \varphi_1}\right) \cdot l \cdot \frac{(d + r \cos \varphi_1)}{\sqrt{r^2 + d^2 + 2 \cdot r \cdot d \cdot \cos \varphi_1}} \Rightarrow
$$
  

$$
v_5 = \omega_1 \cdot r \cdot l \frac{(r + d \cos \varphi_1) \cdot (d + r \cos \varphi_1)}{\sqrt{(r^2 + d^2 + 2 \cdot r \cdot d \cdot \cos \varphi_1)^3}} \Rightarrow
$$
  

$$
v_5 = \omega_1 \cdot r \cdot l \frac{(r^2 + d^2) \cos \varphi_1 + rd \left(1 + \cos^2 \varphi_1\right)}{\sqrt{(r^2 + d^2 + 2 \cdot r \cdot d \cdot \cos \varphi_1)^3}} \Rightarrow
$$

$$
v_5 = \omega_1 \cdot r \cdot l \frac{d^2 \left( \left( \frac{r^2}{d^2} + 1 \right) \cos \varphi_1 + \frac{r}{d} \left( 1 + \cos^2 \varphi_1 \right) \right)}{d^3 \cdot \sqrt{\left( \frac{r^2}{d^2} + 1 + 2 \cdot \frac{r}{d} \cdot \cos \varphi_1 \right)^3}} \Rightarrow
$$
  

$$
d^2 \left( \left( \frac{r^2}{d^2} + 1 \right) \cos \varphi_1 + \frac{r}{d} \left( 1 + \cos^2 \varphi_1 \right) \right)
$$
  

$$
v_5 = \omega_1 \cdot r \cdot l \frac{d^3 \cdot \sqrt{\left( \frac{r^2}{d^2} + 1 + 2 \cdot \frac{r}{d} \cdot \cos \varphi_1 \right)^3}}{d^3 \cdot \sqrt{\left( \frac{r^2}{d^2} + 1 + 2 \cdot \frac{r}{d} \cdot \cos \varphi_1 \right)^3}} \Rightarrow
$$
  

$$
v_5 = \omega_1 \cdot \sigma \cdot l \frac{\left( 1 + \sigma^2 \right) \cos \varphi_1 + \sigma \cdot \left( 1 + \cos^2 \varphi_1 \right)}{\sqrt{\left( 1 + \sigma^2 + 2 \cdot \sigma \cdot \cos \varphi_1 \right)^3}} \Rightarrow (3.32)
$$

где  $\sigma = \frac{r}{d}$ .

То есть было получено аналогичная аналитическая зависимость для линейной скорости  $v_5$ , которая уже использовалась в параграфе 1.2.1, смотри формулу  $(1.1^{**})$ .

Соответственно из формулы (3.23) получим аналогичное, как и для  $v_5$ , выражение для аналитического расчета угловой скороси  $\omega_3$ кулисы 3

$$
\omega_3 = \omega_1 \cdot r \cdot \frac{(r + d \cos \varphi_1)}{r^2 + d^2 + 2 \cdot r \cdot d \cdot \cos \varphi_1} \Rightarrow
$$
  

$$
\omega_3 = \omega_1 \cdot \frac{r}{d} \cdot \frac{\left(\frac{r}{d} + \cos \varphi_1\right)}{\left(\frac{r^2}{d^2} + 1 + 2 \cdot \frac{r}{d} \cdot \cos \varphi_1\right)} \Rightarrow
$$
  

$$
\omega_3 = \omega_1 \cdot \sigma \frac{(\sigma + \cos \varphi_1)}{\left(1 + \sigma^2 + 2 \cdot \sigma \cdot \cos \varphi_1\right)}
$$
(3.33)

Значение приведенного момента инерции рассчитывается для каждого положения кривошипа через определенный угол его поворота, а затем строится график зависимости *Jpr = f (φ), φ* − угол поворота кривошипа.

# **Вводные данные Вводные данные** :

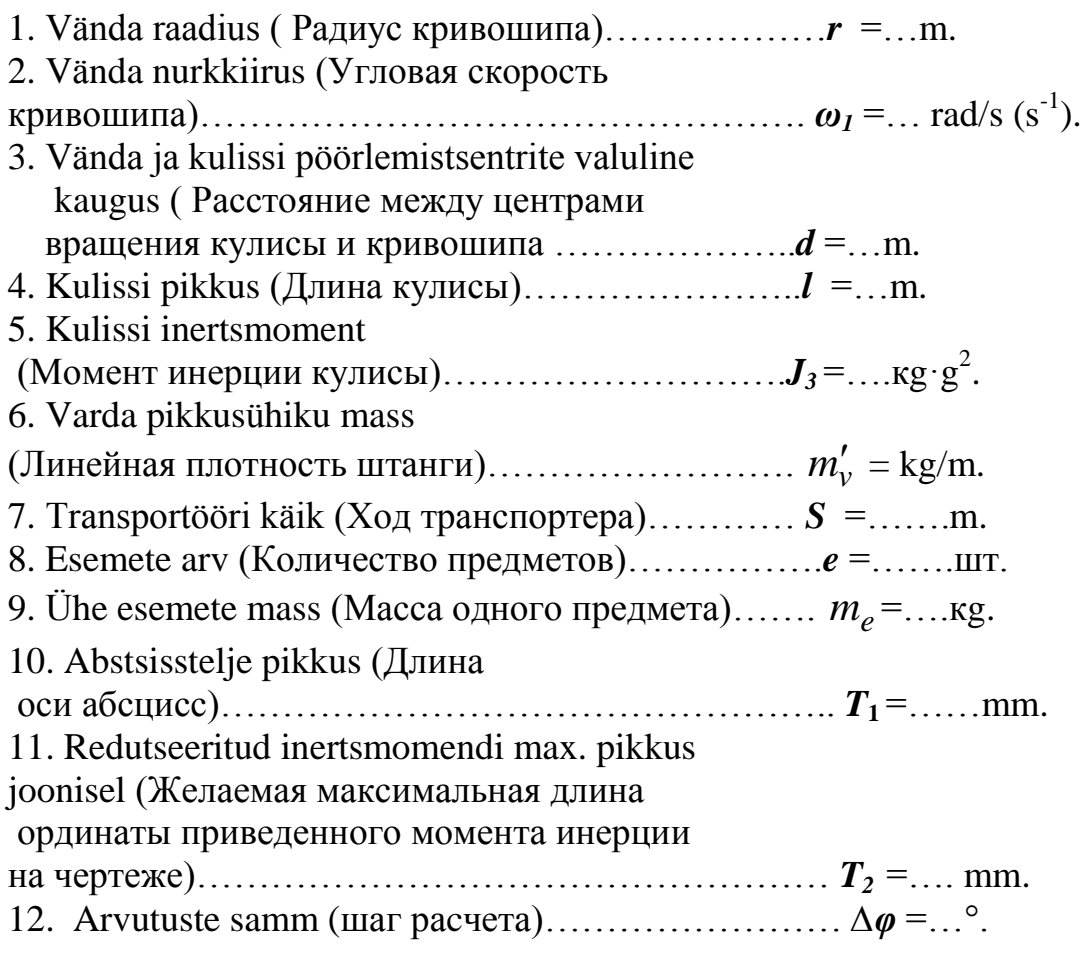

По полученным расчетным данным строят диаграмму приведенного момента инерции  $J_{pr} = f(\varphi)$  см. Рис.3.10.

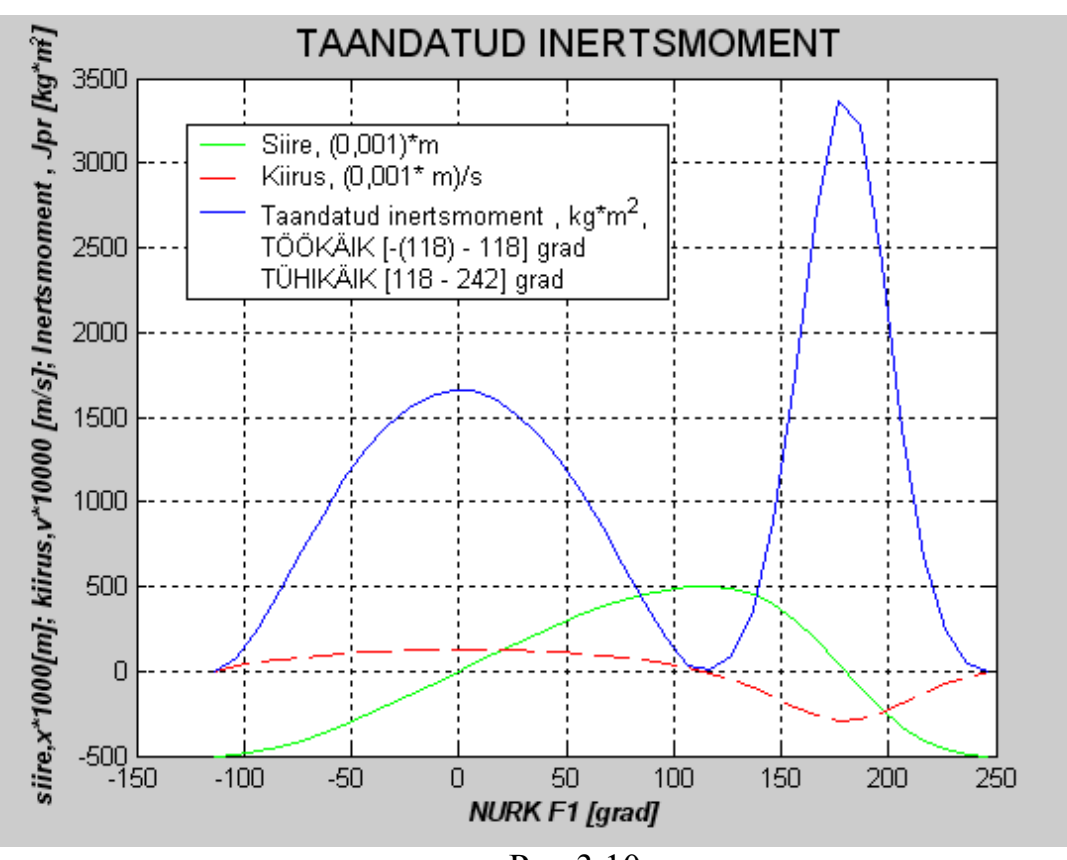

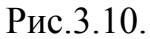

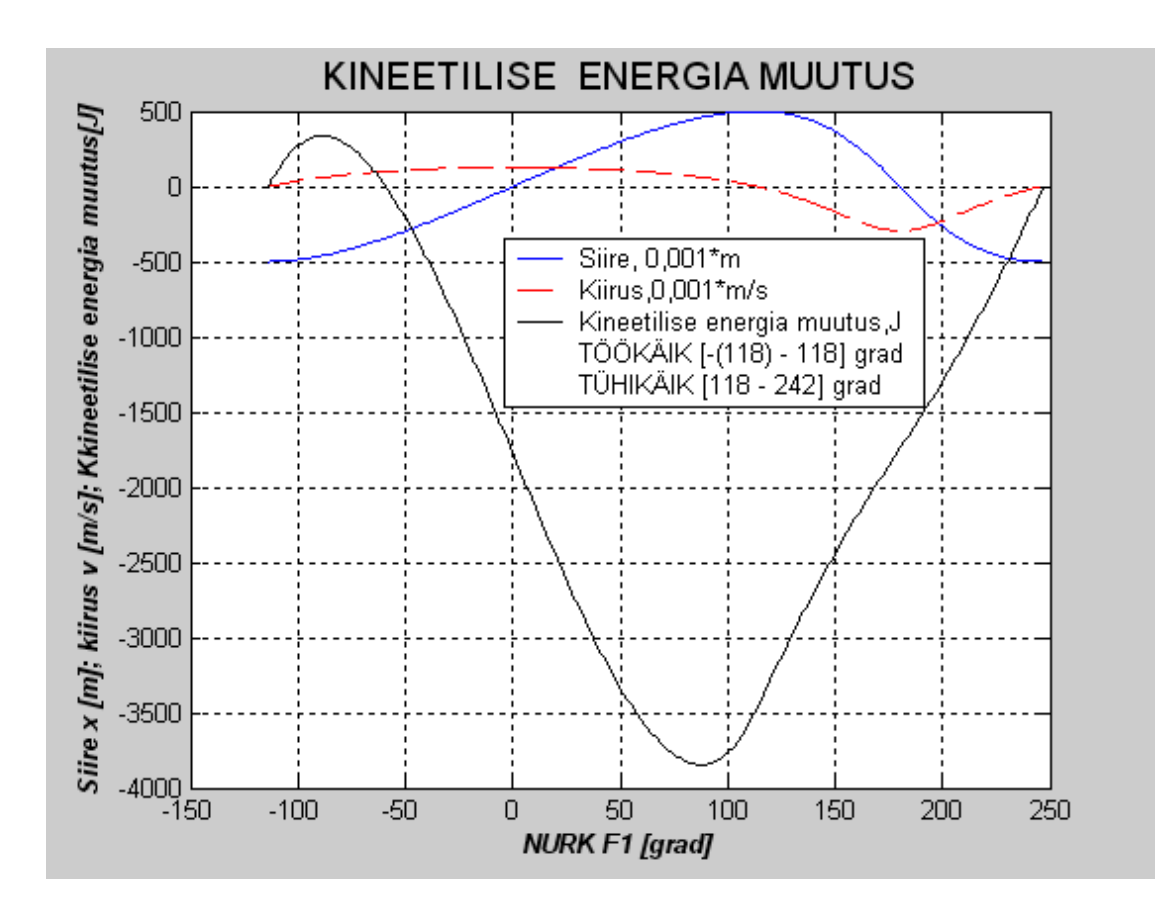

Рис.3.10.а

#### Построение диаграммы Виттенбауэра и  $3.6.$ определение момента инерции вращающихся звеньев

Диаграмма Виттенбауэра строится путем графического исключения параметра  $\varphi_1$  из изменения кинетической энергии  $\Delta E_{\kappa} = \Delta E_{\kappa}(\varphi_1)$ и приведенного момента инерции  $J_{\kappa} = J_{\kappa}(\varphi_1)$ , см. Рис. 3.11.

Для определения момента инерции и массы маховика строится диаграмма зависимости между изменением кинетической энергии  $\Delta E_K$  (или T) и приведенным моментом инерции  $J_{nr}$ T.e.  $\Delta E_K = \Delta E_K (J_{pr})$  или  $[T = T(J_{pr})]$ , которая носит зависимость название диаграммы Виттенбауэра по имени ученого, впервые рассмотревщего эту зависимость см. Рис.3.11. То есть построения Виттенбауэра используются построенные диаграммы уже диаграммы  $J_{pr} = f(\varphi)$  см. Рис.3.10 и  $\Delta E_K = \Delta E_K (J_{pr})$ см.Рис.3.10.а

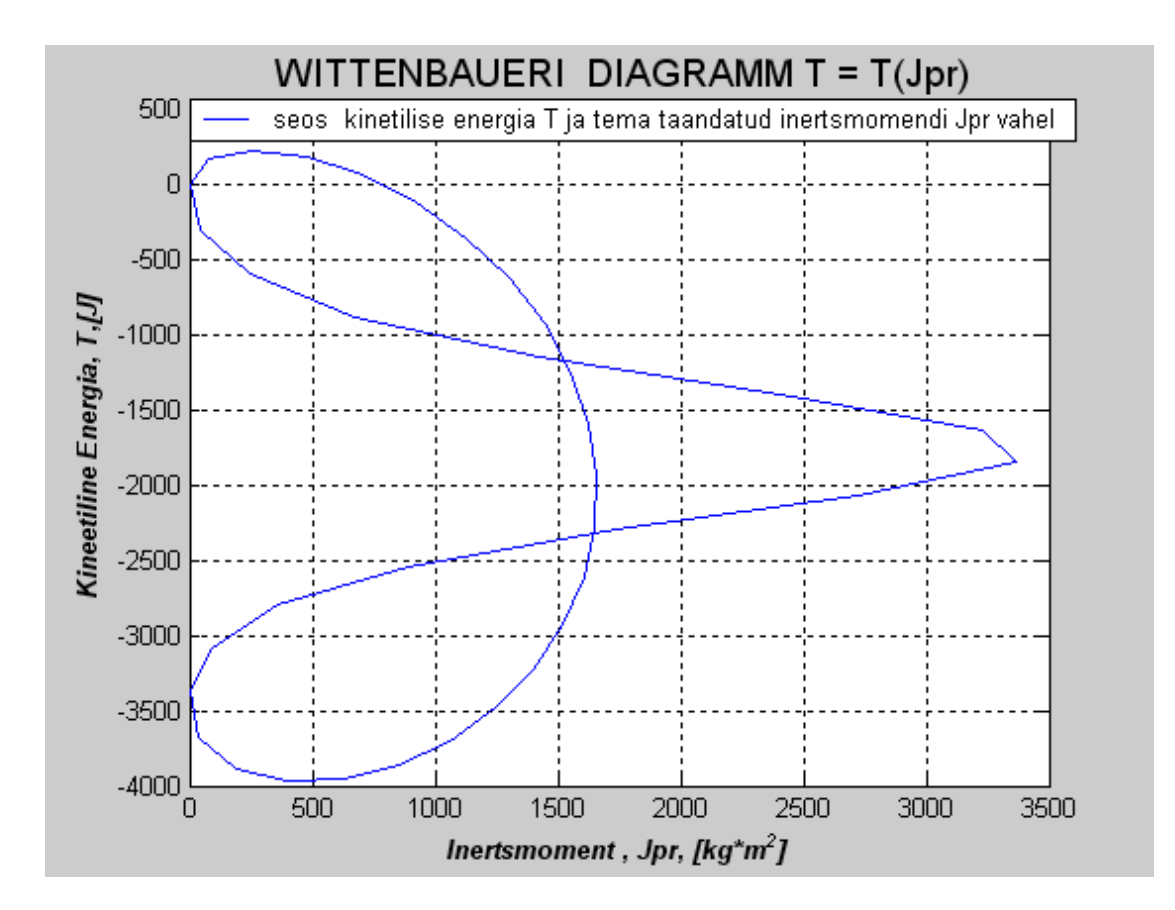

Рис.3.11

По заданному коэффициенту неравномерности хода  $\delta$ , находим углы под которыми надо привести касательные к диаграмме Виттенбауэра, определяющие отрезок *ab* (см. придожение 3) дающий возможность определить момент инерции вращающихся звеньев.

$$
tg\,\psi_{\text{max}} = \frac{\mu_J}{2\mu_E} \left(1+\delta\right) \cdot \omega_{cp}^2,
$$

$$
tg\,\psi_{\text{min}} = \frac{\mu_J}{2\mu_E} \left(1-\delta\right) \cdot \omega_{cp}^2,
$$

где  $\mu_j$  – масштаб диаграммы  $J_{np} = J_{np}(\varphi_1)$ ,  $\mu_E$ – масштаб диаграммы  $\Delta E_K = \Delta E_K(\varphi_1)$ ,  $\omega_{cp}$ - угловая скорость кривошипа  $(\omega_1)$ .

Момент инерции вращающихся звеньев

$$
J_{\text{\tiny{B}}\text{\tiny{p,B}}.} = \frac{\overline{a}\overline{b} \cdot \mu_E}{\delta \cdot \omega_{cp}^2} \, .
$$

## 3.7. **Регулирование движения и определение размеров и массы маховика**

При работе механизма угловая скорость звена приведения (кривошипа 1) при установившимся движении (Рис.3.12), является величиной непостоянной. Изменение угловой скорости, называемое периодической неравномерностью хода механизма, является следствием двух факторов:

- 1- изменяющихся в течение цикла мгновенных значений приведенных моментов сил сопротивления и движения;
- 2- периодического изменения приведенного момента инерции механизма.

Колебания скорости ведущего звена вызывает в кинематических парах дополнительные динамические реакции, понижающие коэффициент полезного действия механизма и надежность его работы.

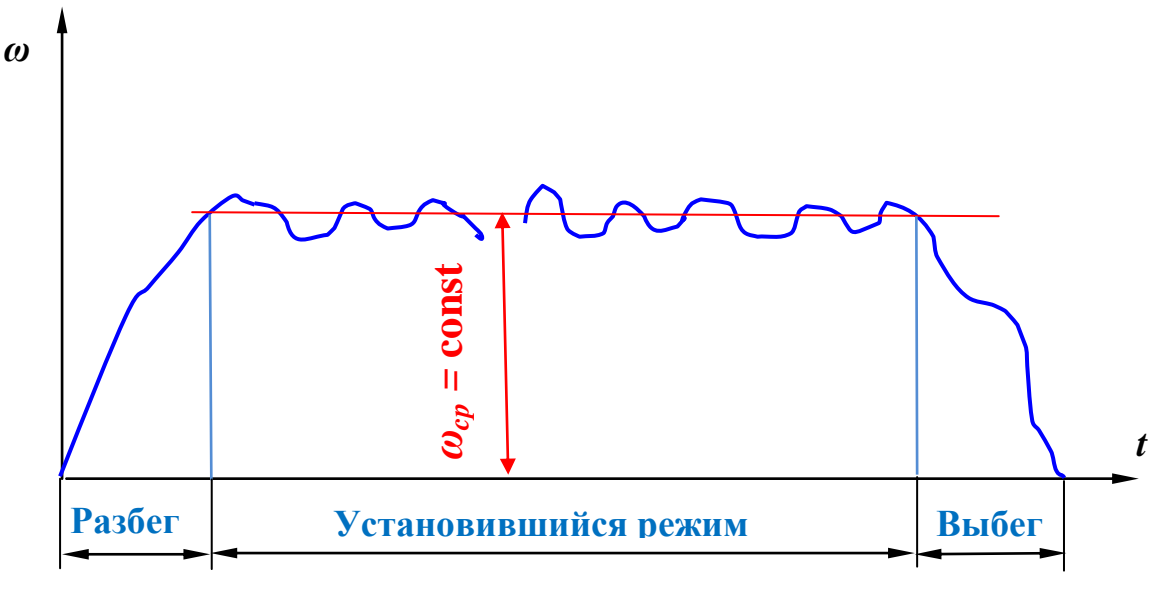

Рис.3.12

Регулирование периодических колебаний скорости при установившимся движении механизма обычно осуществляется соответствующим подбором масс его звеньев. Массы звеньев должны быть подобраны таки образом, чтобы при возрастании скорости они могли бы аккумулировать приращение кинетической энергии, чтобы затем при убывании скорости отдать накопленную энергию обратно механизму.

Если же массы звеньев не удается выбрать так, то для уменьшения неравномерности вращения на ведущий быстроходный вал можно поставить деталь, обладающую большим постоянным моментом инерции *М<sup>J</sup>* . Такая деталь называется маховой массой или **маховиком.**

Допустимые пределы колебаний скорости звена приведения (кривошипа 1) зависят от тиав механизма и характера работы. Момент инерции вращающихся звеньев состоит:

$$
J_{\rm BP.3B.} = J_{\rm M.} + J_{\rm 91.4B.} \cdot \text{u}^2 + J_{\rm peA} + J_{\rm KpuB.} \quad , \tag{3.34}
$$

где *J*вр.зв. – момент инерции вращающихся звеньев,

 $J_{\text{M}}$  – момент инерции маховика,

 *J*эл.дв. – момент инерции ротора эл. двигателя,

 *J*ред.– момент инерции редуктора,

 *J*крив. – момент инерции кривошипа,

u – общее передаточное отношение.

Если принять

$$
J_{\text{pe},\pi} \approx 0.05 J_{\text{m}} \quad \text{H} \quad J_{\text{kph},\pi} \approx 0.15 J_{\text{m}},
$$
 (3.35)

тогда

$$
J_{\text{m}} = \frac{J_{\text{bp.3B}} - J_{\text{3L},\text{m}} \cdot \text{u}^2}{1,2} \tag{3.36}
$$

где *J*м. – нужный момент инерции маховика обеспечивающий движение начального звена с номинальной средней угловой скоростью и заданным коэффициентом  $\delta$  неравномерности движения, если маховик будет находиться на главном валу механизма.

Момент инерции маховика и его масса зависит от его местоположения в кинематической цепи механизма. Чем выше частота вращения вала, на котором установлен маховик, тем меньше его размеры.

Если, например, в данном механизме будет установлен маховик не на главном валу, а на валу электродвигателя, то нужный момент инерции маховика будет

$$
J^*_{M} = J_{M}(\omega_1/\omega_{\text{SJ},L_{\text{BB}}})^2, \tag{3.37}
$$

где *J\**м.– момент инерции маховика на валу эл.двигателя,

 *J*м.– момент инерции маховика на главном валу эл. двигателя,

1 – угловая скорость главного вала (кривошипа),

эл.дв. – угловая скорость эл. двигателя.

Если маховик выполняется в форме сплошного диска с нарезным диаметром  $D_1$  шириной *b* (см. рис. 3.), то его момент инерции относительно оси вращения, проходящей через центр масс, вычисляется по формуле

$$
J_m = \frac{mD_1^2}{8} = \frac{\pi D_1^4}{32} b\rho = \frac{\pi D_1^5 \psi_b \rho}{32},
$$
 (3.38)

где *m* – масса маховика, кg;

 $\rho$  – плотность, кg/m<sup>3</sup>;

 $\psi_b = b/D_1$  – относительная ширина маховика.

Для стальных маховиков можно принять  $\rho$  = 7800 kg/м<sup>3</sup>, для чугунных – 7100 кg/m<sup>3</sup>. После подстановки частных значений,  $\rho =$ 7800 кg/m<sup>3</sup>,  $\psi_b = 0.2$  – получаем следующее соотношение между моментом инерции *J<sup>M</sup>* сплошного диска и его наружным диаметром.

# **ЛИТЕРАТУРА**

- 1.T.Pappel. Masinamehaanika. Loengukonspekt. Tallinna Tehnikaülikool, 2006,www.mh.ttu.ee/gennadi/Masinamehaanika
- 2.В.А. Юдин. Сборник задач по теории механизмов и машин, Высшая школа, Москва, 1982.
- 3.С.А. Попов. Курсовое проектирование по теории механизмов и машин. Высшая школа, Москва, 1986.
- 4.А.С.Кореняко. Курсовое проектирование по теории механизмов и машин. Машиностроение, Москва, Киев,1960.
- 5.Н.И. Левитский. Теория механизмов и машин. Методическине указания и задания на контрольные работы и курсовой проект. Высшая школа, Москва, 1980.
- 6.Г.П. Носков. Теория механизмов и машин. Методические указания к выполнению курсовой работы. ВЗИИТ, Москва, 1981.
- 7.В.А.Зиновьев. Курс теории механизмов и машин. Высшая школа, Москва, 1972.
- 8.Г.Г. Баранов. Курс теории механизмов и машин. Высшая школа, Москва, 1975.
- 9.Л.Н. Решетов. Конструирование рациональных механизмов. Машиностроение, Москва, 1972.
- 10. И.И. Артоболевский. Сборник задач по теории механизмов и машин. Наука, Москва, 1973.
- 11. Ю. Тадольдер. Механика машин, Конспект лекций. Таллиннский Технический Университет, Таллинн, 1998.

# **Virumaa Kolledži Raamatukogus**

- 12. И.И. Артоболевский. Теория механизмов и машин. Наука, Москва, 1988.
- 13. I. Artobolevski. Mehhanismide ja masinate teooria. Eesti Riiklik Kirjandus, Tallinn, 1961.
- 14. С.И.Кожевников. Теория механизмов и машин. Машиностроение, Москва, 1973.
- 15. О.И. Кульбачный. Теория механизмов и машин. Проектирование. Высшая школа, Москва, 1970.
- 16. Ю.Д. Первицкий. Расчет и конструирование точных механизмов. Машиностроение, Ленинград 1976.